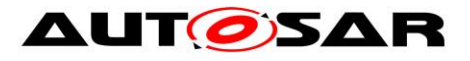

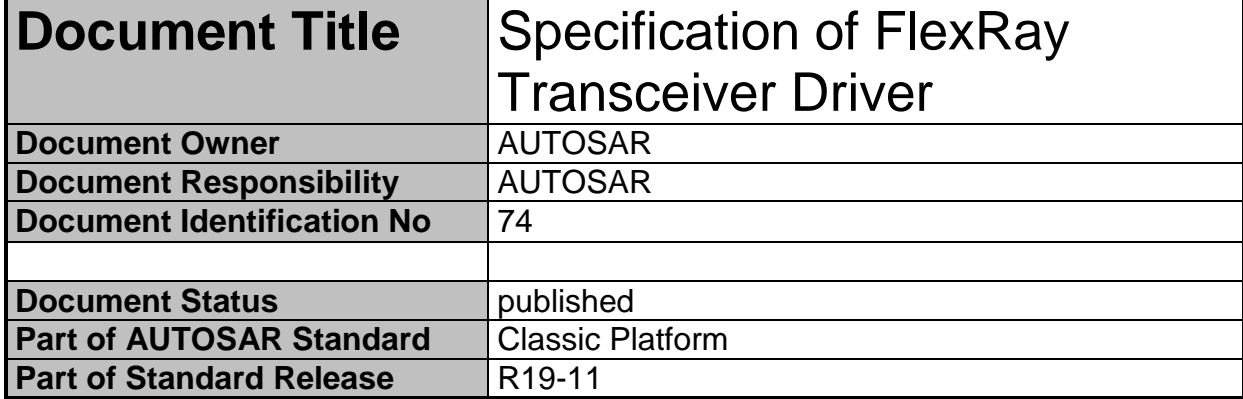

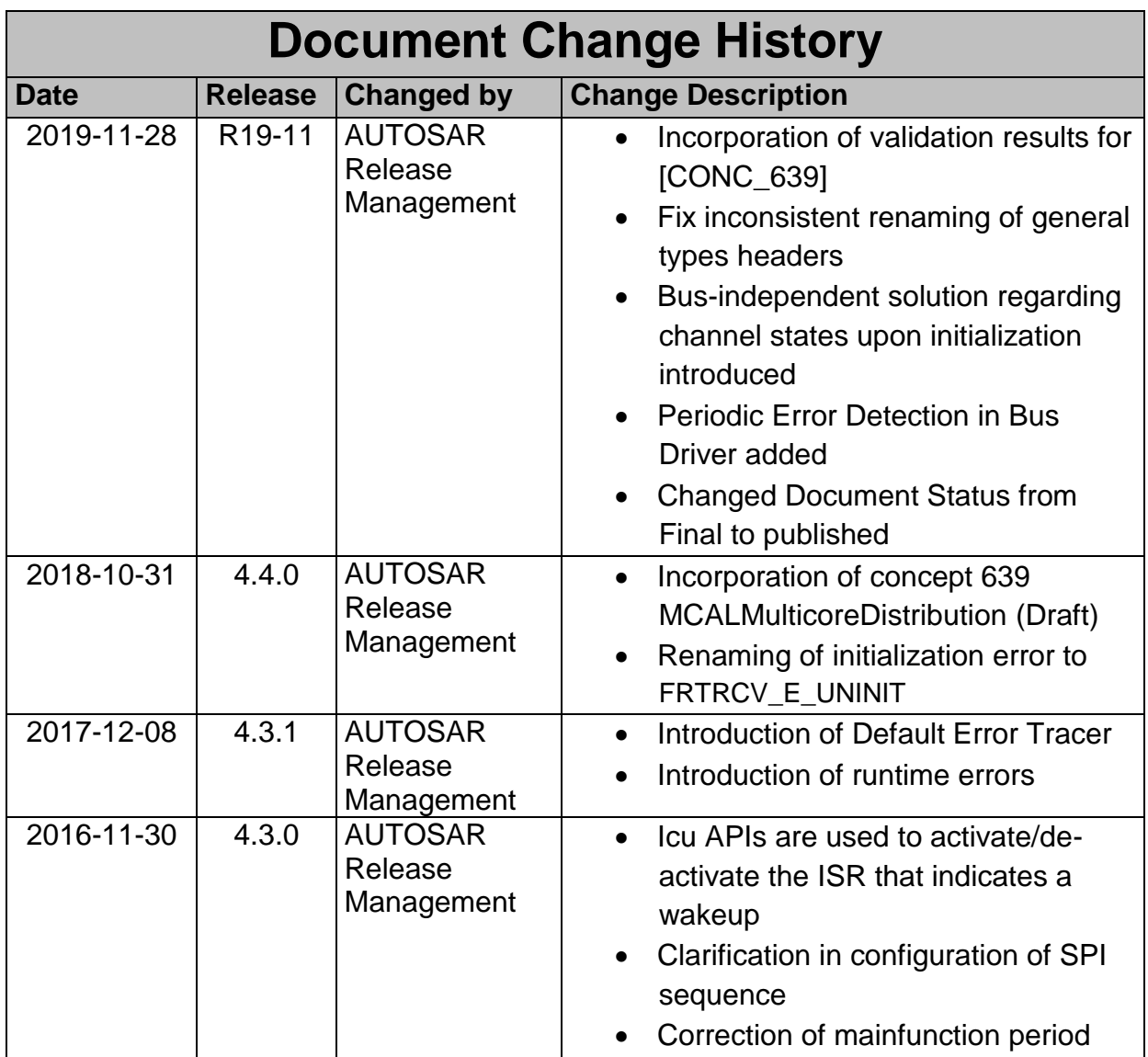

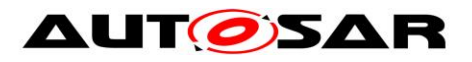

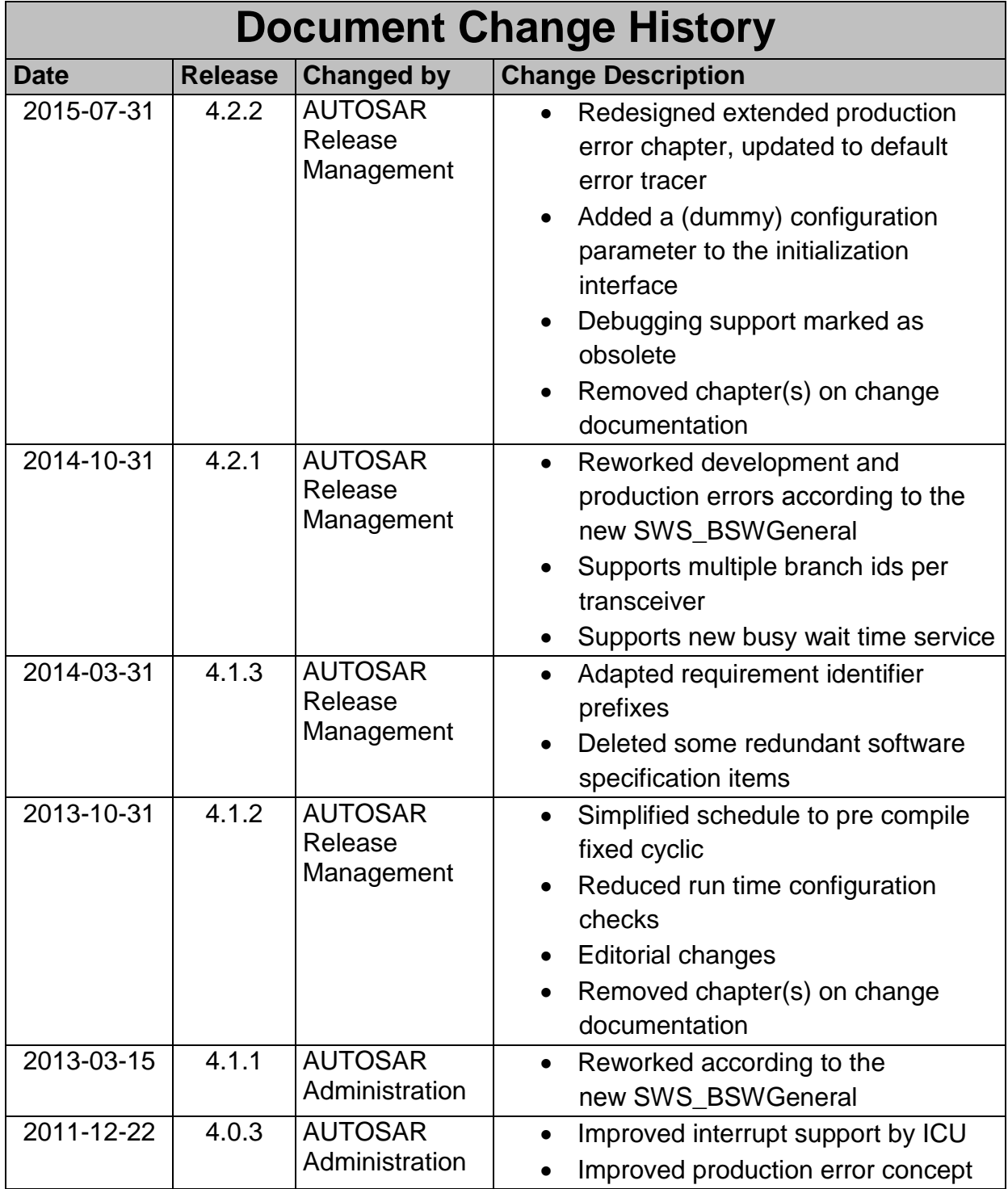

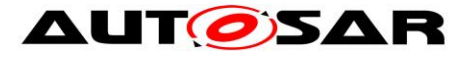

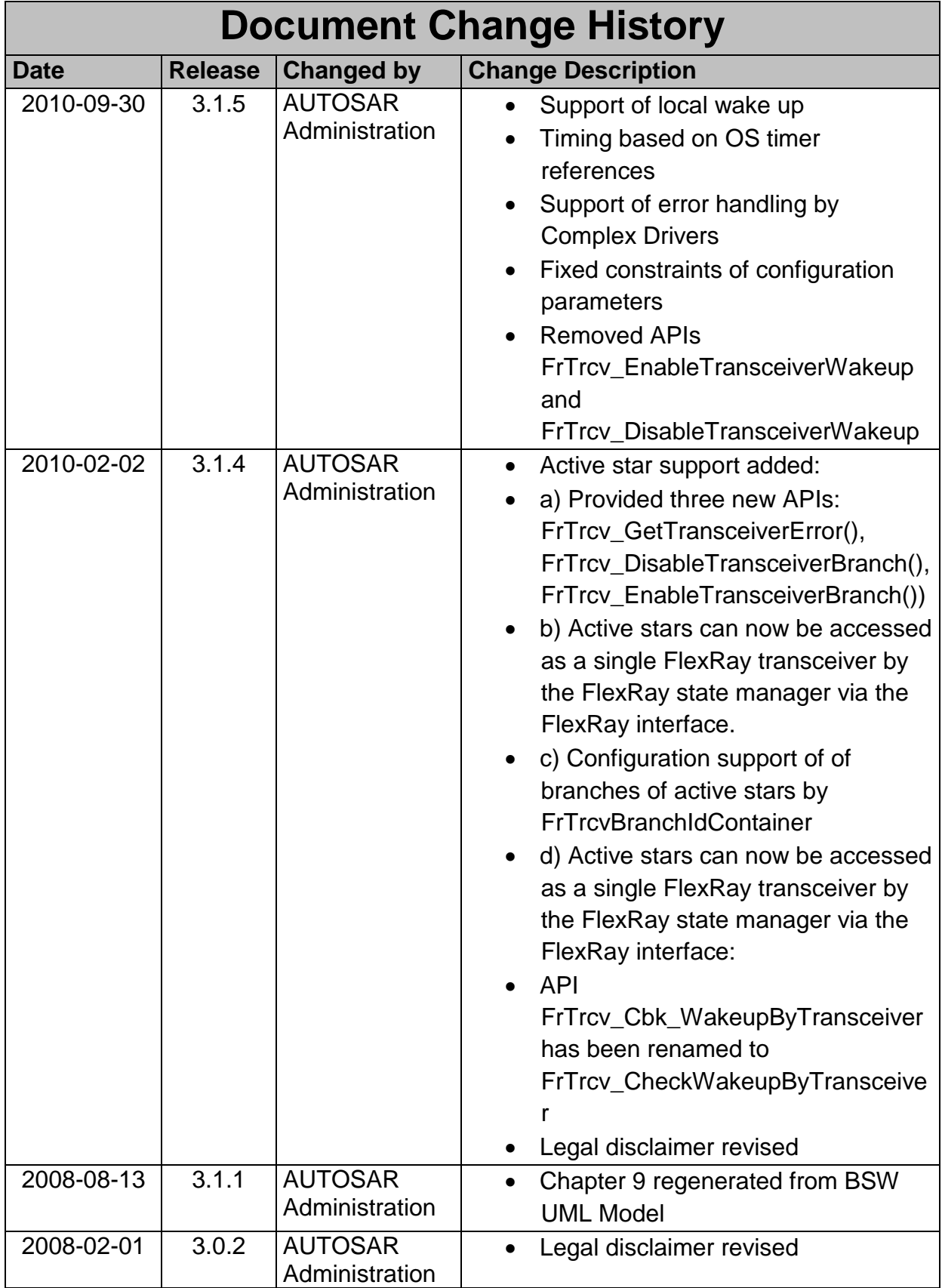

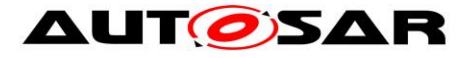

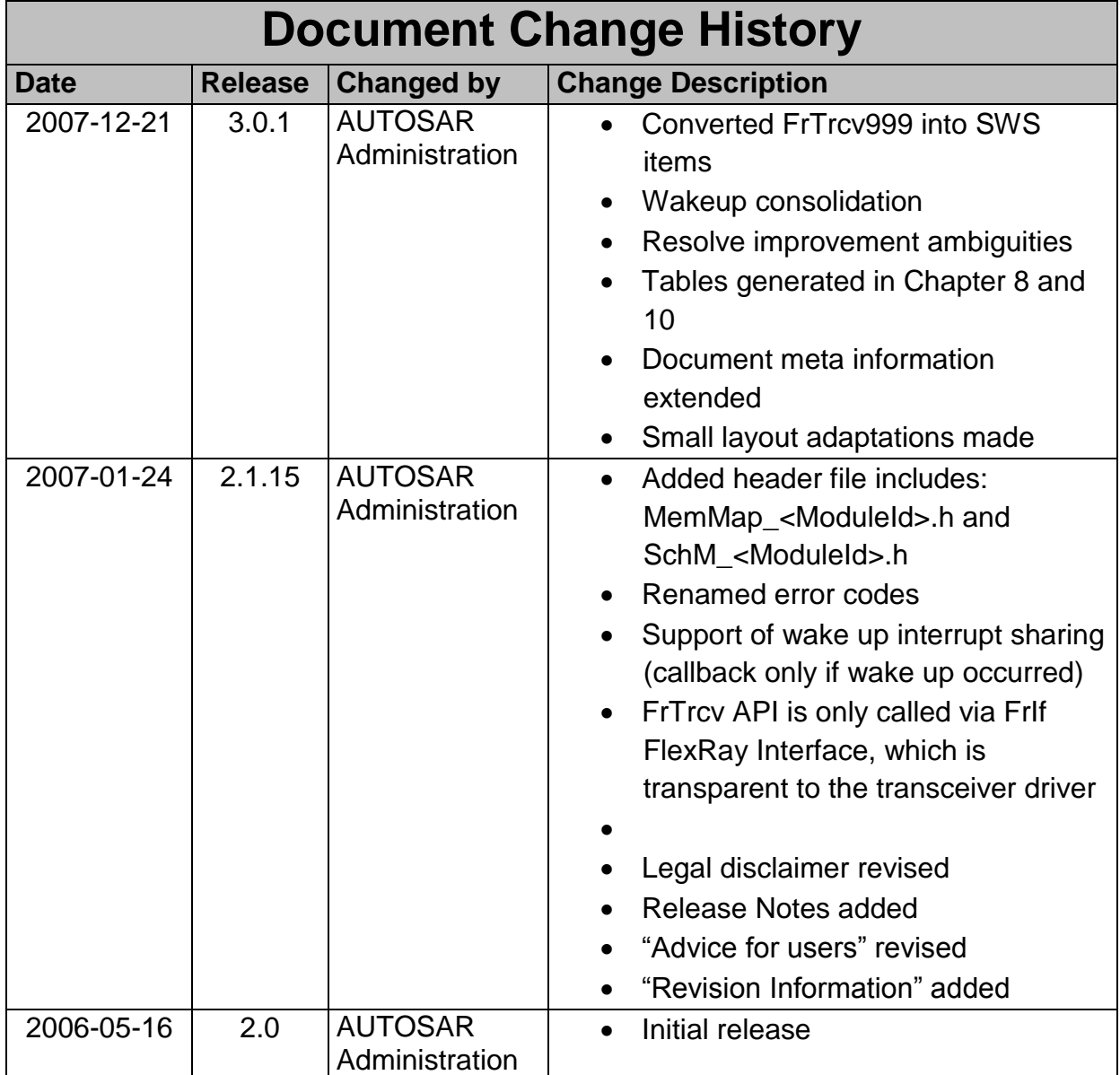

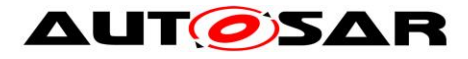

#### **Disclaimer**

This work (specification and/or software implementation) and the material contained in it, as released by AUTOSAR, is for the purpose of information only. AUTOSAR and the companies that have contributed to it shall not be liable for any use of the work.

The material contained in this work is protected by copyright and other types of intellectual property rights. The commercial exploitation of the material contained in this work requires a license to such intellectual property rights.

This work may be utilized or reproduced without any modification, in any form or by any means, for informational purposes only. For any other purpose, no part of the work may be utilized or reproduced, in any form or by any means, without permission in writing from the publisher.

The work has been developed for automotive applications only. It has neither been developed, nor tested for non-automotive applications.

The word AUTOSAR and the AUTOSAR logo are registered trademarks.

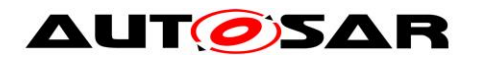

# **Table of Contents**

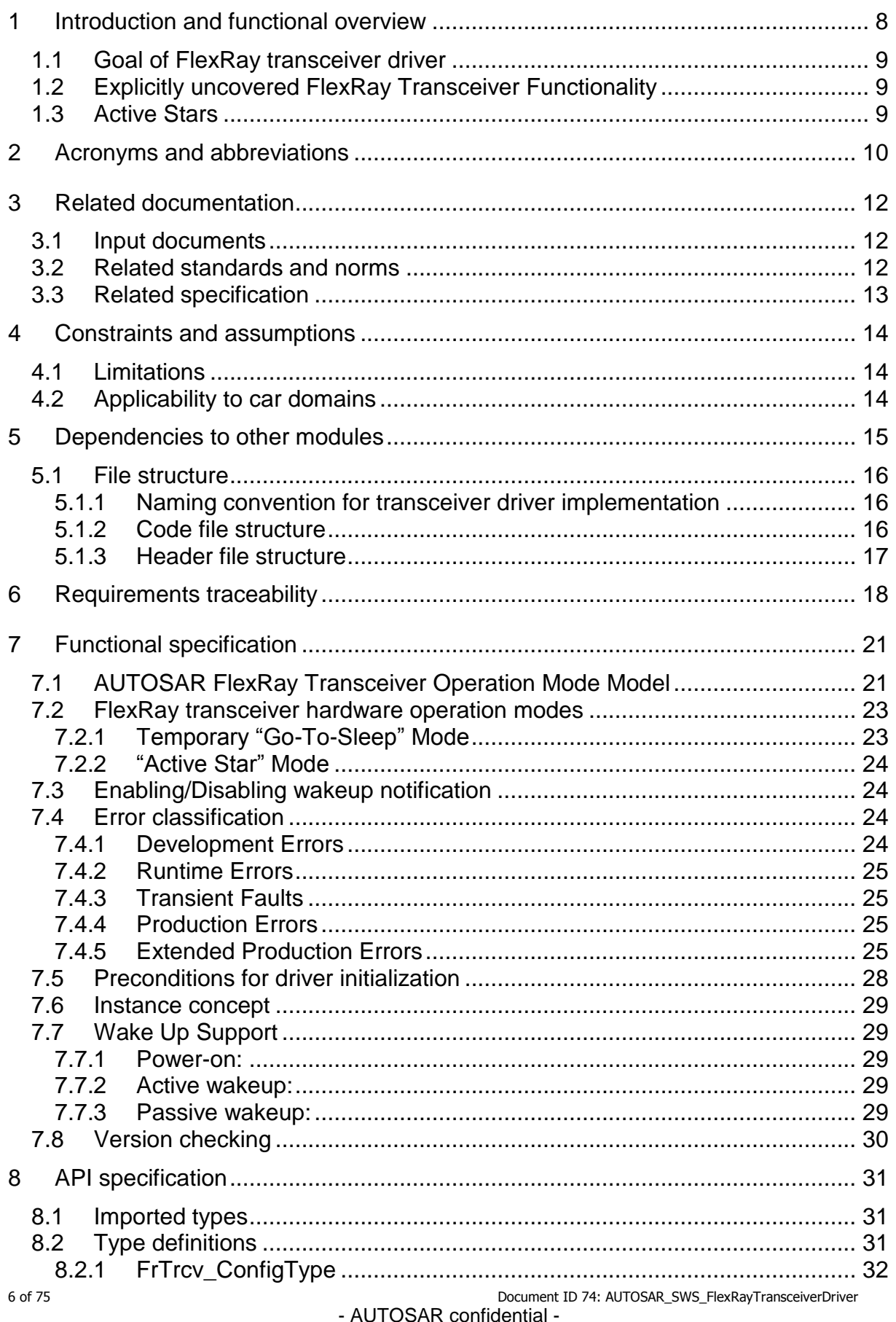

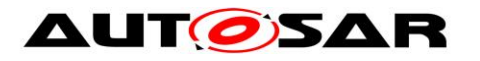

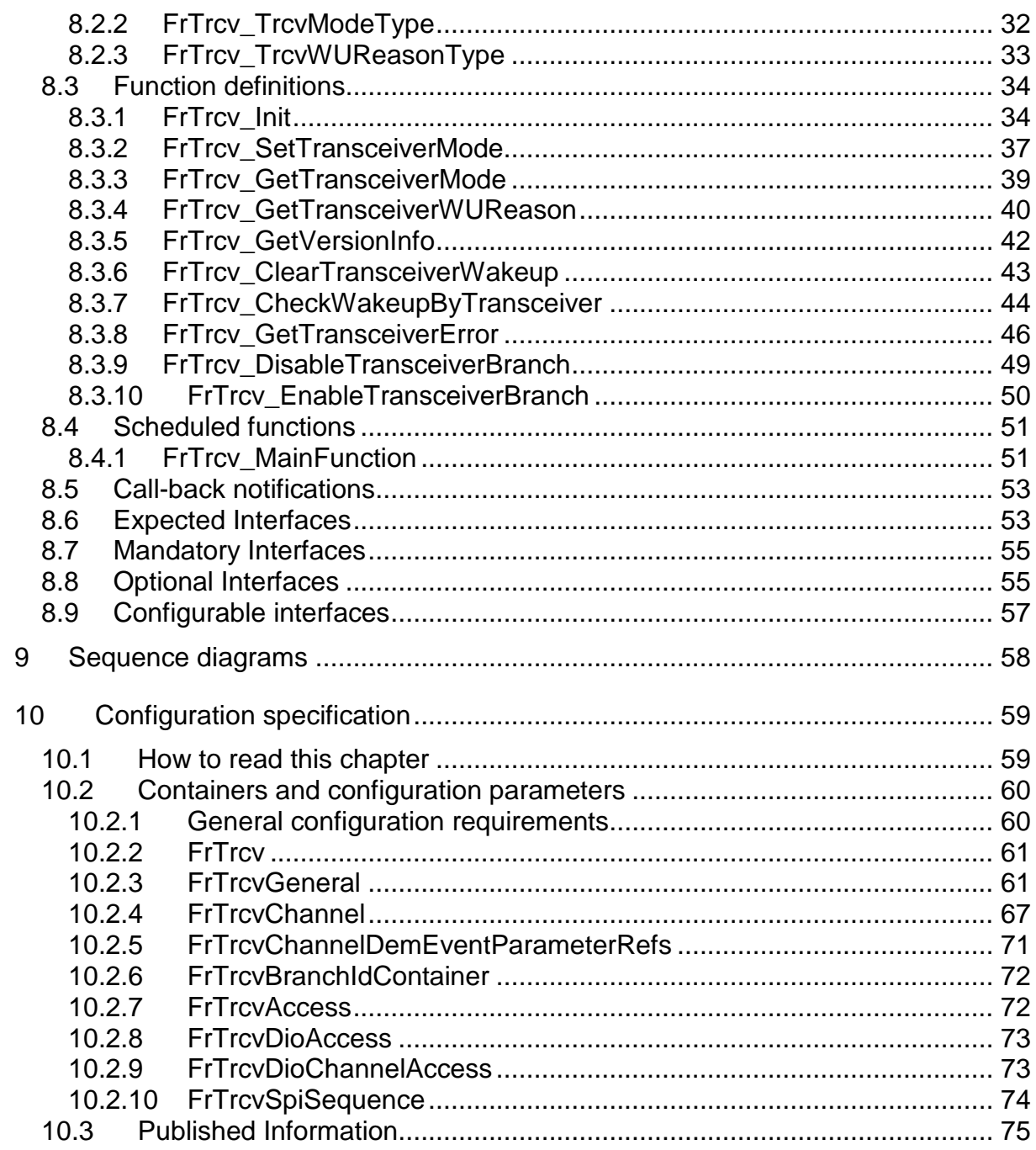

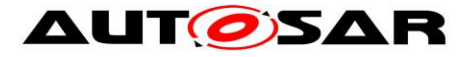

## <span id="page-7-0"></span>**1 Introduction and functional overview**

This specification specifies the functionality, API and the configuration of the AUTOSAR Basic Software module FlexRay Transceiver Driver, which handles the FlexRay transceivers on an ECU.

The FlexRay Transceiver is a hardware device, which mainly transforms the logical 1/0 signals of the µC ports to the bus compliant electrical levels, currents and timings.

Within an automotive environment, there is currently only one single physical layer specification for FlexRay.

In addition, the transceivers could be able to detect electrical malfunctions like a break in the cable harness, ground offsets (a certain ground shift is tolerated), or bus collisions.

Depending on the interface, they flag the detected error summarized by a single port pin or very detailed via SPI.

The FlexRay Transceiver Driver has the capability of wake up via bus and the usage is optional.

Some transceivers also support power supply control. Future markets will probably see a lot of different wakeup/sleep and power supply concepts.

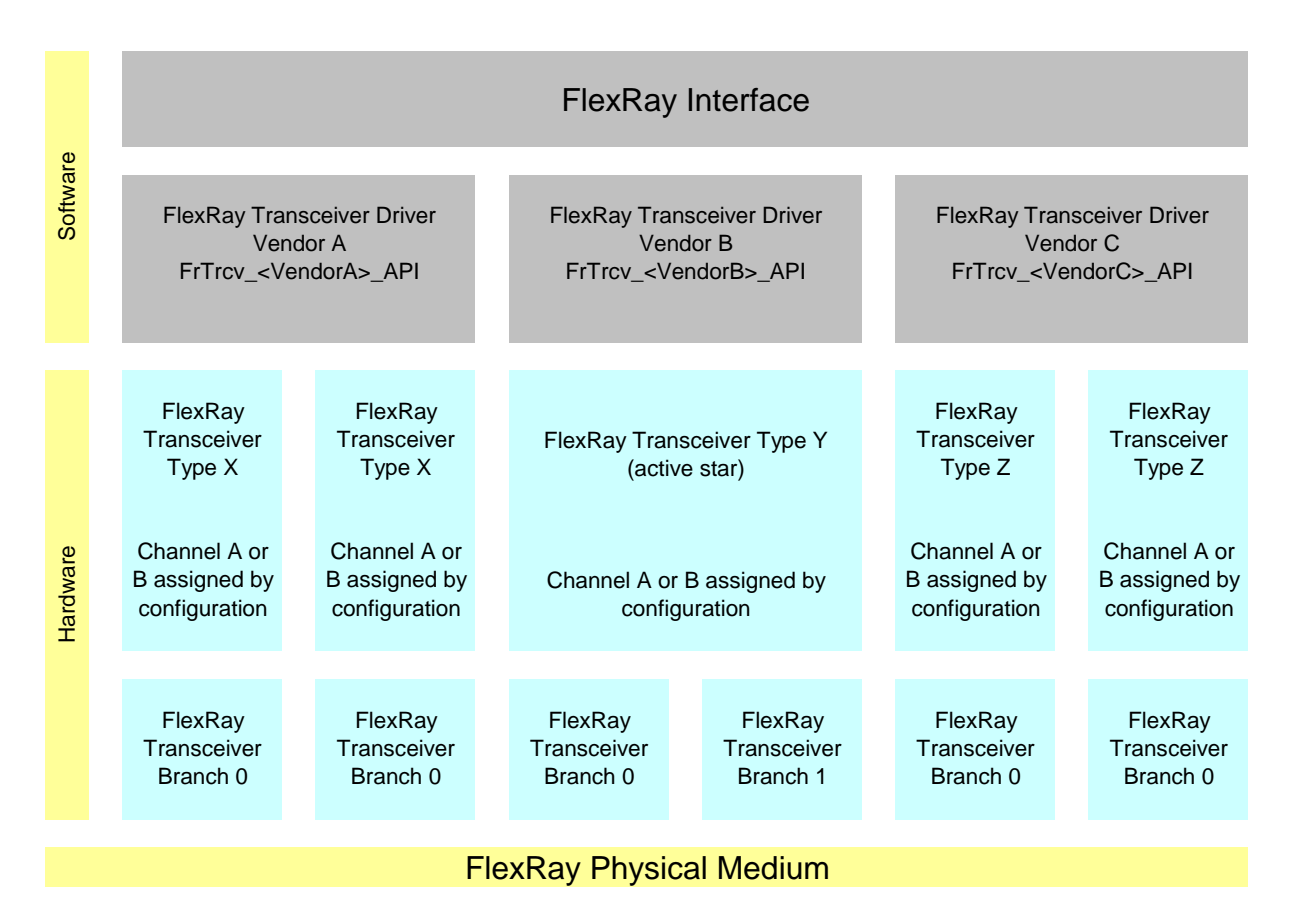

**Figure 1: Description of the basic structure of the FlexRay Stack**

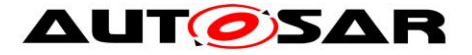

One FlexRay Interface accesses several FlexRay Transceivers (FlexRay Transceiver Type X .. Z) using one or several FlexRay Transceiver Driver(s) (FrTrcv Driver Vendor A…C) from different vendors.

A zero based index (FrTrcv\_TrcvIdx) identifies the transceiver within the context of the transceiver driver.

E.g., FlexRay transceiver A of FlexRay transceiver type Z is addressed by the index 0, FlexRay transceiver B by the index 1 in the example in the Figure above.

A zero based index (FrTrcv\_BranchIdx) identifies the branch within the context of the transceiver.

## <span id="page-8-0"></span>**1.1 Goal of FlexRay transceiver driver**

This document specifies interfaces and sequence models, which apply to current and future FlexRay transceiver hardware devices.

The FlexRay transceiver driver abstracts the usage of FlexRay transceiver hardware chips. It offers a hardware independent interface to the higher layers.

The FlexRay Transceiver Driver abstracts from the ECU layout by using the APIs of the MCAL layer to access FlexRay Transceiver hardware.

### <span id="page-8-1"></span>**1.2 Explicitly uncovered FlexRay Transceiver Functionality**

The FlexRay Transceiver Driver software specification supports all transceivers conformant to [5].

### <span id="page-8-2"></span>**1.3 Active Stars**

The FlexRay Transceiver driver supports active star topologies. The host disables and enables branches of active stars.

Configuration defines the timing of active stars according to [5] and provides topology information of branches.

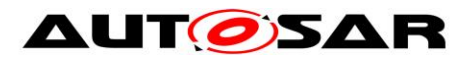

# <span id="page-9-0"></span>**2 Acronyms and abbreviations**

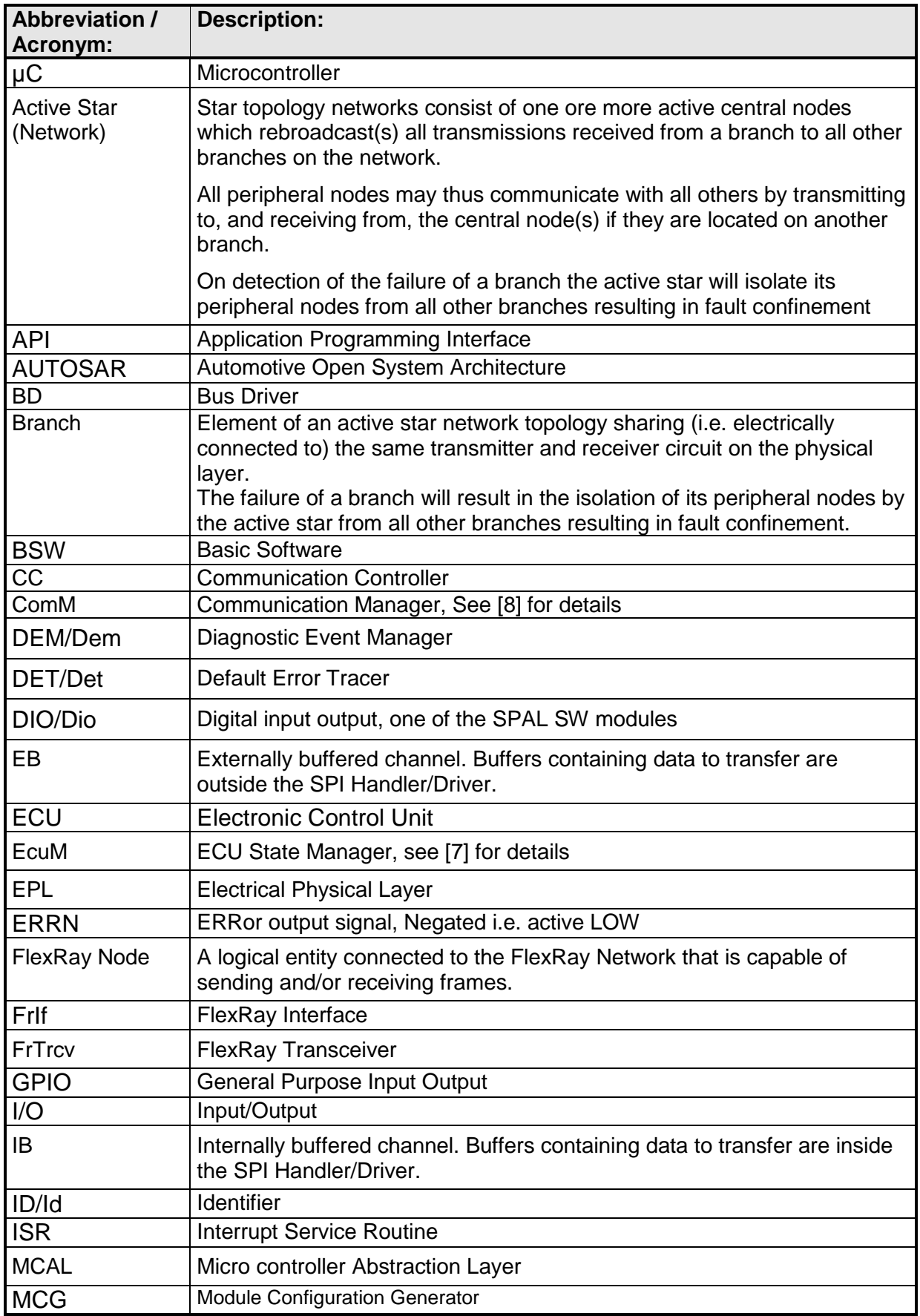

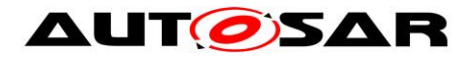

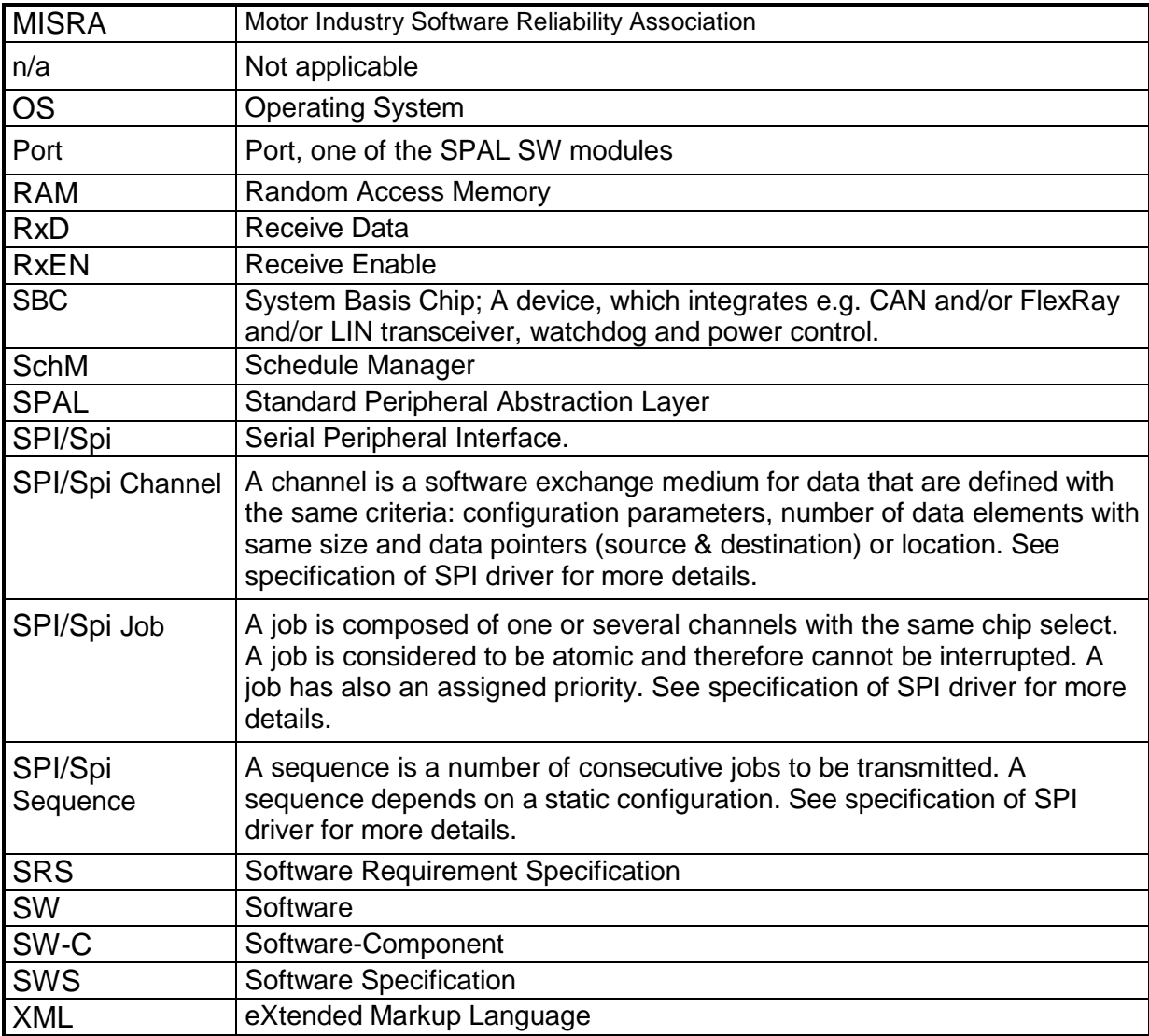

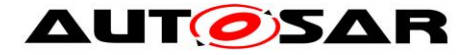

## <span id="page-11-0"></span>**3 Related documentation**

### <span id="page-11-1"></span>**3.1 Input documents**

[1] List of Basic Software Modules AUTOSAR\_TR\_BSWModuleList.pdf

[2] Layered Software Architecture AUTOSAR\_EXP\_LayeredSoftwareArchitecture.pdf

[3] Specification of ECU Configuration AUTOSAR\_TPS\_ECUConfiguration.pdf

[4] General Requirements on Basic Software AUTOSAR\_SRS\_BSWGeneral.pdf

<span id="page-11-3"></span>[5] FlexRay\_ EPL-Specification\_ V2.1\_Rev\_D2\_N010 http://www.flexray.com/ FlexRay\_EPL-Specification\_V2.1\_Rev\_D2\_N010.pdf

FlexRay\_ EPL-Application Notes\_ V2.1\_Rev\_D\_N009 http://www.flexray.com/ FlexRay\_EPL-Application Notes\_ V2.1\_Rev\_D\_N009.pdf

### <span id="page-11-2"></span>**3.2 Related standards and norms**

Specification of ECU State Manager AUTOSAR\_SWS\_ECUStateManager.pdf

Specification of Communication Manager AUTOSAR\_SWS\_COMManager.pdf

Specification of DIO Driver AUTOSAR\_SWS\_DIODriver.pdf

Specification of SPI Handler/Driver AUTOSAR\_SWS\_SPIHandlerDriver.pdf

Requirements on FlexRay AUTOSAR\_SRS\_FlexRay.pdf

Specification of Communication Stack Types AUTOSAR\_SWS\_CommunicationStackTypes.pdf

Specification of Basic Software Scheduler AUTOSAR\_SWS\_BSW\_Scheduler.pdf

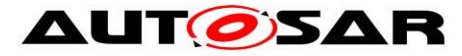

Specification of Memory Mapping AUTOSAR\_SWS\_MemoryMapping.pdf

Basic Software Module Description Template AUTOSAR\_TPS\_BSWModuleDescriptionTemplate.pdf

General Specification of Basic Software Modules AUTOSAR\_SWS\_BSWGeneral.pdf

### <span id="page-12-0"></span>**3.3 Related specification**

AUTOSAR provides a General Specification on Basic Software modules (SWS BSW General), which is also valid for FlexRay Transceiver Driver.

Thus, the specification SWS BSW General shall be considered as additional and required specification for FlexRay Transceiver Driver.

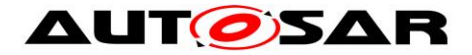

## <span id="page-13-0"></span>**4 Constraints and assumptions**

### <span id="page-13-1"></span>**4.1 Limitations**

The FlexRay Transceiver must provide functionality and an interface, mapped to the operation mode model assumed for the AUTOSAR FlexRay Transceiver Driver. See 7.1 AUTOSAR FlexRay Transceiver Operation Modes.

**[SWS\_FrTrcv\_00231]** [The FlexRay Transceiver Driver shall use the APIs of underlying DIO drivers synchronously. | (SRS\_Fr\_05138)

**[SWS FrTrcv 00433]** [The FlexRay Transceiver Driver should use the APIs of underlying SPI drivers synchronously if possible and asynchronously where required.  $\vert$  ( )

**[SWS\_FrTrcv\_00441]** [The FlexRay transceiver requires a LEVEL 2, Enhanced (Synchronous/Asynchronous) SPI Handler/Driver  $( )$ 

**ISWS FrTrcv 002381** FThe FlexRay Transceiver Driver shall handle the transceiver-specific timing requirements internally. | (SRS\_Fr\_05152)

The communication between the  $\mu$ C and the transceiver is performed via ports or SPI or both. If ports are used, applying values in a predefined sequence and with a given timing to the ports are used to communicate and change the hardware operation modes. These sequences and timings must be handled within the FlexRay Transceiver Driver.

### <span id="page-13-2"></span>**4.2 Applicability to car domains**

This driver shall be applicable in all car domains using FlexRay for communication.

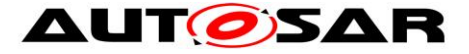

## <span id="page-14-0"></span>**5 Dependencies to other modules**

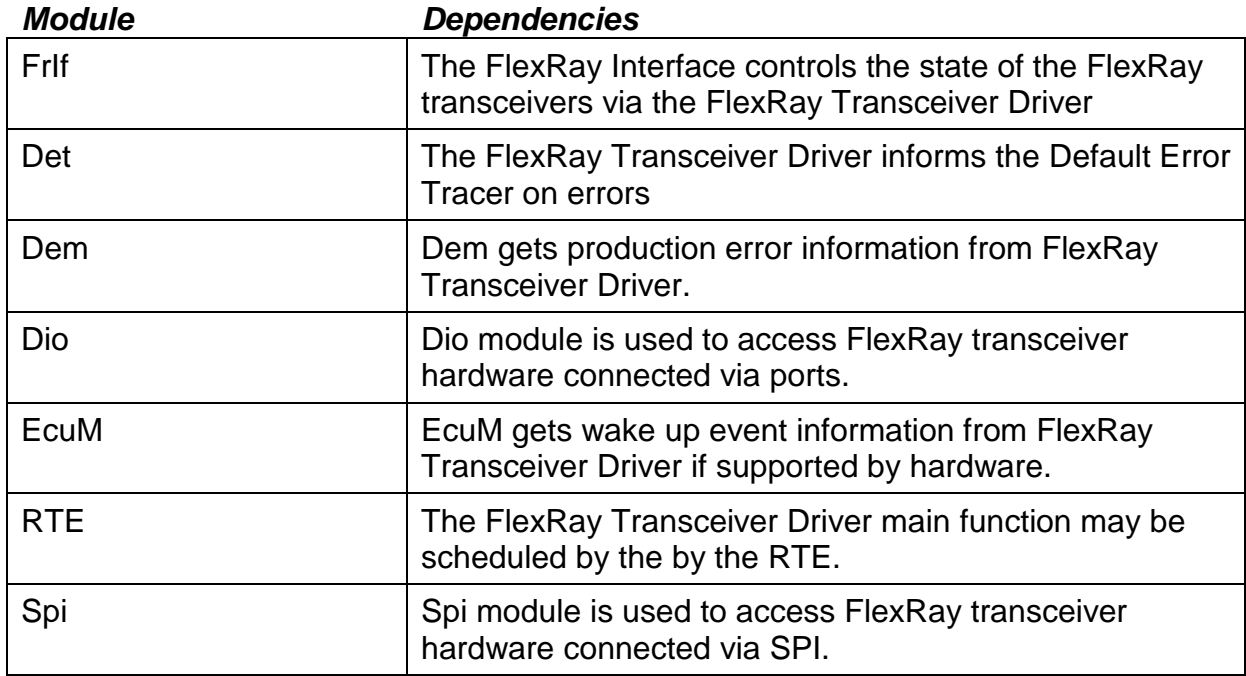

Please be aware although this documentation of the FlexRay transceiver consumes more of 50 pages of paper, in the end it will still resolve to setting a few bits in RAM and transferring them via SPI or setting a few port pins. This can be VERY small code (e.g. inline functions) in case post build time configuration is not required.

If an upper layer wants to call any FlexRay transceiver specific FlexRay API, knowledge which FlexRay transceiver driver it has to call for a specific communication FlexRay transceiver **is not required**. Only a mapping (=knowledge) generated by configuration is required!

Here is an example:

#### **Upper layer:**

"Set all transceivers of cluster C (within a single ECU) to state NORMAL"

**FrIf** (has cluster knowledge): Cluster C uses CC Y which is connected to Transceiver (Trcv) Xa (FlexRay transceiver A) and Xb (FlexRay transceiver B) *"Set transceivers Xa and Xb to state NORMAL"*

**FrTrcy** (has transceiver driver knowledge, assuming different drivers): transceiver Xa is the 1st device within driver D1 transceiver Xb is the 3rd device within driver D2 *"set Xa to normal via D1(1st device)" "set Xb to normal via D2(3rd device)"*

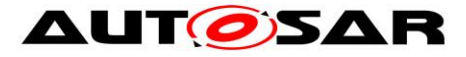

**FlexRay Transceiver Driver** FrTrcv D1 (has Transceiver HW knowledge): NORMAL for 1st device is achieved by setting Dio signal S1 to HIGH and DIO Signal S2 to HIGH *"DIO set S1 and S2 to HIGH"*

**ECU Abstraction** Layer (has ECU layout information): *Signal S1 is mapped to DIO channel C7 Signal S2 is mapped to DIO channel C8*

**DIO** (has port/pin knowledge) configuration maps C7 to PORTs.PINn and C8 to PORTt.PINm

*set S1 to HIGH via PORTs.PINn (*(Dio\_WriteChannel(S1, Std\_High);) set S2 to HIGH via PORTt.PINm ((Dio\_WriteChannel(S2, Std\_High);)

### <span id="page-15-0"></span>**5.1 File structure**

### <span id="page-15-1"></span>**5.1.1 Naming convention for transceiver driver implementation**

**[SWS\_FrTrcv\_00059]** [A\_FlexRay Transceiver Driver implementation may support different FlexRay Transceiver hardware. | (SRS\_BSW\_00347)

**[SWS\_FrTrcv\_00021]** [The SRS\_BSW\_00347 is applied for the naming in a way that no FlexRay transceiver hardware specific naming extensions are used.

The following naming convention shall be used as mentioned in SRS\_BSW\_00347: Driver modules shall be named according to the following rules (only for

implementation, not for the software specification):

First the module name has to be listed: <Module Abbreviation>

After that the vendor Id defined in the AUTOSAR vendor list has to be given <Vendor Id>

At last a vendor specific name follows <Vendor specific name>

All parts shall be separated by underscores " "

This naming extension applies to the following externally visible elements of the module:

File names

API names

<span id="page-15-2"></span>Published parameters | (SRS\_BSW\_00300)

### **5.1.2 Code file structure**

The FrTrcv module consists of the following code files:

**ISWS FrTrcv\_000331 Interact C file. If does not interal C file. It does not** contain interrupt routines. | (SRS\_BSW\_00314)

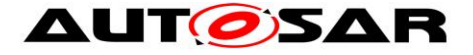

#### **ISWS FrTrcv 000571** [Pre-compile-time configuration]

All modules of the AUTOSAR Basic Software, operating on Pre--compile--time configuration data (not to be modified after compile time), shall group and export the configuration data to configuration files.

Module specific configuration header file naming convention:

• <Module name> Cfg.c

Static configuration is decoupled from implementation. Separation of configuration dependent data at compile time furthermore enhances flexibility, readability and

reduces version management as no source code is affected. | (SRS\_BSW\_00345)

**[SWS\_FrTrcv\_00117]** [Separate C-Files for pre-compile time configuration parameters

Configuration parameters being stored in memory shall be placed into separate c--files (effected parameters are those from link--time configuration as well as those from post--build time configuration).

<span id="page-16-0"></span>Enable the use of different object files. | (SRS\_BSW\_00419)

#### **5.1.3 Header file structure**

**[SWS\_FrTrcv\_00022]** [All AUTOSAR Basic Software Modules shall only import the necessary information (i.e. header files) that is required to fulfill the modules functional requirements. | (SRS\_BSW\_00301)

**[SWS\_FrTrcv\_00023]** [Limit exported information: All AUTOSAR Basic Software Modules shall export only that kind of information in their correspondent header--files explicitly needed by other modules. | (SRS\_BSW\_00302)

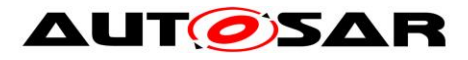

# <span id="page-17-0"></span>**6 Requirements traceability**

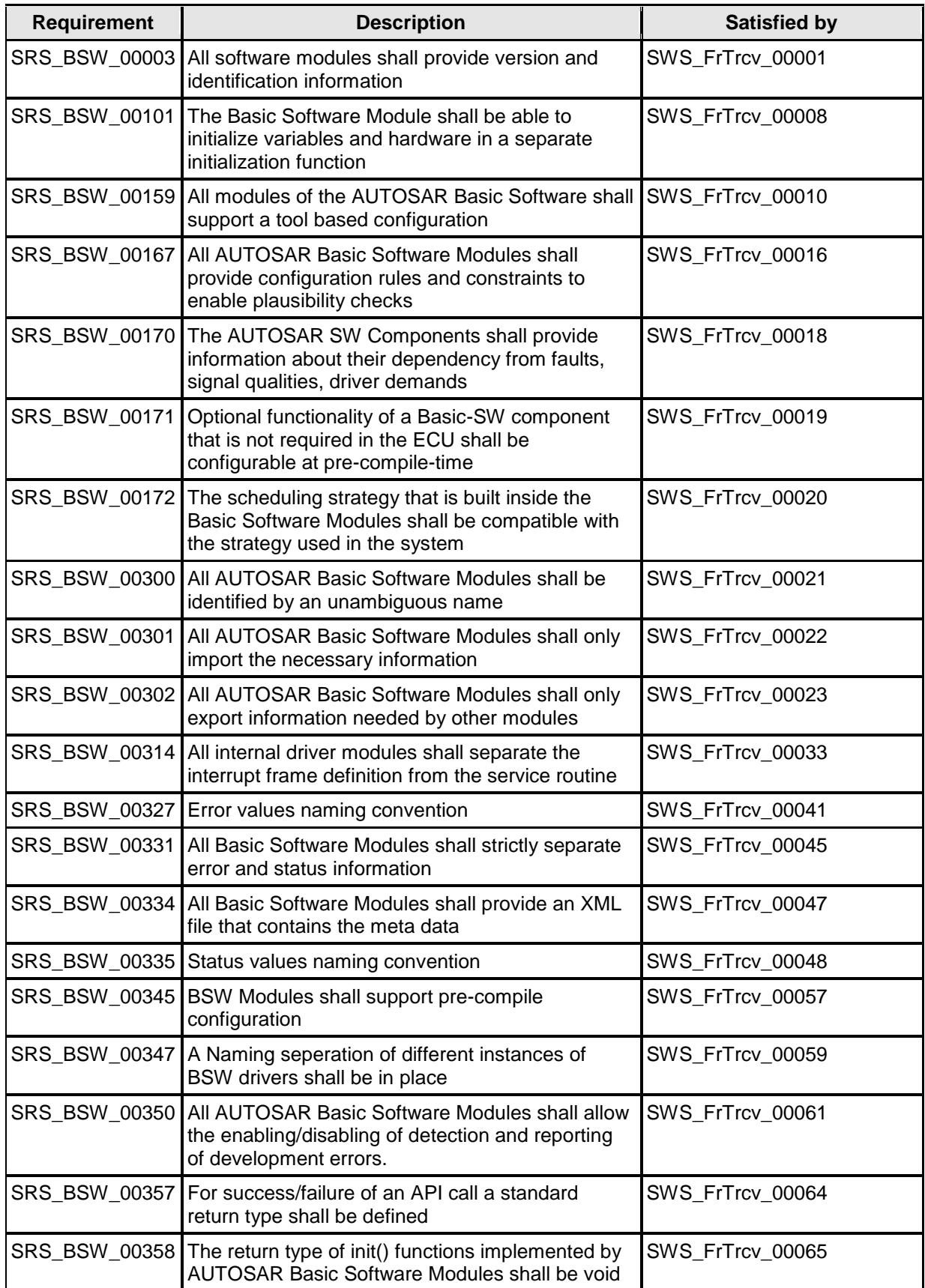

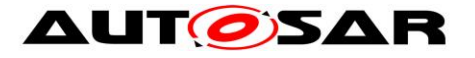

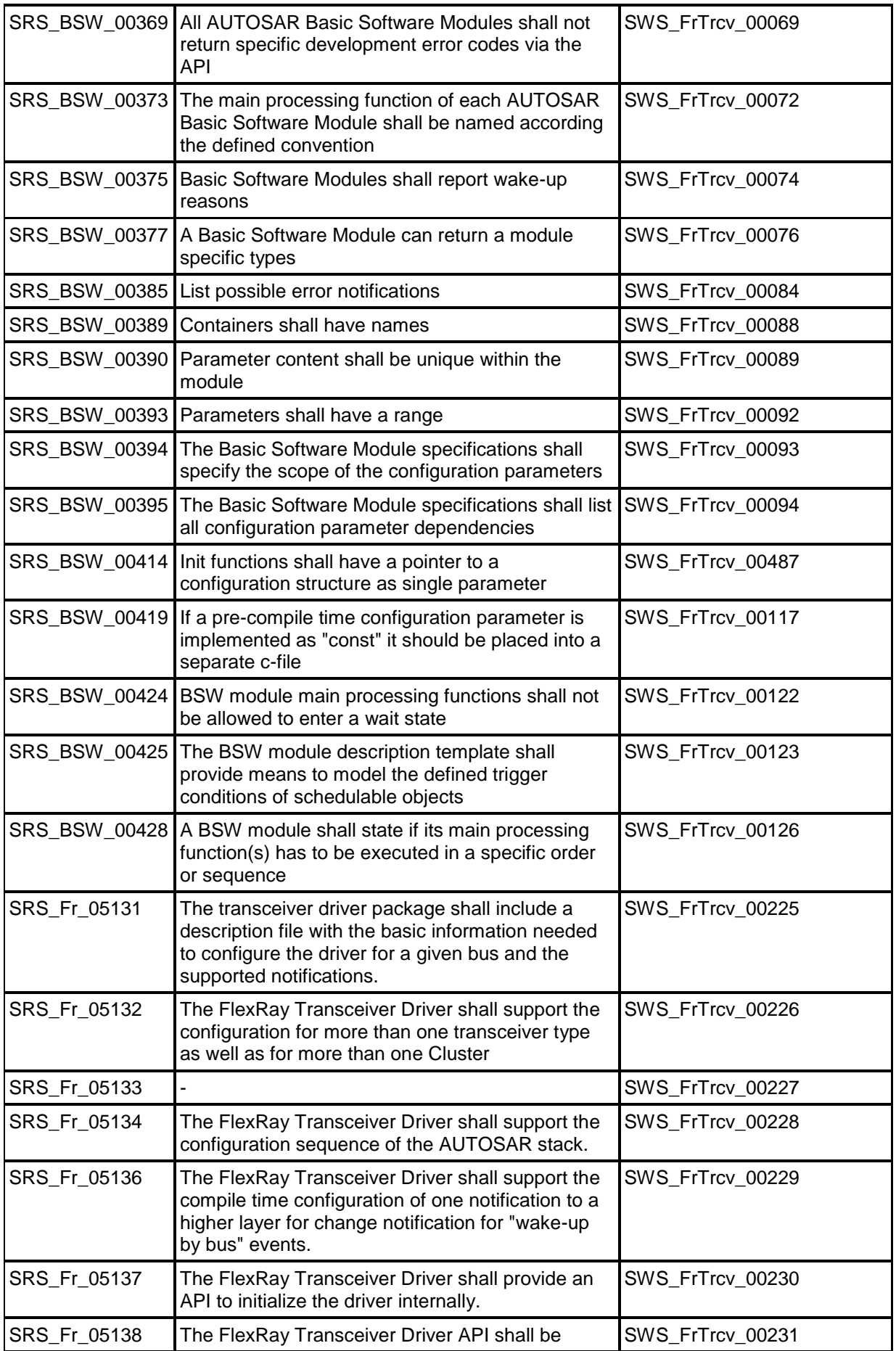

19 of 75 Document ID 74: AUTOSAR\_SWS\_FlexRayTransceiverDriver

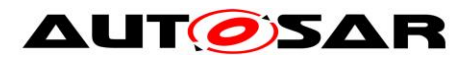

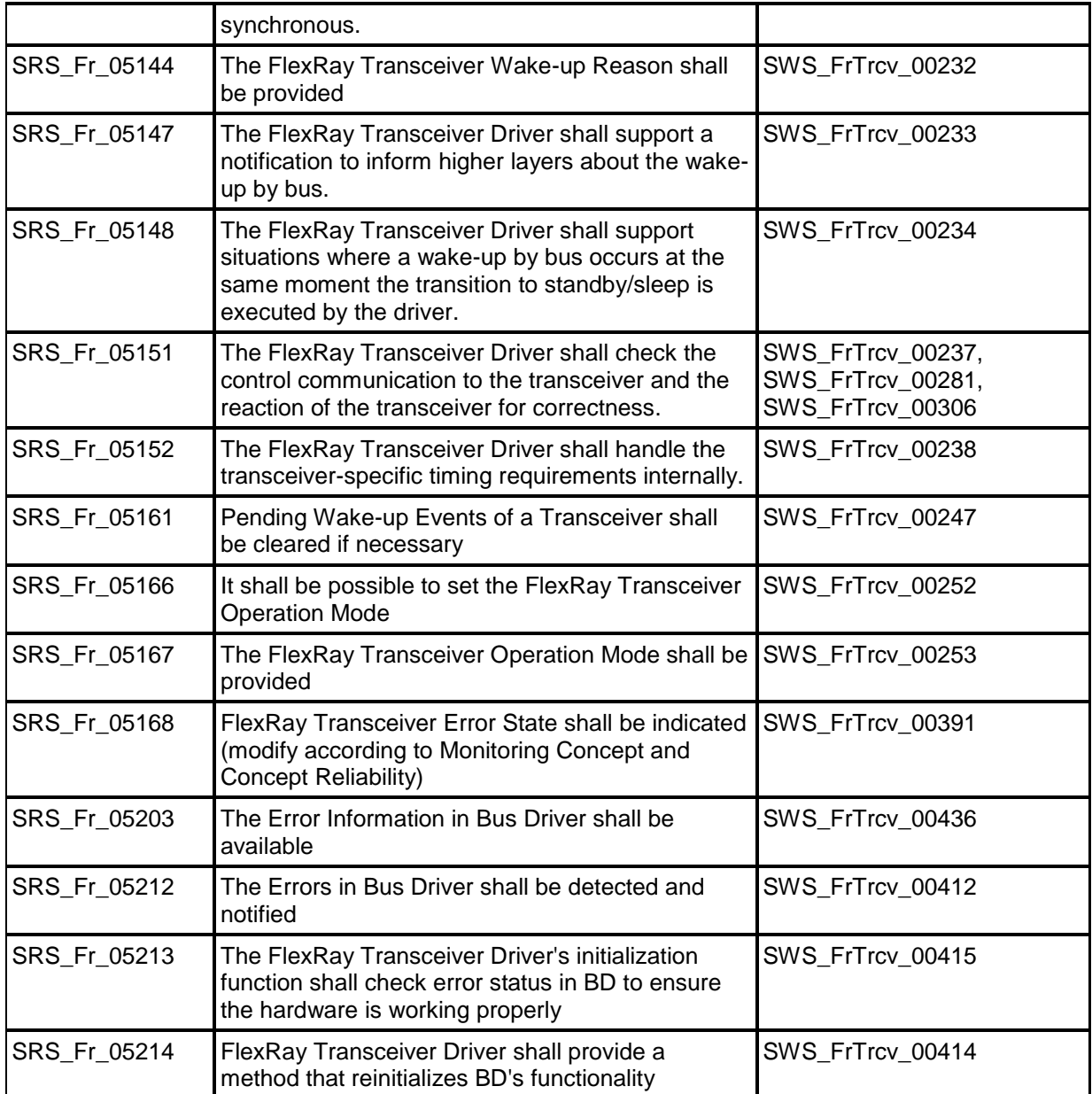

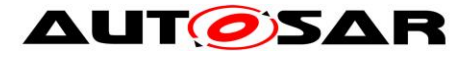

## <span id="page-20-0"></span>**7 Functional specification**

[SWS\_FrTrcv\_00485] [The FlexRay Tranceiver Driver shall use the Time service Tm\_BusyWait1us16bit to realize the wait time for transceiver state changes.  $\vert \vert$  ()

### <span id="page-20-1"></span>**7.1 AUTOSAR FlexRay Transceiver Operation Mode Model**

The FlexRay Transceiver operation modes are described in the state diagram below. The main idea behind this diagram is to support many currently available FlexRay Transceivers in a common model view. Depending on the transceiver device, the model may have one or two states more than necessary for a given device but this will clearly decouple the ComM and EcuM from the used hardware.

**[SWS\_FrTrcv\_00227]** ⌈The FlexRay Transceiver Driver shall set each FlexRay Transceiver to SLEEP or STANDBY mode during the driver initialization, depending on the configuration of FrTrcvInitState. | (SRS\_Fr\_05133)

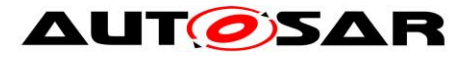

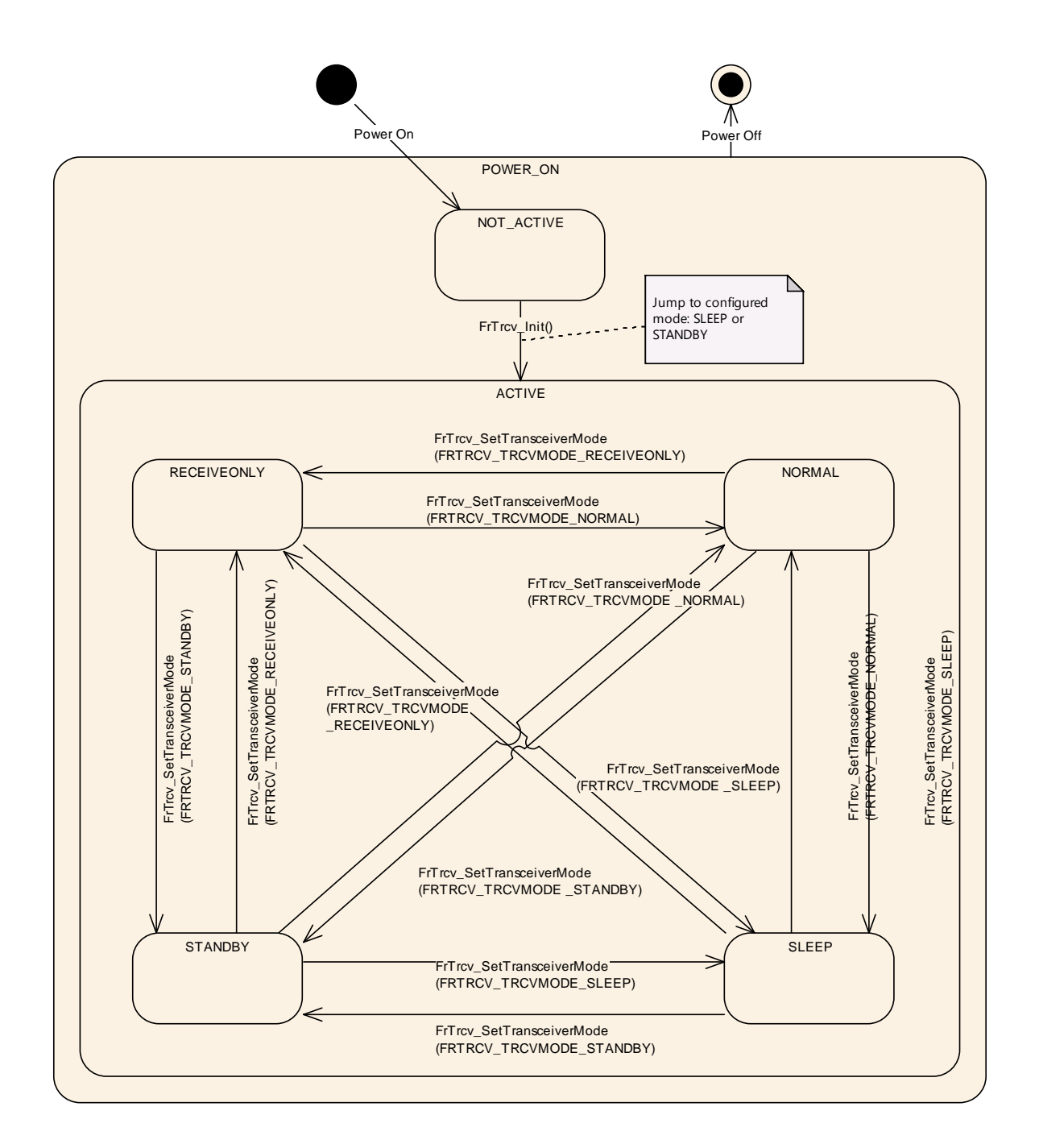

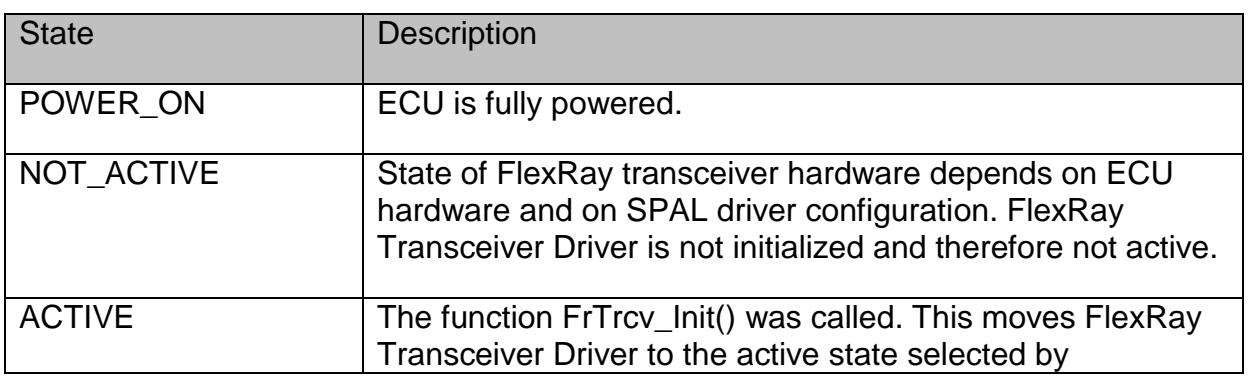

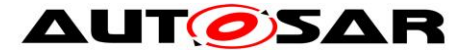

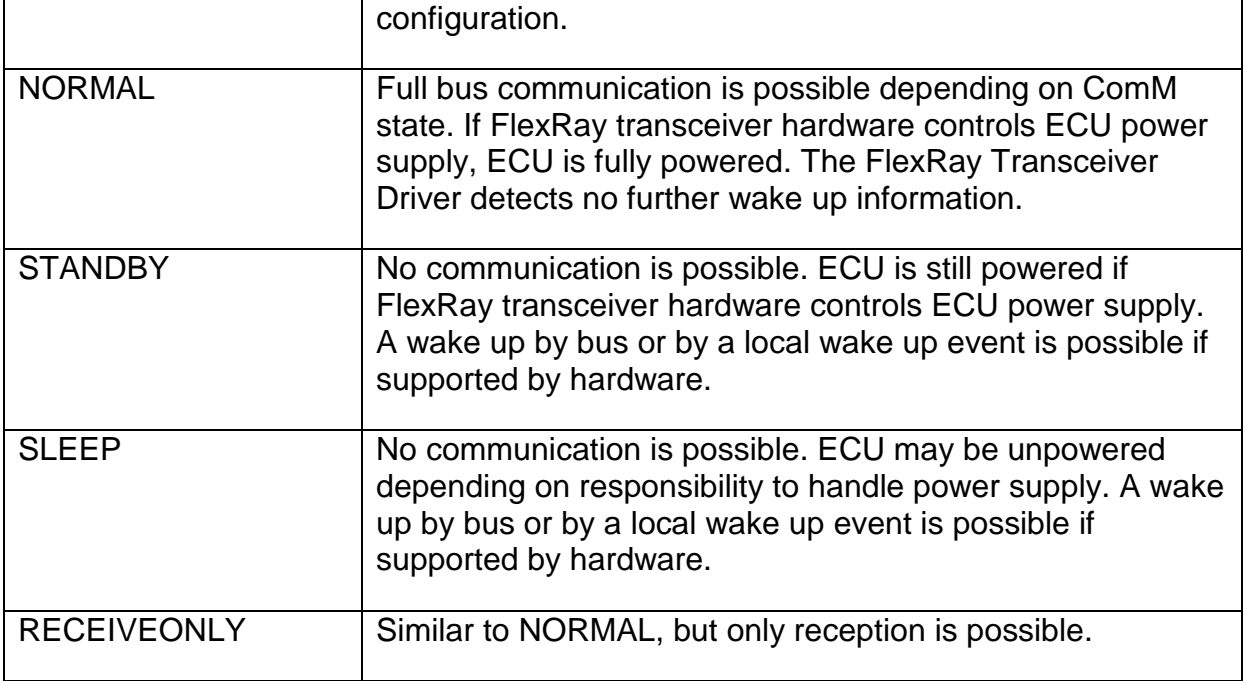

**[SWS\_FrTrcv\_00291]** [On initialization, the FrTrcv module shall switch all covered FlexRay transceivers into the state ACTIVE. This is observable, see SWS\_FrTrcv\_00277

In state ACTIVE each FlexRay transceiver may be in a different sub state.

Only the states NORMAL and STANDBY are mandatory for FlexRay transceivers; all other states are optional.

If a state is optional according to [5] and NOT supported by the transceiver and ECU hardware (e.g. SLEEP or RECEIVEONLY), the transceiver driver substitutes an equivalent state (i.e. STANDBY instead of SLEEP; and NORMAL instead of RECEIVEONLY) and returns the state actually supported by the transceiver hardware by the FrTrcv GetTransceiverMode() function.  $\vert$  ()

### <span id="page-22-0"></span>**7.2 FlexRay transceiver hardware operation modes**

The FlexRay transceiver hardware may support more mode transitions than shown in the state diagram above. The dependencies and the recommended implementation are explained in this chapter.

#### <span id="page-22-1"></span>**7.2.1 Temporary "Go-To-Sleep" Mode**

The mode often referred to as "Go-to-sleep" is a temporary mode when switching from NORMAL to (optional) SLEEP. The FlexRay transceiver driver encapsulates such a temporary mode within one of the FlexRay transceiver driver software states. In addition, the FlexRay transceiver driver switches first from NORMAL to STANDBY and then with an additional (optional) API call from STANDBY to (optional) SLEEP. The transition from NORMAL to STANDBY is not affected and will be performed directly.

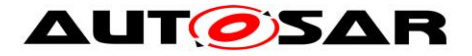

**ISWS FrTrcv 003521** [The FlexRay transceiver driver encapsulates transient or temporary modes within one of the static optional or mandatory FlexRay transceiver driver software states.  $\vert \cdot \rangle$ 

#### <span id="page-23-0"></span>**7.2.2 "Active Star" Mode**

**[SWS\_FrTrcv\_00451]** [If a transceiver supports active star mode, do NOT assume it is in node mode.  $\vert$  ()

### <span id="page-23-1"></span>**7.3 Enabling/Disabling wakeup notification**

[SWS\_FrTrcv\_00490][ FrTrcv\_driver\_shall\_use\_the\_following APIs\_provided by ICU driver, to enable and disable the wakeup event notification:

- Icu\_EnableNotification

- Icu\_DisableNotification

FrTrcv driver shall enable/disable ICU channels only if reference is configured for the parameter FrTrcvIcuChannelRef. $|$  ()

FrTrcv driver shall ensure the following to avoid the loss of wakeup events:

[SWS\_FrTrcv\_00491] [ It shall enable the ICU channels when the transceiver transitions to the Standby mode (FRTRCV\_STANDBY).  $\vert$  ()

[SWS\_FrTrcv\_00492] [ It shall disable the ICU channels when the transceiver transitions to the Normal mode (FRTRCV\_NORMAL). $|$  ()

### <span id="page-23-2"></span>**7.4 Error classification**

#### <span id="page-23-3"></span>**7.4.1 Development Errors**

<This chapter shall list all Development Errors that can be detected within this software module. For each error, a value shall be defined.>

| Type or error           | <b>Related error code</b>                                                                           | Value [hex] |
|-------------------------|----------------------------------------------------------------------------------------------------|-------------|
| API service called with | FRTRCV E FR INVALID TRCVIDX                                                                         | 0x01        |
| wrong parameter         | FlexRay transceiver index out of range                                                              |             |
| API service called with | FRTRCV E FR INVALID BRANCHIDX                                                                       | 0x02        |
| wrong parameter         | FlexRay transceiver branch index out                                                                |             |
|                         | of range                                                                                            |             |
| <b>API Service used</b> | FRTRCV E UNINIT                                                                                     | 0x10        |
| without initialization  |                                                                                                    |             |
| API service called      | FRTRCV E PARAM POINTER                                                                              | 0x15        |
| passing a NULL          |                                                                                                    |             |
| pointer as a parameter  |                                                                                                    |             |
| 24.57                   | $D_1, \ldots, D_n$ in $D_1$ . All to can claim if $D_2, \ldots, D_n$ is a set of $D_1, \ldots, D_n$ |             |

[SWS\_FrTrcv\_00085]⌈ Development Error Types

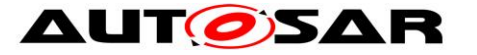

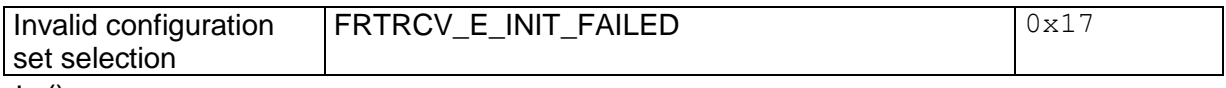

<span id="page-24-0"></span> $\perp$  ()

#### **7.4.2 Runtime Errors**

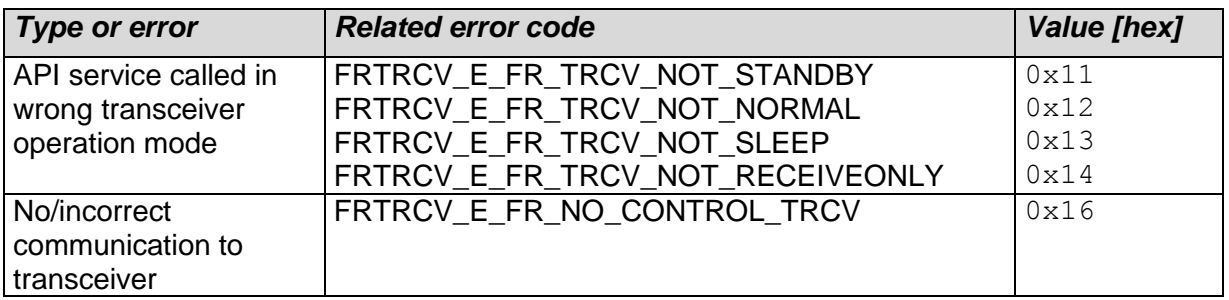

#### <span id="page-24-1"></span>**7.4.3 Transient Faults**

<span id="page-24-2"></span>The FlexRay Transceiver Driver reports no transient faults.

#### **7.4.4 Production Errors**

<span id="page-24-3"></span>The FlexRay Transceiver Driver reports no production errors.

#### **7.4.5 Extended Production Errors**

#### **7.4.5.1 FRTRCV\_E\_FR\_ERRN\_TRCV\_<TrcvIdx>**

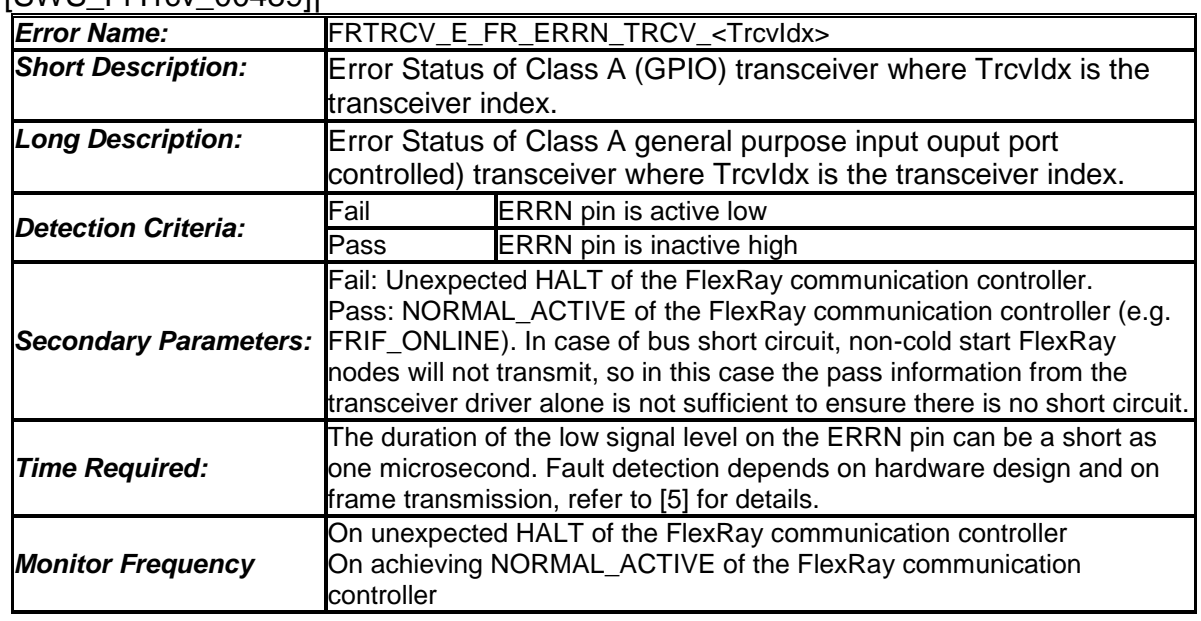

[SWS\_FrTrcv\_00489]⌈

 $\vert \ \vert$ 

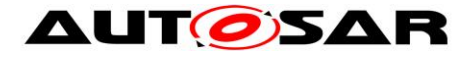

### **7.4.5.2 FRTRCV\_E\_FR\_BUSERROR\_TRCV\_<TrcvIdx>**

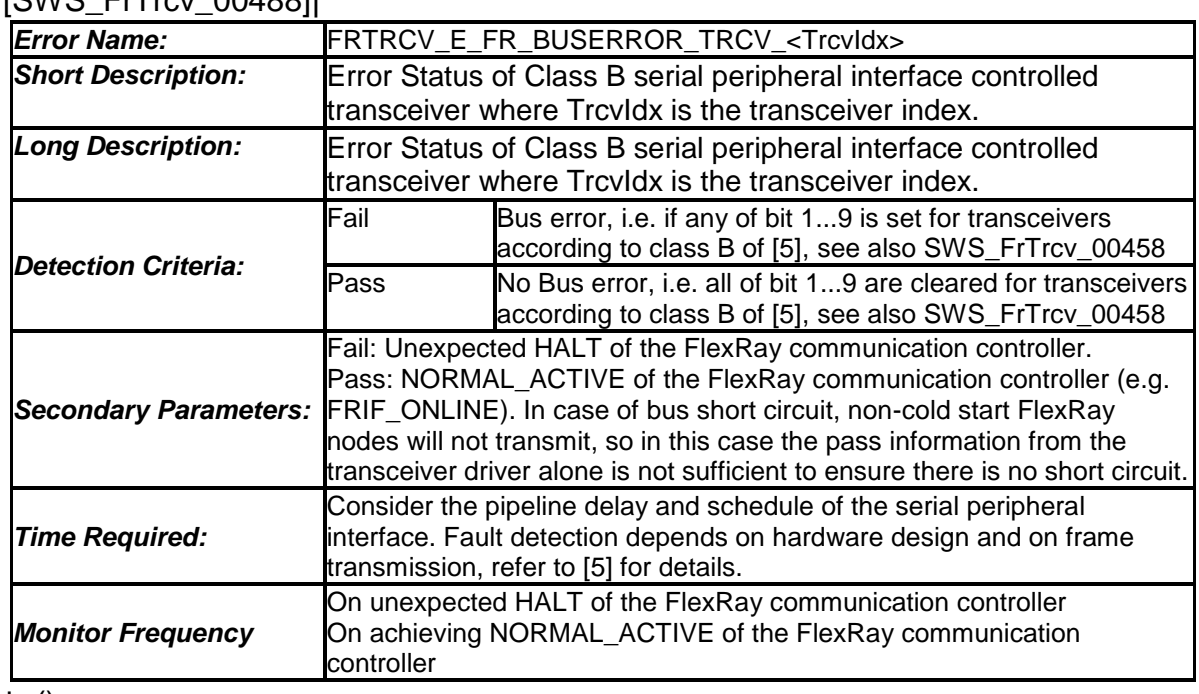

#### [SWS\_FrTrcv\_00488]⌈

 $\vert \ \vert$ 

**[SWS\_FrTrcv\_00084]** [Production code errors and development errors of FlexRay Transceiver Driver are provided in the tables above. This list must be mapped into the code (i.e. the respective function calls to the error notifications must be in the code). | (SRS\_BSW\_00385)

Note: The DEM module is configured to include these symbols, and the MCG of the DEM provides an header file with the symbols, which are then available to the FrTrcv module by inclusion of Dem.h.

**[SWS\_FrTrcv\_00041]** [Error values naming convention

All AUTOSAR Basic Software Modules shall apply the following naming rules for all error values:

Error values shall have only CAPITAL LETTERS

Naming convention: FRTRCV\_E\_<ERRORNAME>

If <ERRORNAME> consists of several words, they shall be separated by underscores

The error shows to which module it belongs. | (SRS\_BSW\_00327) Error detection

**[SWS\_FrTrcv\_00237]** [The FlexRay Transceiver Driver shall check the control communication to the transceiver and the reaction of the transceiver for correctness if supported by hardware. | (SRS Fr\_05151)

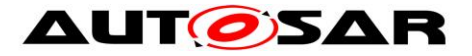

**ISWS FrTrcv 003541** In case of faults of the transceiver hardware, the FlexRay Transceiver Driver shall raise a runtime error

FRTRCV E FR\_NO\_CONTROL\_TRCV.  $| ( )$ 

Example: Depending on the supported transceiver device, the driver could check the correctness of the executed control communication and the operation mode of the transceiver in order to detect defective or faulty transceiver hardware and/or corrupted SPI communication.

This check only applies to errors within the transceiver or the transceiver control communication (ports or SPI), i.e. errors caused by malfunction of the µC, SW or a defect transceiver device.

**[SWS\_FrTrcv\_00295]** [The FrTrcv module shall check for bus errors and report] them to DEM executing Dem\_SetEventStatus(FRTRCV\_E\_FR\_BUSERROR\_TRCV\_<TrcvIdx>, DEM\_EVENT\_STATUS\_PREFAILED).  $| ()$ 

**[SWS\_FrTrcv\_00472]** [If a no bus error is detected, the module shall execute Dem\_SetEventStatus(FRTRCV\_E\_FR\_BUSERROR\_TRCV\_<TrcvIdx>,

DEM\_EVENT\_STATUS\_PREPASSED).  $| ( )$ 

In the above descriptions, <TrcvIdx> represents the transceiver index.

Note on Host Software / ECU control (derived from [6])

The application controller (host) has to ensure that the BD enters NORMAL (or RECEIVEONLY) mode, before the CC enters one of its states where the CC starts to listen to the channel (e.g. POC:startup, POC:normal active, POC:normal passive). In case the BD cannot enter NORMAL (or RECEIVEONLY) due to low voltage conditions, this low voltage will be signaled as error to the host. In this case the host shall force the CC to step back to a non listening state (e.g. POC:default config, POC:config, POC:ready, POC:halt).

The reason for this is that as long as the BD is not in NORMAL (or RECEIVEONLY) mode, no information about the status of the channel is available via the signals RxD and RxEN

When shutting down the ECU, the host shall command the BD into a low power mode before commanding the CC into a state, where the CC does not evaluate the RxD signal. This is to ensure that the CC does not miss any communication element on the channel. Mind that the BD does not necessarily react on traffic when in a low power mode. For more information see [PS08], especially those sections that deal with wakeup and startup.

Error notification

**[SWS\_FrTrcv\_00391]** [If the configuration parameter

FrTrcvErrorCheckDuringCommunication is set to true, the function FrTrcv\_MainFunction shall report periodically the error state of the FlexRay

transceiver to the Diagnostic Event Manager. | (SRS\_Fr\_05168)

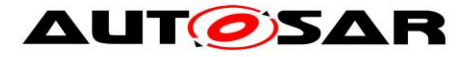

**ISWS FrTrcv 003841** If an error (e.g. the state of the ERRN pin is active low) is detected the module shall execute Dem\_SetEventStatus( FRTRCV\_E\_FR\_ERRN\_TRCV\_<TrcvIdx>, DEM\_EVENT\_STATUS\_PREFAILED).

In the above description,  $\langle$ TrcvIdx> represents the transceiver index.  $\langle \rangle$ 

**[SWS\_FrTrcv\_00395]** [If an error is not detected (e.g. the state of the ERRN pin is passive high) the module shall execute Dem\_SetEventStatus( FRTRCV E FR ERRN TRCV <TrcvIdx>, DEM EVENT STATUS PREPASSED). In the above descriptions,  $\langle$ TrcvIdx> represents the transceiver index,  $\langle \cdot \rangle$ 

Note: It is possible that ERRN status is active only for a short time. There is a possibility that ERRN status has already vanished when the MainFunction is executed. In this case, ERRN could be connected to an interrupt pin in the actual hardware. This way the transceiver driver would detect any active transitions of the ERRN status.

### <span id="page-27-0"></span>**7.5 Preconditions for driver initialization**

**[SWS\_FrTrcv\_00296]** ⌈The FrTrcv module shall use drivers for SPI and Dio to control the FlexRay bus transceiver hardware.  $\vert$  ()

Note: The environment of the FrTrcv module ensures that all necessary BSW drivers (used by the FrTrcv module) have been initialized and are usable before FrTrcv\_Init is called.

Thus, these drivers are assumed available and ready to operate before the FlexRay bus transceiver driver is initialized.

**[SWS\_FrTrcv\_00358]** [The FlexRay bus transceiver driver shall fulfill the FlexRay Transceiver hardware timing requirements also on initialization.  $\vert$  ()

**[SWS\_FrTrcv\_00359]** [The FlexRay transceiver driver initialization shall] schedule before other BSW modules (e.g. the FlexRay State manager) access its software services.  $\vert$  ()

**ISWS FrTrcv 003601** [The runtime of the underlying services used shall be short enough and synchronous in order to fulfill the requirements defined by the FlexRay EPL [5] and the timing requirements of the hardware device used.

(SWS\_FrTrcv\_00231). ⌋ ( )

**[SWS\_FrTrcv\_00361]** [The FlexRay Transceiver Driver runtime shall support setup and hold times of the FlexRay Transceiver Hardware devices in all states including low power states, e.g. sleep.  $\vert$  ()

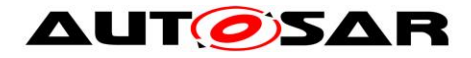

### <span id="page-28-0"></span>**7.6 Instance concept**

An ECU may contain multiple FlexRay transceivers. These transceivers can be of different types. Each transceiver type is handled by a dedicated FlexRay Transceiver Driver.

For your convenience, assume that any API call is not executed directly but is resolved by configuration to a zero based index into a function pointer table (per driver).

This issue is already resolved for Flexray Interface FrIf and the FlexRay communication controller.

**[SWS FrTrcv 00226]** [Multiple FlexRay transceivers of the same type are handled by a single FlexRay transceiver driver. | (SRS Fr\_05132)

There is no need for multiple instances of this single FlexRay transceiver driver.

FrTrcv supports exactly one transceiver per CC and channel (i.e., it is not permitted that two CCs of one ECU share one FlexRay transceiver)!

### <span id="page-28-1"></span>**7.7 Wake Up Support**

From the EcuM point of view, the FrTrcv only needs to detect and report passive wakeups if supported by hardware. An active wakeup or power-on is handled by the EcuM/ComM anyway and there is no need to ask FrTrcv.

#### <span id="page-28-2"></span>**7.7.1 Power-on:**

EcuM is started and no wakeup source reports a passive wakeup. So EcuM does a full startup. Applications are started and if they request communication an active wakeup of the corresponding busses is performed by ComM.

#### <span id="page-28-3"></span>**7.7.2 Active wakeup:**

EcuM wakes up and checks the wakeup sources. If it was a wakeup, the wakeup source reports the wakeup event. Since the wakeup source (here a port pin or similar) is not a communication network, EcuM will not inform ComM. Instead, applications are started and if they request communication a startup of the corresponding networks is performed by ComM.

#### <span id="page-28-4"></span>**7.7.3 Passive wakeup:**

EcuM wakes up and checks the wakeup sources. If it was a wakeup, the wakeup source reports the wakeup event. Since the wakeup source (this time bus transceivers and/or controllers) is a communication network, EcuM will inform ComM. ComM will perform a startup of this network.

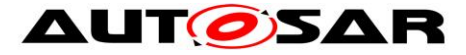

So, EcuM only needs a wakeup event from FrTrcv in case of a passive wakeup. Allother cases shall not be reported to EcuM.

### <span id="page-29-0"></span>**7.8 Version checking**

For details refer to the chapter 5.1.8 "Version Check" in *SWS\_BSWGeneral.*

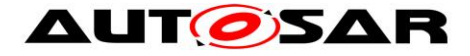

# <span id="page-30-0"></span>**8 API specification**

### <span id="page-30-1"></span>**8.1 Imported types**

In this chapter all types included from the following files are listed:

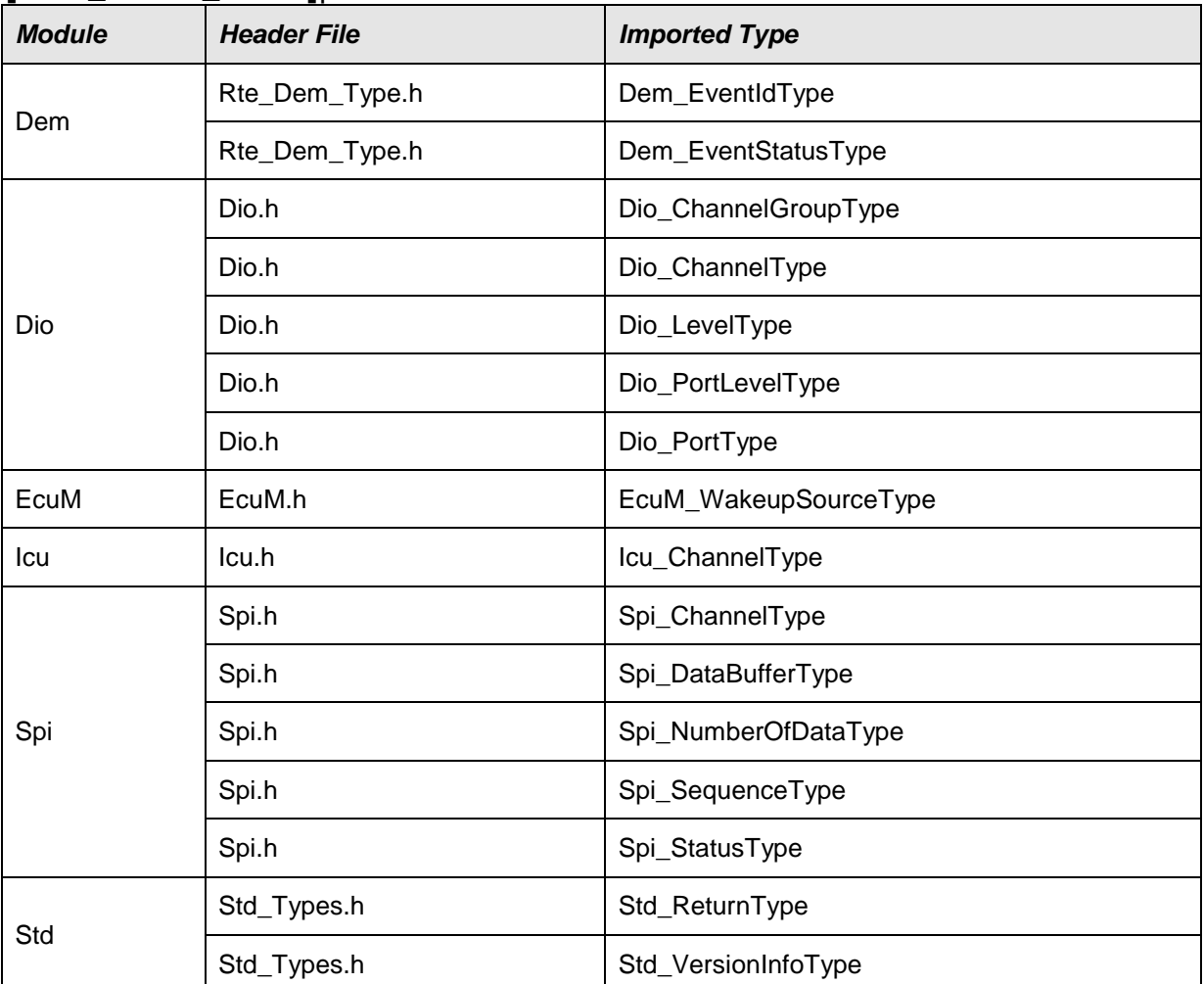

#### **[SWS\_FrTrcv\_00321]**⌈

<span id="page-30-2"></span> $\vert$ ()

## **8.2 Type definitions**

**[SWS\_FrTrcv\_00045]** [Separation of error and status values All Basic Software Modules shall strictly separate error and status information. This

requirement applies to return values and also to internal variables.  $\vert$ (SRS\_BSW\_00331)

**[SWS\_FrTrcv\_00069]** [Do not return development error codes via API]

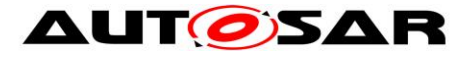

All AUTOSAR Basic Software Modules shall not return specific development error codes via the API. In case of a detected development error the error shall only be reported to the DET. If the API-- function which detected the error has a return type it shall return E\_NOT\_OK. | (SRS\_BSW\_00369)

#### **[SWS\_FrTrcv\_00076]** [Module specific API return types]

If a Basic Software Module needs module specific return types, it shall use one of the following possibilities:

- 1. Use uint8 as return value, take the standard E\_OK value from Std\_Types.h and define additional return values using #define.
- 2. Define a module specific return value with typedef enum. Hint: Within this enum, E\_OK cannot be used (because E\_OK is already #defined in Std\_Types.h and OSEK OS)

<span id="page-31-0"></span>⌋ (SRS\_BSW\_00377)

### **8.2.1 FrTrcv\_ConfigType**

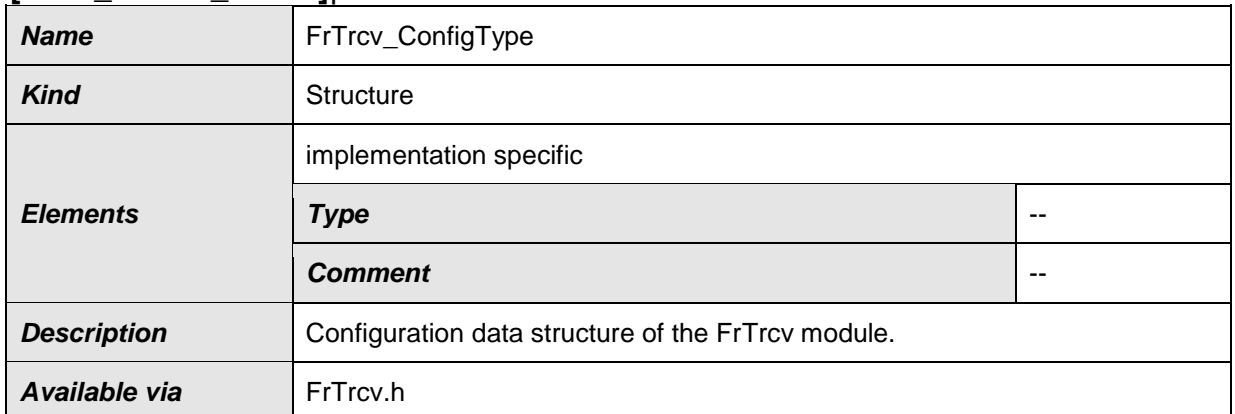

#### **[SWS\_FrTrcv\_00487]**⌈

<span id="page-31-1"></span>⌋(SRS\_BSW\_00414)

#### **8.2.2 FrTrcv\_TrcvModeType**

#### **[SWS\_FrTrcv\_00481]**⌈

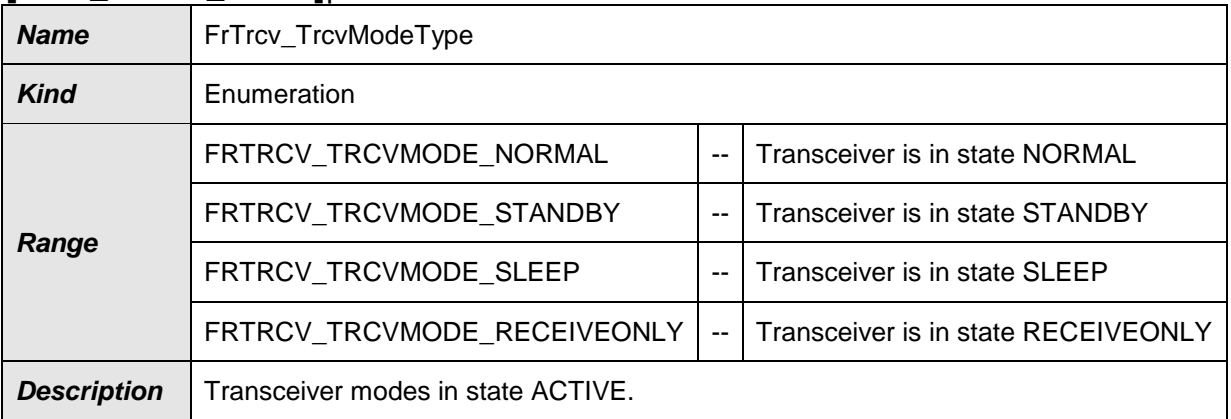

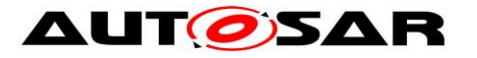

Available via | Fr GeneralTypes.h

⌋() **[SWS\_FrTrcv\_00048]** ⌈Status values naming convention:

The following naming rules apply for status values that are visible outside of the module: - Status values shall have only CAPITAL LETTERS - Naming convention: FRTRCV\_<STATUSNAME>

If <STATUSNAME> consists of several words, they shall be separated by

underscores. | (SRS BSW 00335)

**[SWS\_FrTrcv\_00434]** [The type definition FrTrcv\_TrcvModeType shall be protected by a FR\_GENERAL\_TYPES define in order:

- to be shared between different FlexRay Transceiver Drivers

- to be included into the FrIf

If different FlexRay Transceiver Drivers are used, only one instance of this file has to

be included in the source tree  $\vert$  ()

According to [5], at least these operation modes are defined:

- NORMAL
- STANDBY
- RECEIVEONLY (if supported by hardware)
- SLEEP (if supported by hardware)

Note: According to [5] every FlexRay Transceiver has to support two mandatory states: FrTRCV\_TRCVMODE\_STANDBY and FrTRCV\_TRCVMODE\_NORMAL; all other states are optional.

#### <span id="page-32-0"></span>**8.2.3 FrTrcv\_TrcvWUReasonType**

**ISWS FrTrcv 00435]** [The type definition FrTrcv\_TrcvWUReasonType shall be protected by a FR\_GENERAL\_TYPES define in order:

- to be shared between different FlexRay Transceiver Drivers

- to be included into the FrIf

If different FlexRay Transceiver Drivers are used, only one instance of this file has to

be included in the source tree.  $\vert$  ()

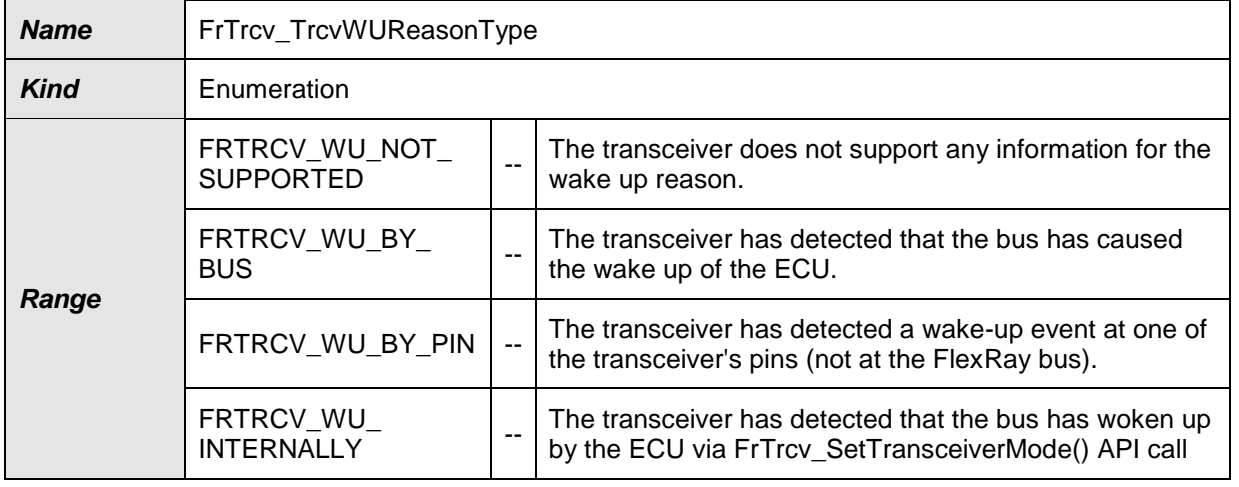

#### **[SWS\_FrTrcv\_00074]**⌈

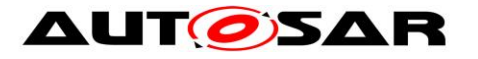

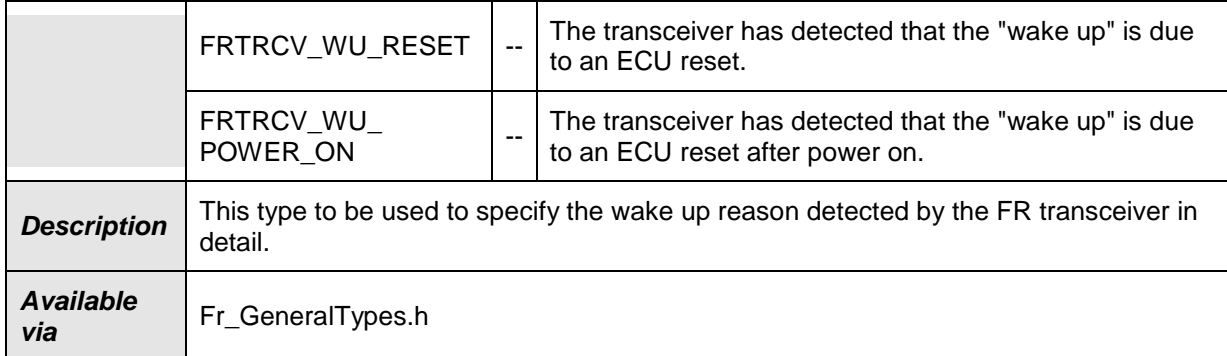

<span id="page-33-0"></span>⌋(SRS\_BSW\_00375)

### **8.3 Function definitions**

**[SWS\_FrTrcv\_00089]** [Parameter content shall be unique within the module The same intention, logical contents or semantic shall be placed in one parameter only (There must not be several parameters with the same intention, logical contents

or semantic ). ⌋ (SRS\_BSW\_00390)

**[SWS\_FrTrcv\_00092]** [Parameters shall have a range Each parameter shall have a list of valid values or the minimum as well as maximum values shall be specified. | (SRS\_BSW\_00393)

**[SWS\_FrTrcv\_00093]** [Specify the scope of the parameters]

A parameter may only be applicable for the module it is defined in. In this case, the parameter is marked as "local". Alternatively, the parameter may be shared with other modules (i.e. exported). In that case, the scope shall list the names of the other modules sharing this parameter. Each parameter shall only be defined once in one module. All other modules sharing the parameter must not define the parameter again. Instead, the parameter is to be imported. This is applicable for c--code as well

as for .XML configuration. | (SRS\_BSW\_00394)

**[SWS\_FrTrcv\_00094]** [List the required parameters (per parameter) The Basic Software Module specifications must list configuration parameters of this or other modules this parameter relies on. A dependency is for example: the value of

another parameter influences or invalidates the setting of this parameter.  $\vert$ (SRS\_BSW\_00395)

#### <span id="page-33-1"></span>**8.3.1 FrTrcv\_Init**

#### **[SWS\_FrTrcv\_00322]**⌈

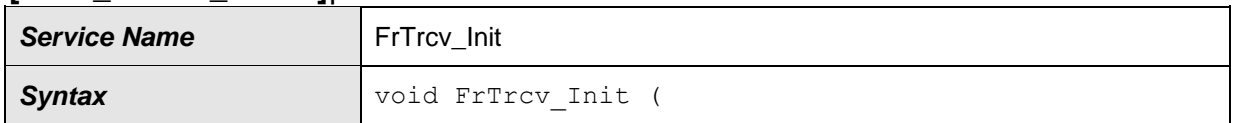

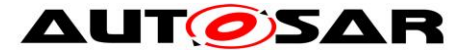

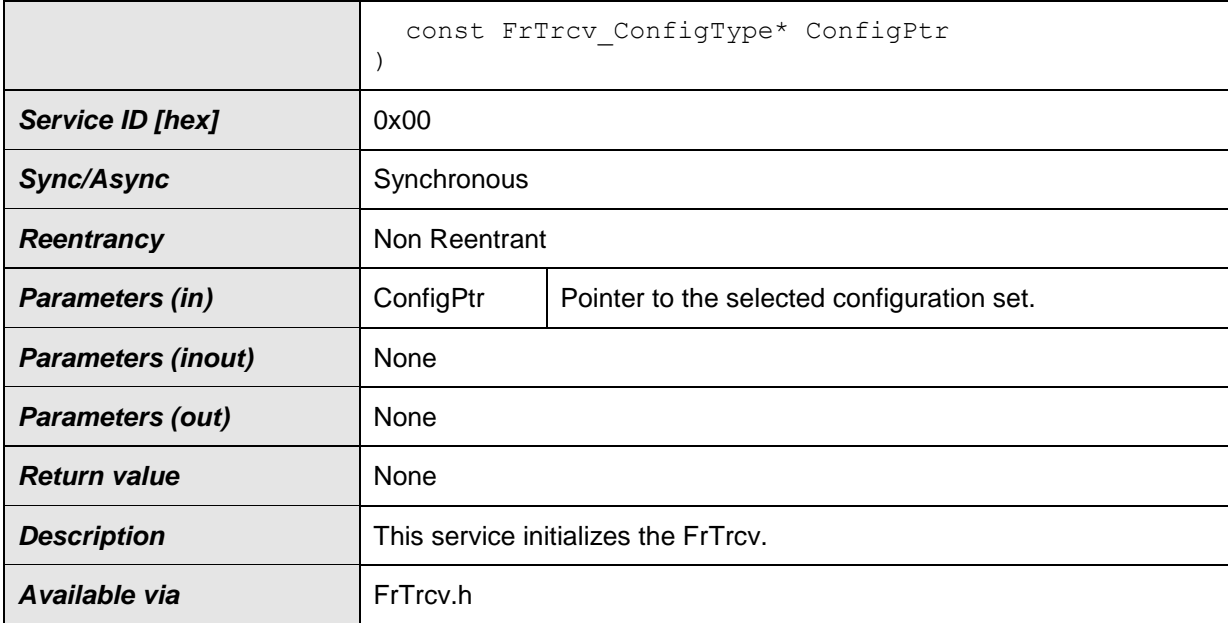

 $\vert$ ()

#### **[SWS\_FrTrcv\_00008]** [Initialization interface

The FlexRay transceiver driver initializes variables and hardware resources in a separate initialization function. This function shall be named FrTrcv\_Init().

Note: According to SWS\_EcuM\_02562: Drivers which serve wakeup sources must be re-initialized in the restart block. The driver restart shall re-arm the trigger mechanism of the 'wakeup detected' callback (see 7.7.4.1 WAKEUP I). | (SRS\_BSW\_00101)

**[SWS\_FrTrcv\_00228]** [Initialization Sequence for FlexRay Transceiver Driver The FlexRay Transceiver Driver shall support the configuration sequence of the AUTOSAR stack. To start the ECU from power-up or reset, a fixed sequence of driver and manager initialization is necessary to reach the required startup times and to set the FlexRay stack into working state. The sequence itself depends on many requirements, partly dependent on the FlexRay controller and the power supply concept | (SRS Fr\_05134)

#### **[SWS\_FrTrcv\_00230]** [Initialize the FlexRay Transceiver Driver

The FlexRay Transceiver Driver shall provide an API to initialize the driver internally and set then all attached FlexRay Transceivers in their preselected operation modes.

- The FlexRay Transceiver Driver must be initialized during the power-up/reset sequence of the ECU.
- Depending on the used drivers to control the transceivers (e.g. DIO, SPI), they must be already available and working when the FlexRay Transceiver Driver is initialized.
- The wake-up reason has to be detected and stored during the execution of the driver initialization, too. | (SRS\_Fr\_05137)

**[SWS\_FrTrcv\_00270]** [The function FrTrcv\_Init shall set all transceivers in the state defined by the configuration parameter FRTRCV\_INIT\_STATE, i.e. in any state defined by SWS\_FrTrcv\_00434. | ( )

Note that in the time span between power up and the call FrTrcv\_Init the FlexRay transceiver hardware may be in a different state. This depends on hardware and SPAL driver configuration.

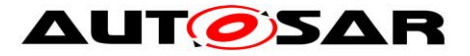

The initialization sequence after reset (e.g. power up) is a critical phase for the FlexRay transceiver driver.

Note: Before calling FrTrcv\_Init the environment insures that all SPAL drivers used by the FrTrcv module to access the transceiver hardware are initialized and usable.

**[SWS\_FrTrcv\_00437]** [In case of a fault during transceiver access, the initialization process shall be restarted from the beginning. It shall be retried until the retry counter exceeds the number specified by FrTrcvRetryCountInInit. If the process doesn't succeed, the function FrTrcv\_Init shall raise a runtime error FRTRCV\_E\_FR\_NO\_CONTROL\_TRCV (see also SWS\_FrTrcv\_00237). ↓ ( )

**ISWS FrTrcv 003901** If the configuration parameter FrTrcvErrorCheckInInit is set true, the function FrTrcv\_Init shall check state of ERRN to detect hardware failure. If an error is detected, FrTrcy Init shall raise a production error FRTRCV E FR ERRN TRCV <TrcvIdx>. $| ( )$ 

**[SWS\_FrTrcv\_00438]** [The function FrTrcv\_Init shall check whether there has been a wake up due to transceiver activity if supported by hardware and report this to the EcuM via EcuM\_SetWakeupEvent(event).  $\vert$  ()

**[SWS\_FrTrcv\_00362]** [The driver has to notify ECU State Manager by invoking the EcuM\_SetWakeupEvent service once only if a wakeup event is detected.  $\int$  ()

**[SWS\_FrTrcv\_00363]** [The driver has to detect a pending wakeup event during the initialization.  $\vert$  ()

**[SWS\_FrTrcv\_00065]** [The return type of init() functions implemented by AUTOSAR Basic Software Modules shall be void. | (SRS\_BSW\_00358)

**[SWS\_FrTrcv\_00366]** [The driver restart shall re-arm the trigger mechanism of the 'wakeup detected' call-back i. e. wake up events are enabled at driver initialization if configured accordingly and supported by hardware.  $|()$ 

**[SWS\_FrTrcv\_00367]** [The FlexRay Transceiver Driver driver shall support a wakeup ISR if supported by hardware.  $|()$ 

**ISWS FrTrcv 004141**  [Hardware Resetting Function on Bus Driver

The FlexRay Transceiver Driver shall provide a method that reinitializes BD's functionality

Hint: When trouble occurs in the hardware level, it is likely to fix the cause by resetting the hardware. This function shall be executed when a configurable amount

of errors are detected in by the FlexRay modules and have been reported to DEM.  $\vert$ (SRS\_Fr\_05214)

**ISWS FrTrcv 004551** If a transceiver is in active star mode and one or more branches have been disabled, the FlexRay Transceiver Driver shall re-enable all branches on initialization.  $|()$
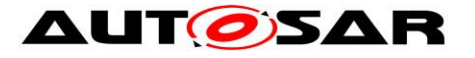

## **8.3.2 FrTrcv\_SetTransceiverMode**

### **[SWS\_FrTrcv\_00323]**⌈

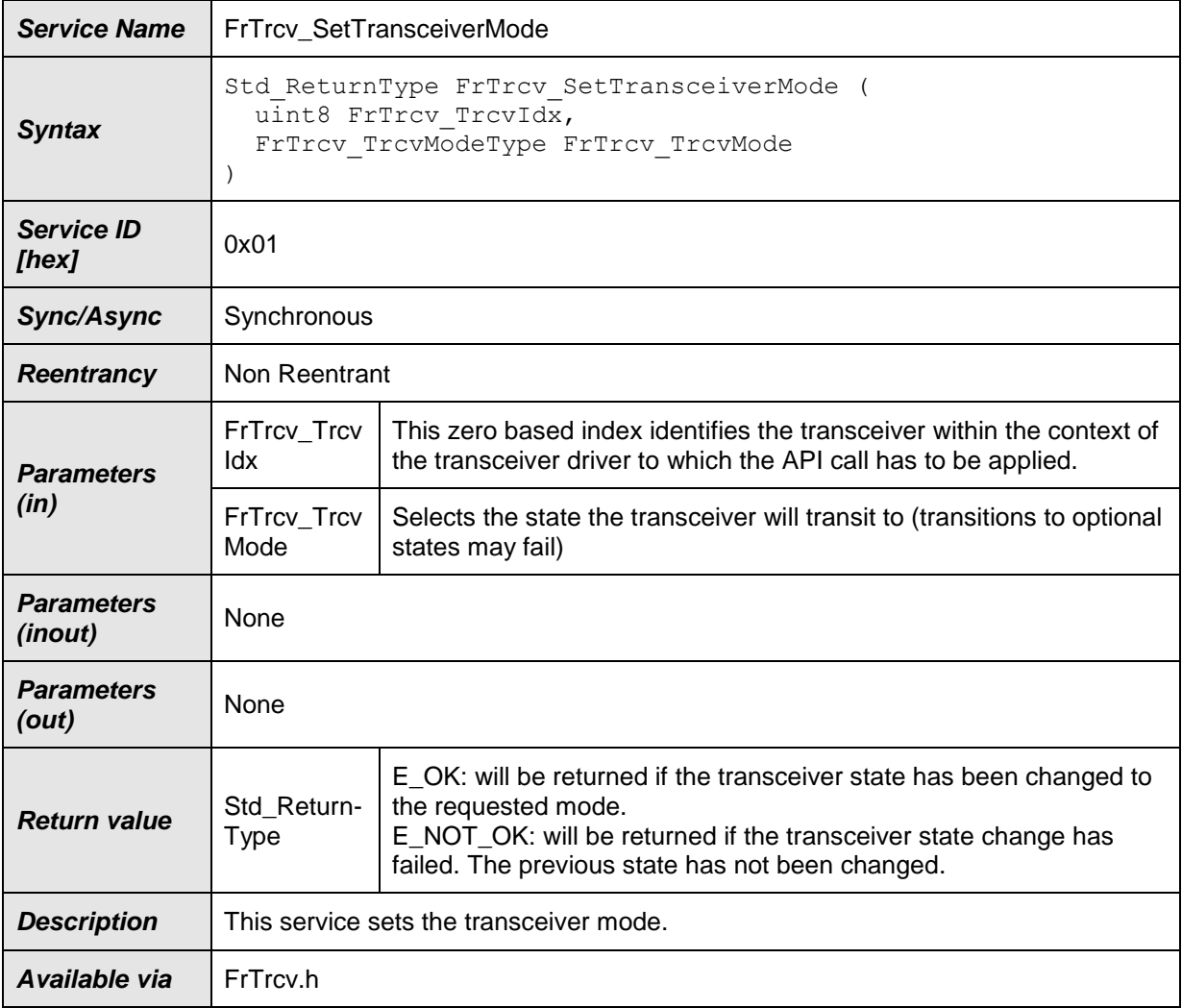

## $\vert$ ()

**[SWS\_FrTrcv\_00252]** [Set FlexRay Transceiver Operation Mode The FlexRay Transceiver Driver shall provide a software interface to set the operation mode of a specific FlexRay Transceiver device. J (SRS\_Fr\_05166)

**[SWS\_FrTrcv\_00392]** [Whenever FrTrcv\_SetTransceiverMode changes the state to STANDBY, it shall clear error history in transceiver as long as the hardware supports such a function. This modification has the same effect as introducing a new API FrTrcv ClearErrorHistory() and adding a call of the function in FrSm's sequence.  $\vert$  ( )

**[SWS\_FrTrcv\_00474]** [A mode request of the current mode is allowed and shall not lead to an error even if DET is enabled.  $\vert$  ()

**[SWS\_FrTrcv\_00064]** [Standard API return type:

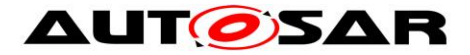

The Std\_ReturnType shall normally be used with value E\_OK or E\_NOT\_OK. If those return values are not sufficient user specific values can be defined by using the 6 least specific bits. ⌋ (SRS\_BSW\_00357)

**[SWS\_FrTrcv\_00272]** [The function FrTrcv\_SetTransceiverMode shall switch the internal state of the transceiver identified by FrTrcv\_TrcvIdx to the state indicated by FrTrcv TrcvMode.  $\vert$  ( )

**ISWS FrTrcv 002731 [The function FrTrcv SetTransceiverMode shall return** E\_NOT\_OK and doesn't change the current state if a transition not defined in FrTrcv\_TrcvModeType is requested.  $\vert$  ( )

**ISWS FrTrcv 002741** If an optional state is NOT supported by the transceiver and ECU hardware, the function FrTrcv\_SetTransceiverMode shall switch to an equivalent state.  $\vert$  ( )

**ISWS FrTrcv\_004401** If the FlexRay transceiver and ECU hardware does not support a receive only state, FrTRCV\_TRCVMODE\_NORMAL shall be used.  $\vert$  ( )

**ISWS FrTrcv\_002361** If the FlexRay transceiver and ECU hardware does not support a sleep state, FrTRCV\_TRCVMODE\_STANDBY shall be used. (EcuM2486] The driver shall provide an explicit service to put the wakeup source to sleep. This service shall put the wakeup source into a energy saving and inert

operation mode and re-arm the wakeup notification mechanism.)  $\vert$  ()

**[SWS\_FrTrcv\_00278]** [In case of a fault during transceiver access, the function FrTrcv\_SetTransceiverMode shall raise runtime error

FRTRCV\_E\_FR\_NO\_CONTROL\_TRCV (see also SWS\_FrTrcv\_00237).  $\vert$  ( )

**[SWS\_FrTrcv\_00368]** [The API function calls to the FlexRay Transceiver Driver shall be synchronuous.  $\vert \cdot \rangle$ 

**ISWS FrTrcv 002751** If development error detection for the module FrTrcv is enabled: If the parameter FrTrcv\_TrcvIdx is not within the allowed range, the function FrTrcv\_SetTransceiverMode shall raise development error

FRTRCV\_E\_FR\_INVALID\_TRCVIDX. | ( )

**[SWS\_FrTrcv\_00276] is example transition fails (SWS\_FrTrcv\_00452), the** function FrTrcv\_SetTransceiverMode shall raise the following runtime error: FRTRCV\_E\_FR\_TRCV\_NOT\_STANDBY:

- Transition to FRTRCV\_TRCVMODE\_STANDBY failed
- FRTRCV\_E\_FR\_TRCV\_NOT\_NORMAL:
- Transition to FRTRCV\_TRCVMODE\_NORMAL failed
- FRTRCV\_E\_FR\_TRCV\_NOT\_SLEEP:

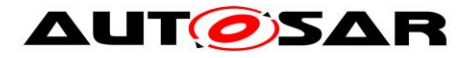

Transition to FRTRCV\_TRCVMODE\_SLEEP failed FRTRCV\_E\_FR\_TRCV\_NOT\_RECEIVEONLY: Transition to FRTRCV\_TRCVMODE\_RECEIVEONLY failed | ( )

**[SWS\_FrTrcv\_00452]** [A mode transition fails, if the mode returned by the API service FrTrcv\_GetTransceiverMode() would mismatch the mode requested by the API service FrTrcv\_SetTransceiverMode().  $|$  ()

**ISWS FrTrcv 002771** If development error detection for the module FrTrcv is enabled: if the transceiver has not been initialized, the function

FrTrcv\_SetTransceiverMode shall raise development error FRTRCV\_E\_UNINIT. | ( )

**ISWS FrTrcv 004151 Frandware Checking Function on Bus Driver** The FlexRay Transceiver Driver's initialization function shall check error status in BD to ensure the hardware is working properly.

This functionality ensures that the hardware is working as expected.

Improvement of hardware reliability. | (SRS Fr\_05213)

**[SWS\_FrTrcv\_00454]** [If a transceiver is in active star mode and one or more branches are disabled, the FlexRay Transceiver Driver shall avoid side effects of the API service FrTrcv\_SetTransceiverMode() which re-enable any branches.  $\vert$  ()

## **8.3.3 FrTrcv\_GetTransceiverMode**

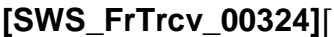

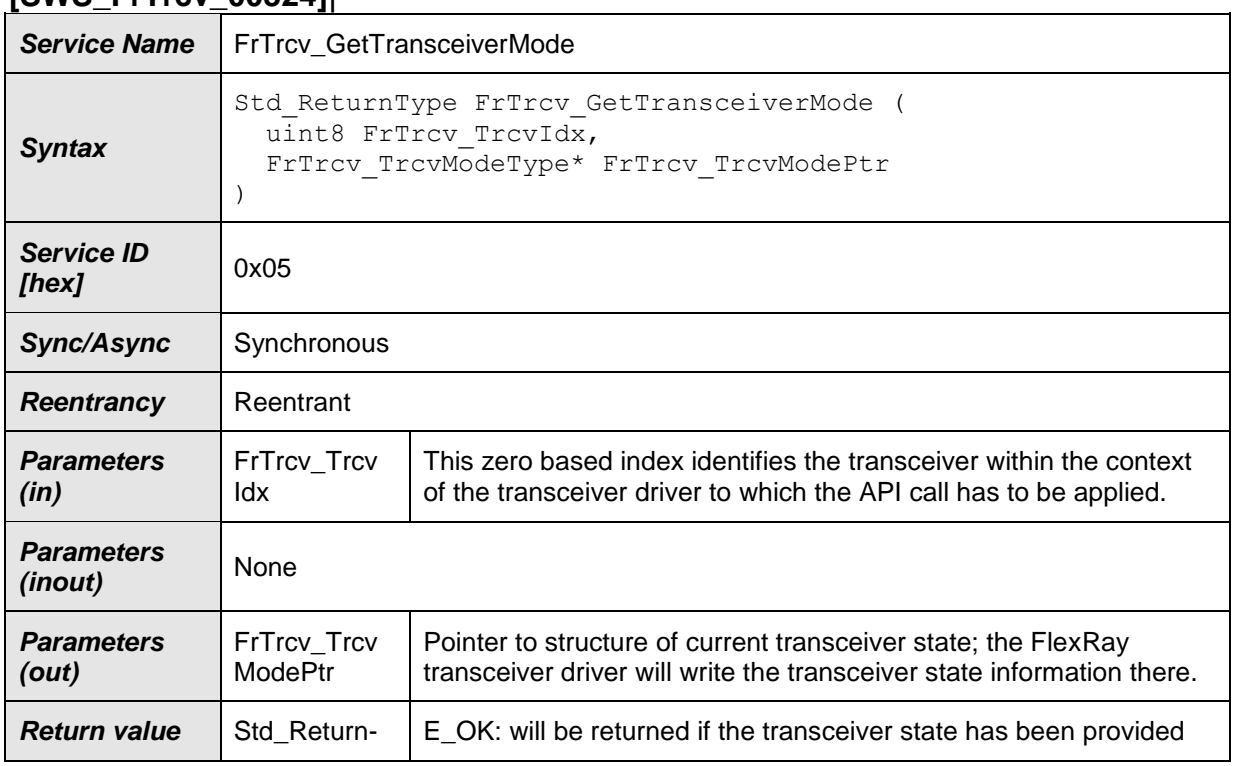

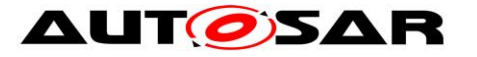

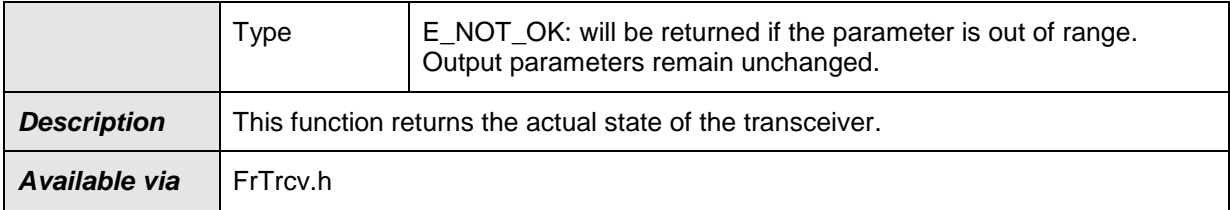

 $\vert$ ()

**[SWS\_FrTrcv\_00253]** [The function FrTrcv\_GetTransceiverMode shall return the state of the transceiver identified by FrTrcv\_Trcvldx. J (SRS\_Fr\_05167)

**[SWS\_FrTrcv\_00281]** In case of a fault during transceiver access, the function FrTrcv\_GetTransceiverMode shall raise the runtime error

FRTRCV\_E\_FR\_NO\_CONTROL\_TRCV (see also SWS\_FrTrcv\_00237). J (SRS\_Fr\_05151)

See FrTrcv\_Init (SWS\_FrTrcv\_00270) for the provided state after the FlexRay transceiver driver initialization until the first operation mode change request.

The number of supported FlexRay transceivers and their type is statically set in the configuration phase.

**ISWS FrTrcv 002791** If development error detection for the module FrTrcv is enabled: if the parameter FrTrcv\_TrcvIdx is out of range, the function FrTrcv\_GetTransceiverMode shall raise the development error

FRTRCV\_E\_FR\_INVALID\_TRCVIDX.  $|()$ 

**[SWS\_FrTrcv\_00280]** [If development error detection for the module FrTrcv is enabled: if the transceiver has not been initialized, the function FrTrcv\_GetTransceiverMode shall raise the development error FRTRCV\_E\_UNINIT.  $\vert \vert$  ( )

**[SWS\_FrTrcv\_00397]** [When the caller provides a NULL pointer as a parameter value to the API

FrTrcv\_GetTransceiverMode, the return value shall be E\_NOT\_OK and the development error FRTRCV\_E\_PARAM\_POINTER shall be reported to DET if

development error detection is enabled.  $\vert$  ()

## **8.3.4 FrTrcv\_GetTransceiverWUReason**

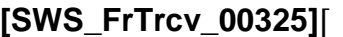

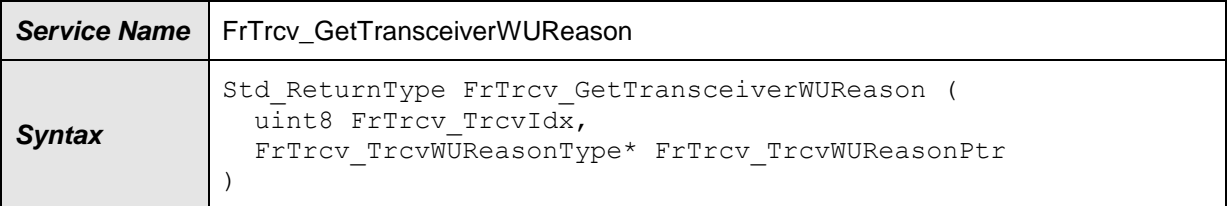

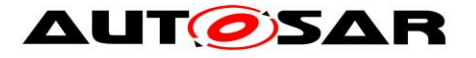

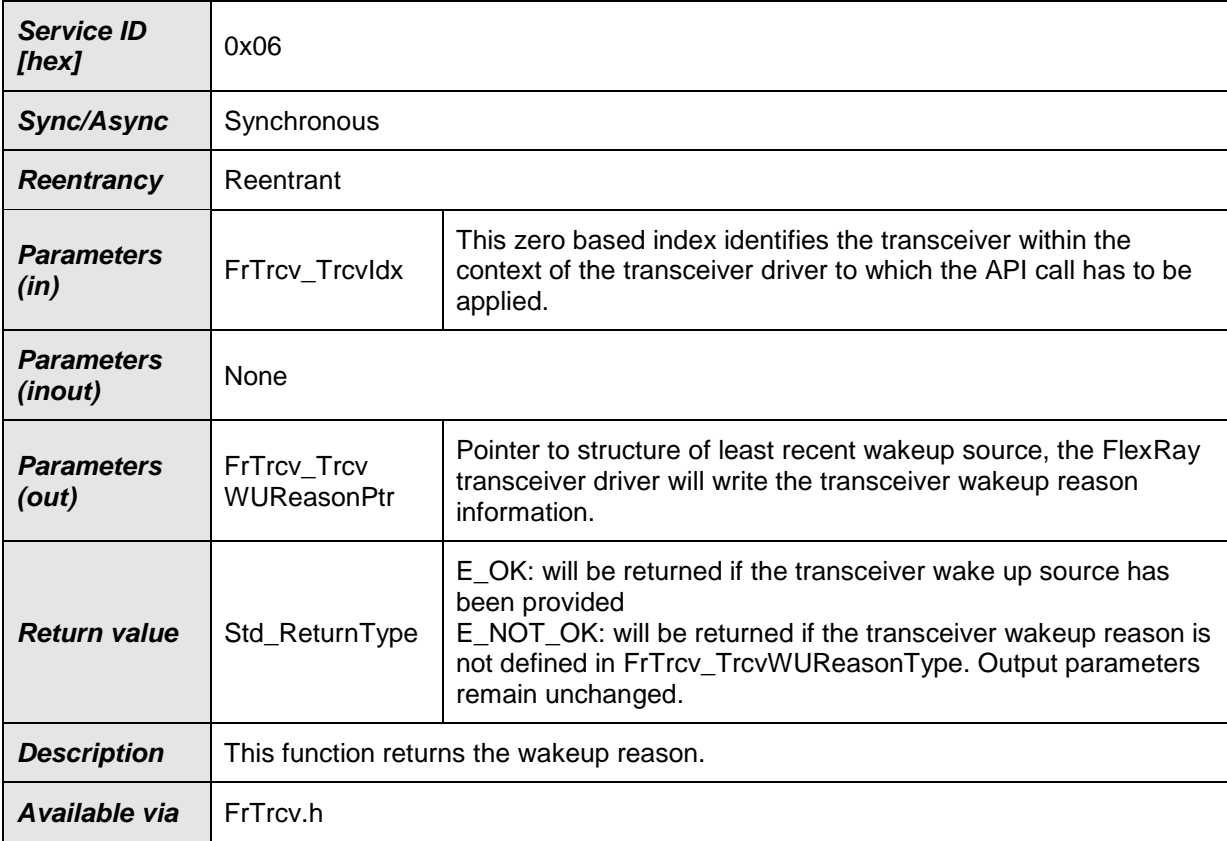

I() **[SWS\_FrTrcv\_00232]** [The function FrTrcv\_GetTransceiverWUReason shall return the reason for the wake up that the FlexRay transceiver identified by FrTrcv\_TrcvIdx has detected if supported by hardware.

The ability to detect and differentiate the possible wake up reasons depends strongly on the FlexRay transceiver hardware. | (SRS\_Fr\_05144)

**[SWS\_FrTrcv\_00284]** [In case of a fault during transceiver access, the function FrTrcv\_GetTransceiverWUReason shall raise runtime error

FRTRCV\_E\_FR\_NO\_CONTROL\_TRCV (see also SWS\_FrTrcv\_00237).  $\rfloor$  ()

Please be aware, that if more than one bus is available, each bus may report a different wake up reason. E.g. if an ECU has FlexRay, a wake up by FlexRay may occur and the incoming data may cause an internal wake up for another FlexRay bus.

**[SWS\_FrTrcv\_00453]** [The FlexRay Transceiver Driver shall report the wake up reason in the order defined by **SWS\_FrTrcv\_00074.Thus, FRTRCV\_WU\_BY\_BUS** is reported first in case of multiple concurrent events.  $\vert \cdot \rangle$ 

The FlexRay bus transceiver driver has a "per bus" view and does not vote the more important reason or sequence internally. The same may be true if e.g. one transceiver controls the power supply and the other is just powered or un-powered. Then one may be able to return "FRTRCV\_WU\_POWER\_ON" whereas the other may state e.g. "FRTRCV\_WU\_RESET".

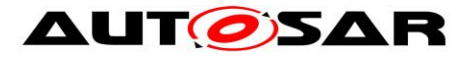

It is up to the EcuM and the ComM, to decide what shall happen with that wake up information.

**[SWS\_FrTrcv\_00282]** [If development error detection of the module FrTrcv is enabled: if the parameter FrTrcv\_TrcvIdx is out of range, the function FrTrcv\_GetTransceiverWUReason shall raise the development error

FRTRCV\_E\_FR\_INVALID\_TRCVIDX. | ( )

**[SWS\_FrTrcv\_00283] [If development error detection of the module FrTrcv is** enabled: if the transceiver has not been initialized, the function FrTrcv GetTransceiverWUReason shall raise the development error FRTRCV E UNINIT.  $|()$ 

**[SWS\_FrTrcv\_00398] [When the caller provides a NULL pointer as a parameter** value to the API FrTrcv GetTransceiverWUReason, the development error FRTRCV\_E\_PARAM\_POINTER\_shall be reported to DET if development error detection is enabled.  $\vert$  ()

## **8.3.5 FrTrcv\_GetVersionInfo**

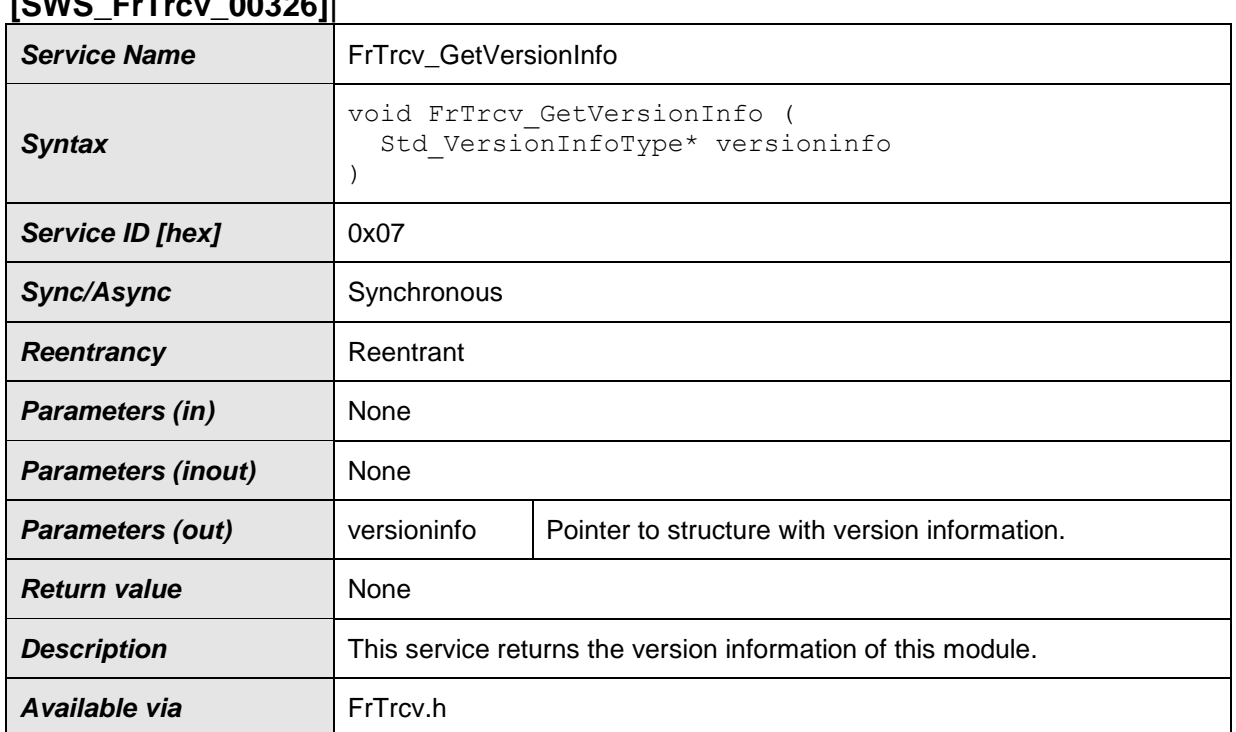

# **[SWS\_FrTrcv\_00326]**⌈

## $\vert$ ()

**[SWS\_FrTrcv\_00001]** [Version identification: The FlexRay transceiver driver shall support a version information API. | (SRS\_BSW\_00003)

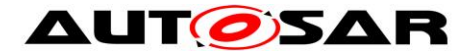

**ISWS FrTrcv\_002851** [The function FrTrcv\_GetVersionInfo shall return the version information of the FrTrcv module, NOT the version of the FlexRay transceiver hardware.  $|()$ 

**[SWS\_FrTrcv\_00396]** [When a NULL pointer is passed as a parameter value of FrTrcv\_GetVersionInfo, the development error FRTRCV\_E\_PARAM\_POINTER shall be reported to DETshall be reported to DET if development error detection is enabled.  $\vert$  $\left( \ \right)$ 

## **8.3.6 FrTrcv\_ClearTransceiverWakeup**

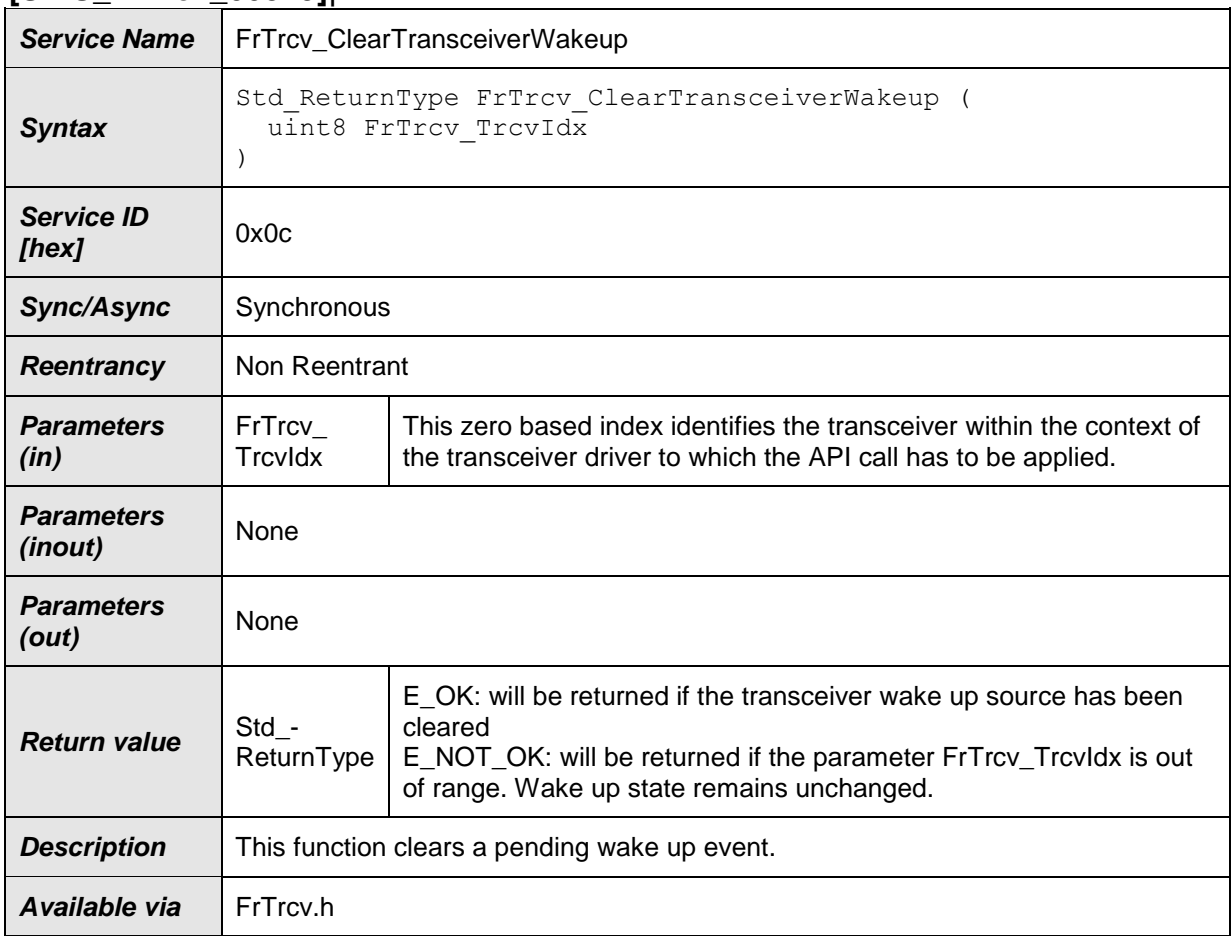

## **[SWS\_FrTrcv\_00329]**⌈

⌋() **[SWS\_FrTrcv\_00247]** ⌈The function FrTrcv\_ClearTransceiverWakeup shall clear a pending wake up event on the transceiver identified by FrTrcv\_TrcvIdx.  $\vert$ (SRS\_Fr\_05161)

**[SWS\_FrTrcv\_00371]** [The API shall clear all pending wake up events under control of the higher layer .

It may even be used if the wake up notification is disabled.  $\vert$  ()

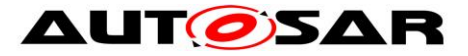

In order to keep the transceiver driver simple, this API refers to all kinds of wake up. Further differentiation of wakeup sources requires knowledge available only to higher software layers and is out of scope of the transceiver driver.

**[SWS\_FrTrcv\_00306]** [In case of a fault during transceiver access, the function FrTrcv\_ClearTransceiverWakeup shall raise the runtime error

FRTRCV\_E\_FR\_NO\_CONTROL\_TRCV (see also SWS\_FrTrcv\_00237). | (SRS\_Fr\_05151)

**[SWS\_FrTrcv\_00304]** [If development error detection is enabled for the module FrTrcv: if the parameter FrTrcv\_TrcvIdx is out of range, the function FrTrcv\_ClearTransceiverWakeup shall raise the development error code FRTRCV\_E\_FR\_INVALID\_TRCVIDX. | ()

**[SWS\_FrTrcv\_00305]** [If development error detection is enabled for the module FrTrcv: if the transceiver has not been initialized, the function FrTrcv\_ClearTransceiverWakeup shall raise the development error code FRTRCV E UNINIT.  $| ( )$ 

## **8.3.7 FrTrcv\_CheckWakeupByTransceiver**

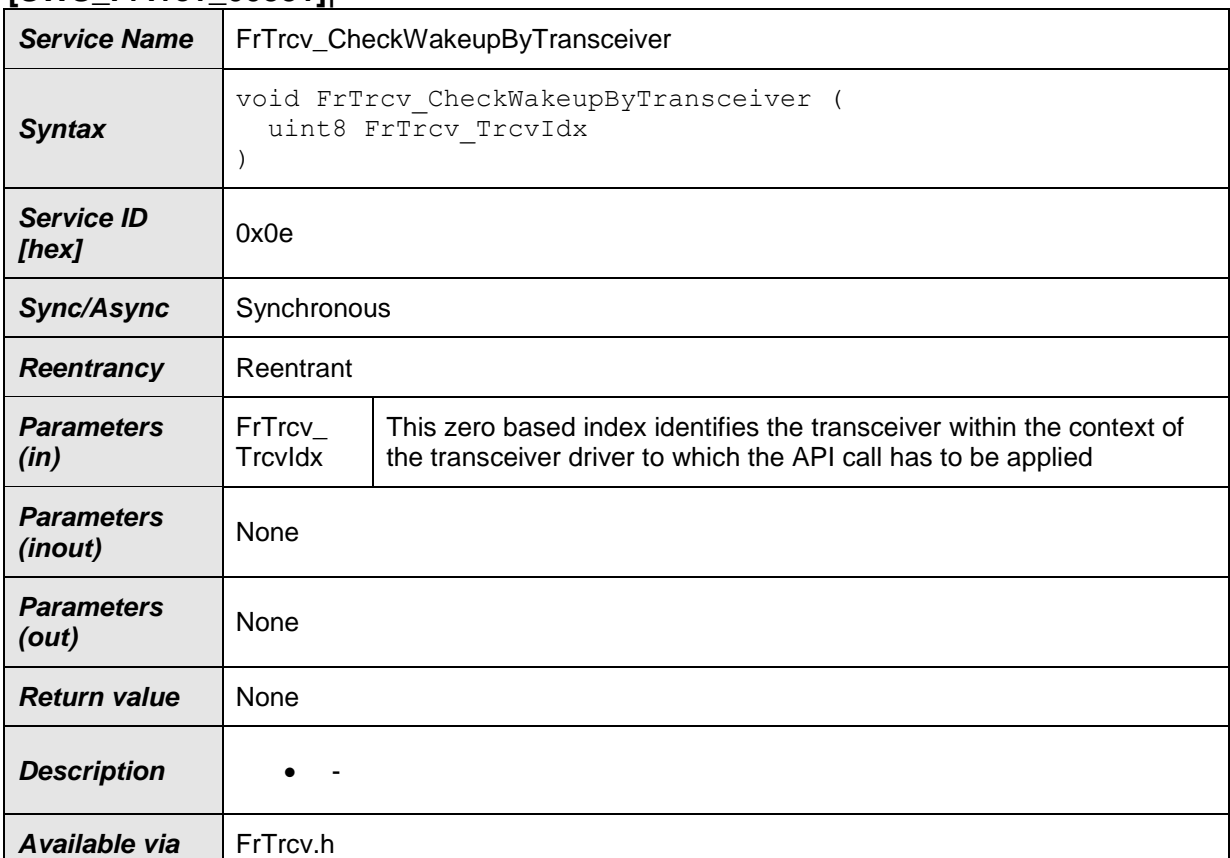

### **[SWS\_FrTrcv\_00331]**⌈

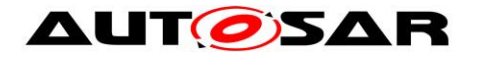

#### $\vert$ ()

**[SWS\_FrTrcv\_00364]** [The driver shall notify ECU State Manager of wakeup events if triggered by the API call FrTrcv\_CheckWakeupByTransceiver.  $\vert$  ( )

#### **[SWS\_FrTrcv\_00233]** [Notification for Wake-up by Bus

The FlexRay Transceiver Driver shall support a notification to inform higher layers about the wake-up by bus. It must be possible to support more than one bus within the ECU with this notification.

The FlexRay Transceiver Driver shall call this notification when the transceiver detects a wake-up by bus.

The FlexRay Transceiver Driver is notified by a notification from the underlying SPI or DIO driver in that case. The notification is executed in the context of the caller (may be interrupt context!). Because the delay from wake-up detection until the start of the necessary actions has a large influence on the startup time of an ECU, this event shall be processed internally and transferred immediately via this notification to the next layer.

The call context and the reaction time depend on the call context of the lower layer DIO or SPI. In case of interrupt it is very fast but data consistency issues must be covered in all layers. In case of polling data consistency issues are reduced but reaction time may be too slow.

Rationale: Support wake-up by FlexRay Transceiver devices.

Use Case: The FlexRay Transceiver detects a wake-up condition on the bus and shows this to the µC via e.g. a port pin.

Further handling depends on current ECU state. Assuming the ECU is halted, the change on the port may terminate the "HALT" statement and let the processor continue its work. The assigned port interrupt will be executed and this handler is called. Now, the FlexRay Transceiver Driver will store the wake-up reason and give the call via this notification to e.g. the NM to let the NM decide how to handle the event.  $\angle$  (SRS\_Fr\_05147)

**[SWS\_FrTrcv\_00262]** [EcuM2483: The driver has to notify ECU State Manager by invoking the EcuM\_SetWakeupEvent service once when a wakeup event is detected. The same service should also be invoked during initialization of the driver if a pending wakeup event is detected during the initialization. Preferably, the invocation is done from a callout or function stub of the caller, to decouple

driver modules and ECU State Manager.  $\vert \langle \cdot \rangle \vert$ 

**[SWS\_FrTrcv\_00311]** [The function FrTrcv\_CheckWakeupByTransceiver() shall call the API service EcuM\_SetWakeupEvent with the parameter value ECUM\_WKSOURCE\_FRTRCV\_FR of EcuM\_WakeupSourceType only in case a valid wakeup originated from the transceiver identified by FrTrcv\_TrcvIdx. Thus, shared interrupts are easily de-multiplexed: Drivers just return doing nothing if they did not trigger the interrupt.  $\vert \cdot \rangle$ 

**[SWS\_FrTrcv\_00374]** [The function FrTrcv\_CheckWakeupByTransceiver() shall clear a pending wake up event on the transceiver identified by FrTrcv\_TrcvIdx after the last call of EcuM (EcuM\_SetWakeupEvent). Wake up by bus is always asynchronous to the transition to sleep and standby. In worst case wake up occurs during transition to sleep.  $\vert \cdot \rangle$ 

**[SWS\_FrTrcv\_00375]** [The FlexRay Transceiver Driver shall check for wake up events immediately after the API call FrTrcv\_SetTransceiverMode if supported by hardware.  $\vert$  ( )

**[SWS\_FrTrcv\_00378]** [If no wake up by bus is used this function need not be present in compiled code. See configuration parameters FRTRCV\_WAKEUP\_BY\_NODE\_USED in chapter 8.6.2 for more details.  $|()$ 

**[SWS\_FrTrcv\_00379]** [Calling FrTrcv\_CheckWakeupByTransceiver in an interrupt context shall be supported. Hint: This has to be documented according to (SRS\_BSW\_00333).

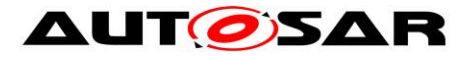

Hint: While the ECU is in SLEEP, the main function () is not scheduled.yet, but the wake up reason has to be identified by the FlexRay Transceiver Driver in the context of the wake up interrupt.  $\vert \cdot \vert$ 

**[SWS\_FrTrcv\_00380]** [Calling FrTrcv\_CheckWakeupByTransceiver by a polling process in sleep mode shall be supported.  $|()$ 

**[SWS\_FrTrcv\_00312]** [If development error detection of module FrTrcv is enabled: if the parameter FrTrcv\_TrcvIdx is out of range, the function FrTrcv\_CheckWakeupByTransceiver shall raise development error FRTRCV\_E\_FR\_INVALID\_TRCVIDX.  $\vert$  ( )

**[SWS\_FrTrcv\_00313]** [If development error detection of module FrTrcv is enabled: if the FrTrcv module is not initialized, the function FrTrcv\_CheckWakeupByTransceiver shall raise development error FRTRCV\_E\_UNINIT. | ( )

**[SWS\_FrTrcv\_00229]** [Configuration "Notification for Wake-up by Bus" The FlexRay Transceiver Driver shall support the compile time configuration of one notification to a higher layer for change notification for "wake-up by bus" events. One wake-up by bus event notification shall be supported to one higher layer. If a transceiver device does not support "wake-up by bus", this notification is never called for this bus.

Efficient coupling between FlexRay Transceiver Driver and higher layer. | (SRS\_Fr\_05136)

**[SWS\_FrTrcv\_00234]** [Support for Wake-up During Sleep Transition

The FlexRay Transceiver Driver shall support situations where a wake-up by bus occurs at the same moment the transition to standby/sleep is executed by the driver. Wake-up by bus is always asynchronous to the internal transition to sleep. In worst case, the wake-up occurs during the transition to sleep.

This situation must be covered by the design and explicitly tested for each ECU. The driver shall create a wake-up notification by bus immediately after the API to enter the standby/sleep mode has finished.

The calling/controlling component (NM or ECU state manager) must be capable to handle the wake-up immediately after requesting the standby/sleep. Safe wake-up and sleep handling.

All busses with a wake-up by bus are affected. | (SRS\_Fr\_05148)

## **8.3.8 FrTrcv\_GetTransceiverError**

#### **[SWS\_FrTrcv\_00419]**⌈

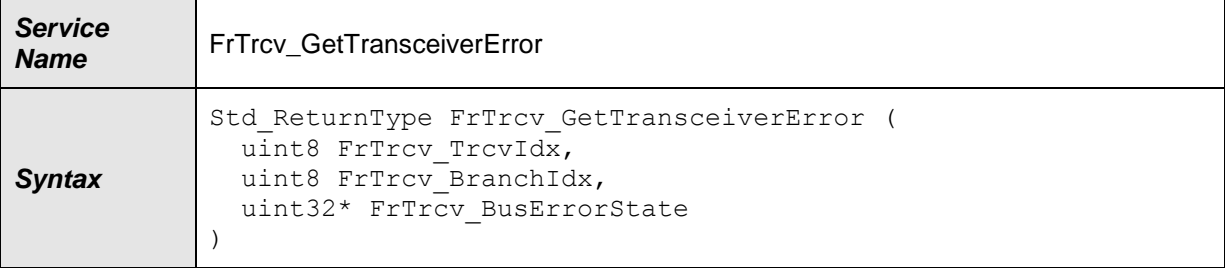

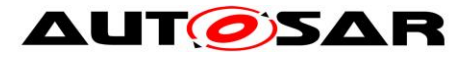

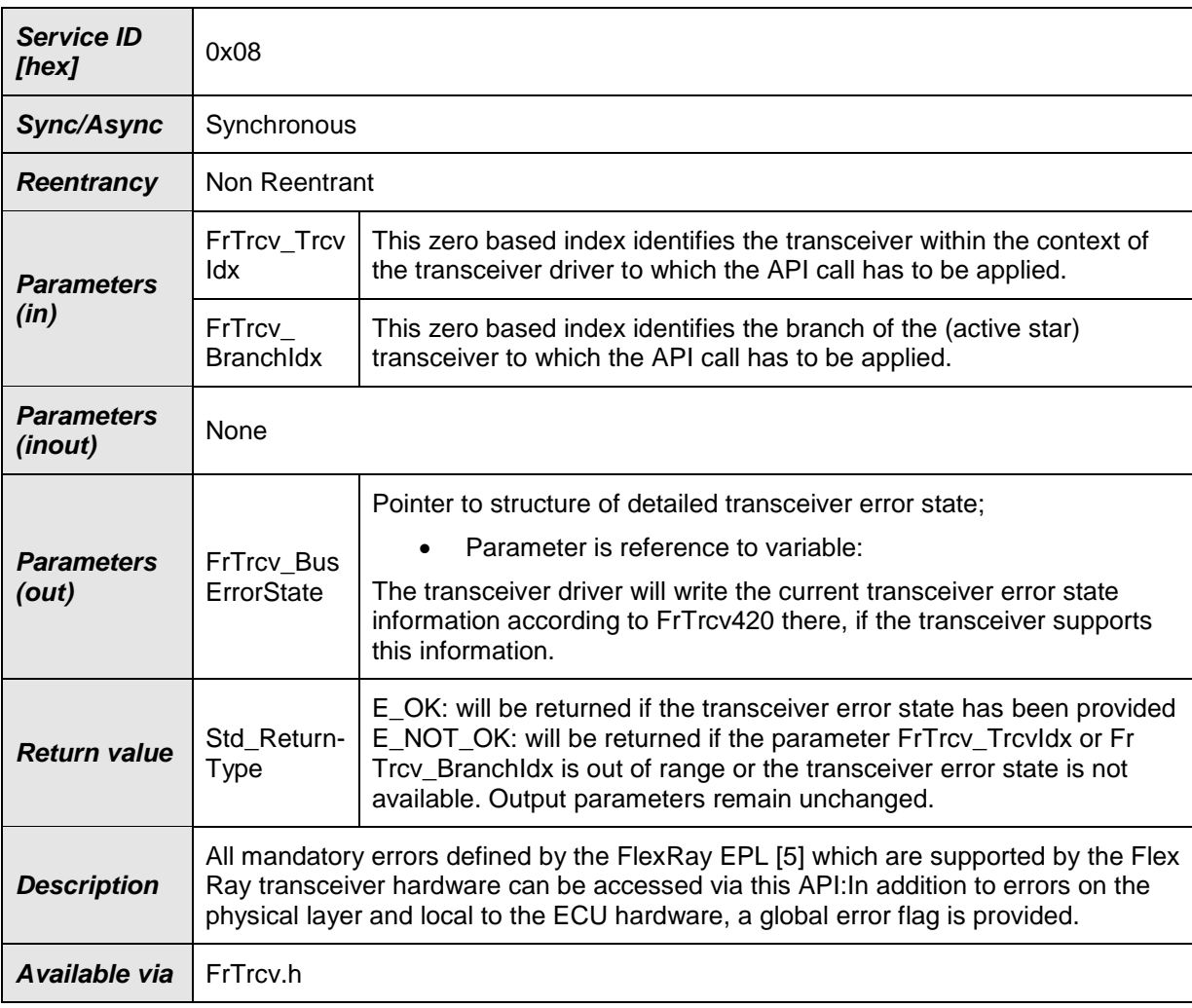

## $\vert$ ()

**[SWS\_FrTrcv\_00412]** [Detect Error Information in Bus Driver

The FlexRay Transceiver Driver shall provide an API that detects errors in the bus driver and notifies the application level.

The FlexRay modules should provide information that only the modules can detect.  $\vert$ (SRS\_Fr\_05212)

**[SWS\_FrTrcv\_00420]** [The FlexRay Transceiver Driver shall support all mandatory errors defined by the FlexRay EPL [5] if supported by hardware:

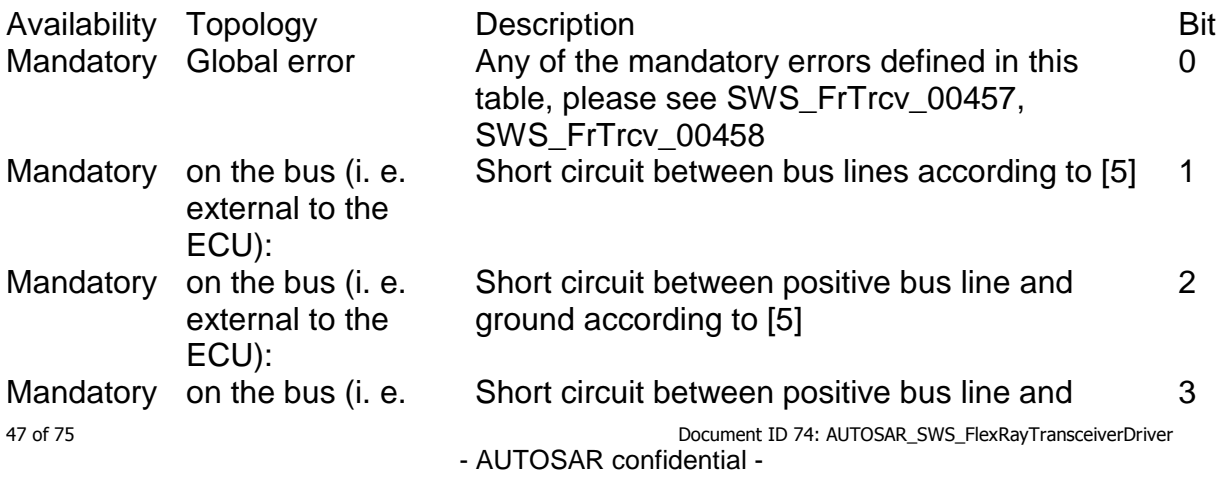

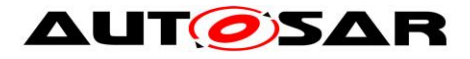

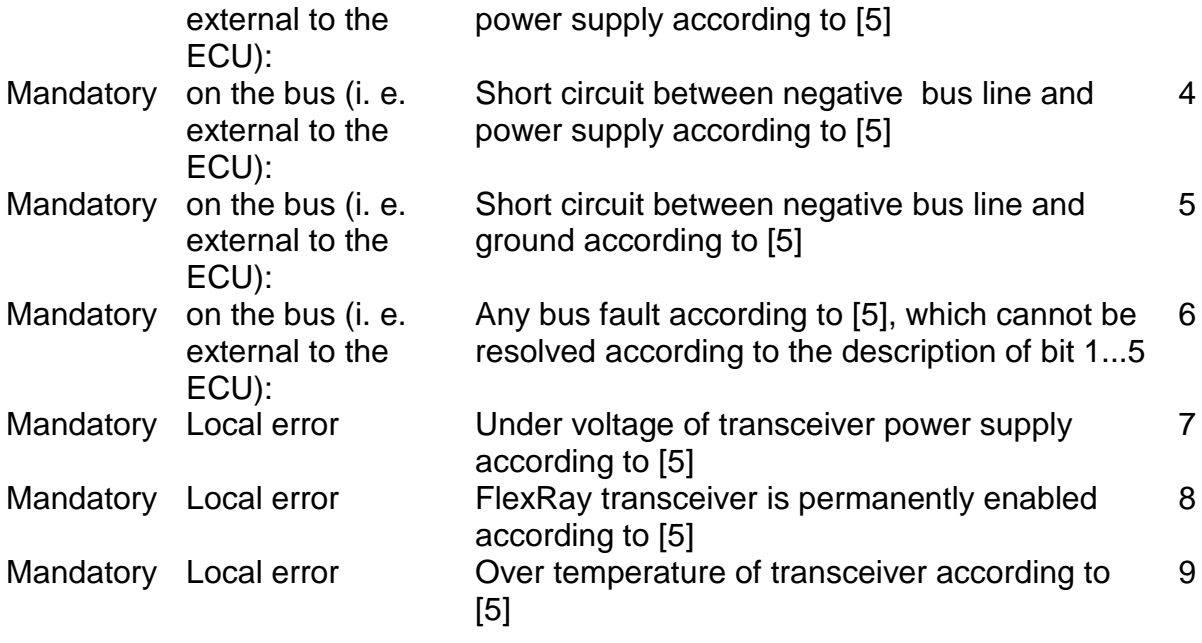

## $\vert \vert$  ( )

**[SWS\_FrTrcv\_00421]** [Additional transceiver errors, which are supported by hardware shall be appended to the table in SWS FrTrcv  $00420.$   $( )$ 

**[SWS\_FrTrcv\_00439]** [When the caller provides a NULL pointer as a parameter value to the API FrTrcv\_GetTransceiverError the return value shall be E\_NOT\_OK and the development error FRTRCV\_E\_PARAM\_POINTER shall be reported to DET if development error detection is enabled.  $\vert$  ()

**[SWS\_FrTrcv\_00444]** [The FlexRay Transceiver Driver shall identify bus faults] per branch on active star transceivers.  $\vert$  ()

**[SWS\_FrTrcv\_00449]** [The FlexRay Transceiver Driver shall ignore the parameter FrTrcv BranchIdx in case the transceiver is not an active star device.  $\vert$  ( )

**[SWS\_FrTrcv\_00457]** [The FlexRay Transceiver Driver shall set bit 0 of FrTrcv\_BusErrorState if the state of ERRN is active low for transceivers according to class A of  $[5]$   $( )$ 

**ISWS FrTrcv 004581 IThe FlexRay Transceiver Driver shall set bit 0 of** FrTrcv\_BusErrorState if any of bit 1...9 is set for transceivers according to class B of [5]  $\vert$  ( )

**[SWS\_FrTrcv\_00459]** [If development error detection of module FrTrcv is enabled: if the FrTrcv module is not initialized, the function FrTrcv\_GetTransceiverError shall raise development error FRTRCV\_E\_UNINIT. | ( )

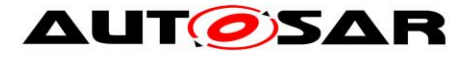

**ISWS FrTrcv\_004601** If development error detection of module FrTrcv is enabled: if the parameter FrTrcv\_TrcvIdx is out of range, the function FrTrcv\_GetTransceiverError shall raise development error

FRTRCV\_E\_FR\_INVALID\_TRCVIDX. | ( )

**[SWS\_FrTrcv\_00461]** [If development error detection of module FrTrcv is enabled: if the parameter FrTrcv\_BranchIdx is out of range [\(ECUC\\_FrTrcv\\_00357\)](#page-71-0), the function FrTrcv\_GetTransceiverError shall raise development error FRTRCV\_E\_FR\_INVALID\_BRANCHIDX. | ( )

## **8.3.9 FrTrcv\_DisableTransceiverBranch**

The FlexRay Transceiver Driver shall disable the faulty branches of active stars **[SWS\_FrTrcv\_00442]**⌈

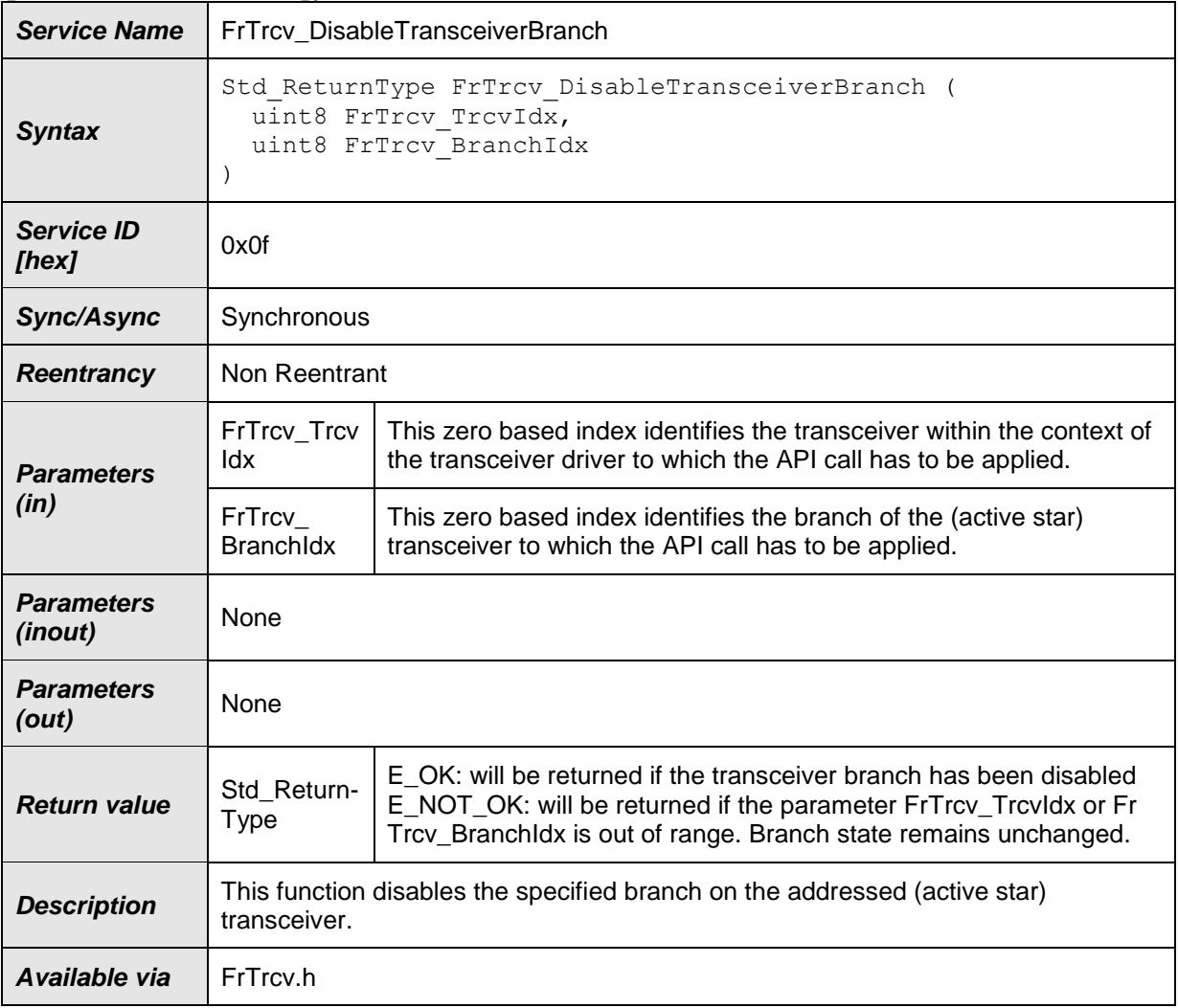

## $\vert$ ()

**[SWS\_FrTrcv\_00462]** [If development error detection of module FrTrcv is enabled: if the FrTrcv module is not initialized, the function

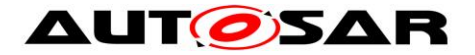

FrTrcv\_DisableTransceiverBranch shall raise development error FRTRCV\_E\_UNINIT.  $\int ($ 

**[SWS\_FrTrcv\_00463]** [If development error detection of module FrTrcv is enabled: if the parameter FrTrcv\_TrcvIdx is out of range, the function FrTrcv\_DisableTransceiverBranch shall raise development error FRTRCV\_E\_FR\_INVALID\_TRCVIDX. ⌋ ( )

**ISWS FrTrcv 004641** If development error detection of module FrTrcv is enabled: if the parameter FrTrcv\_BranchIdx is out of range [\(ECUC\\_FrTrcv\\_00357\)](#page-71-0), the function FrTrcv\_DisableTransceiverBranch shall raise development error FRTRCV\_E\_FR\_INVALID\_BRANCHIDX. ⌋ ( )

## **8.3.10 FrTrcv\_EnableTransceiverBranch**

The FlexRay Transceiver Driver shall enable the branches of active stars synchronously to the FlexRay bus schedule **[SWS\_FrTrcv\_00443]**⌈

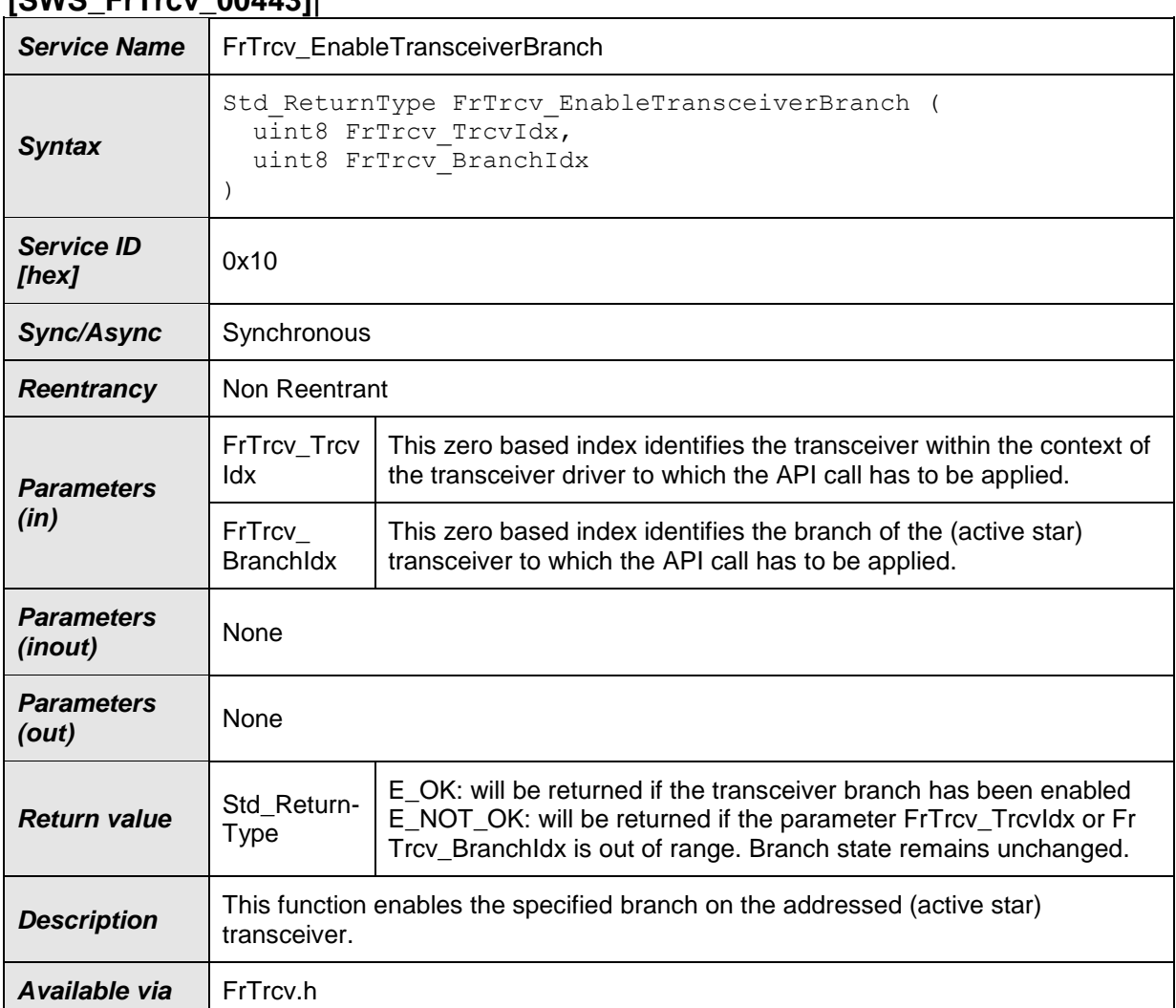

50 of 75 Document ID 74: AUTOSAR\_SWS\_FlexRayTransceiverDriver - AUTOSAR confidential -

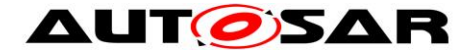

## $\vert$ ()

**[SWS\_FrTrcv\_00465]** [If development error detection of module FrTrcv is enabled: if the FrTrcv module is not initialized, the function FrTrcv\_EnableTransceiverBranch shall raise development error

FRTRCV E UNINIT.  $| ()$ 

**[SWS\_FrTrcv\_00466]** [If development error detection of module FrTrcv is enabled: if the parameter FrTrcv\_TrcvIdx is out of range, the function FrTrcv\_EnableTransceiverBranch shall raise development error FRTRCV\_E\_FR\_INVALID\_TRCVIDX. | ( )

**[SWS\_FrTrcv\_00467]** [If development error detection of module FrTrcv is enabled: if the parameter FrTrcv BranchIdx is out of range (ECUC FrTrcv 00357), the function FrTrcv\_EnableTransceiverBranch shall raise development error

FRTRCV\_E\_FR\_INVALID\_BRANCHIDX. | ( )

## **8.4 Scheduled functions**

This section lists functions that are directly called by Basic Software Scheduler.

## **8.4.1 FrTrcv\_MainFunction**

#### **[SWS\_FrTrcv\_00330]**⌈

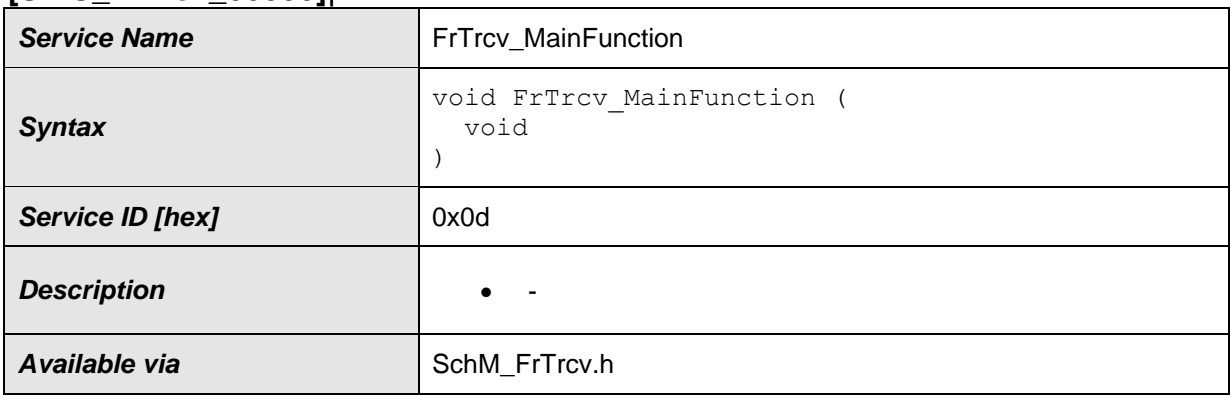

⌋() **[SWS\_FrTrcv\_00020]** ⌈Compatibility and documentation of scheduling strategy: The FlexRay bus transceiver driver may have cyclic jobs like polling for wake up

events (if configured). The period of the main function is defined by configuration.  $\vert$ (SRS\_BSW\_00172)

**[SWS\_FrTrcv\_00072]** [Main processing function naming convention: The main function of the FlexRay transceiver driver shall be named FrTrcv\_MainFunction.  $\vert$ (SRS\_BSW\_00373)

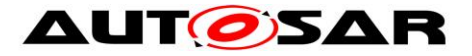

**ISWS FrTrcv 001261 Execution order dependencies of main processing** functions: The main processing function of the FlexRay transceiver driver shall be independent of the FlexRay bus schedule i. e. it may be scheduled either synchronous to the FlexRay bus schedule as well as asynchronous to the FlexRay bus schedule. | (SRS BSW 00428)

**[SWS\_FrTrcv\_00340]** [The function FrTrcv\_MainFunction shall scan all busses in STANDBY and SLEEP for wake up events and store them internally. Note: EcuM will invoke EcuM\_CheckWakeup. This results in the invocation of FrTrcv\_CheckWakeupByTransceiver. So, in case of POLLING, the API

FrTrcv\_CheckWakeupByTransceiver shall invoke the EcuM\_SetWakeupEvent.  $\vert$  ( )

**[SWS\_FrTrcv\_00122]** [The function FrTrcv\_MainFunction shall be implemented in such a way that it can run inside a basic task (scheduled by the AUTOSAR RTE). ⌋ (SRS\_BSW\_00424)

**ISWS\_FrTrcv\_003721** [The Basic Software Scheduler shall execute FrTrcv MainFunction with a period configured by the parameter FRTRCV\_MAIN\_FUNCTION\_CYCLE\_TIME. See ECUC\_FrTrcv\_00343 for more details.  $|()$ 

**[SWS\_FrTrcv\_00373]** [If no cycle time is configured for the FrTrcv\_MainFunction (multiplicity of FrTrcvMainFunctionCycleTime is 0) this function is not executed by the Basic Software Scheduler and need not be present in compiled code. See

ECUC\_FrTrcv\_00343 for more details.  $\vert$  ( )

**ISWS FrTrcv 001231** [Trigger conditions for schedulable objects] The BSW module description template shall provide means to model the following trigger conditions of schedulable objects:

- Cyclic timings (fixed and selectable during runtime)
- Sporadic events

⌋ (SRS\_BSW\_00425)

**[SWS\_FrTrcv\_00436]** [The FrTrcv\_MainFunction shall call FrTrcv\_GetTransceiverError () periodically to detect error information in BD if

FrTrcvErrorCheckDuringCommunication is enabled. | (SRS\_Fr\_05203)

Note: The FlexRay modules should provide information that only the modules can detect.

Applications could take actions to recover the failure cause like resetting the modules when they receive this error information.

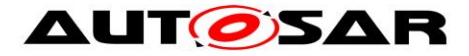

## **8.5 Call-back notifications**

This is a list of functions provided for lower layer modules. E.g. the SPI driver might provide a call back whenever an transfer is finished. (There are none).

## **8.6 Expected Interfaces**

In this chapter all interfaces required from other modules are listed.

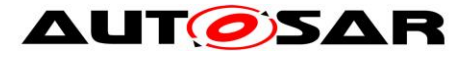

### Specification of FlexRay Transceiver Driver AUTOSAR CP R19-11

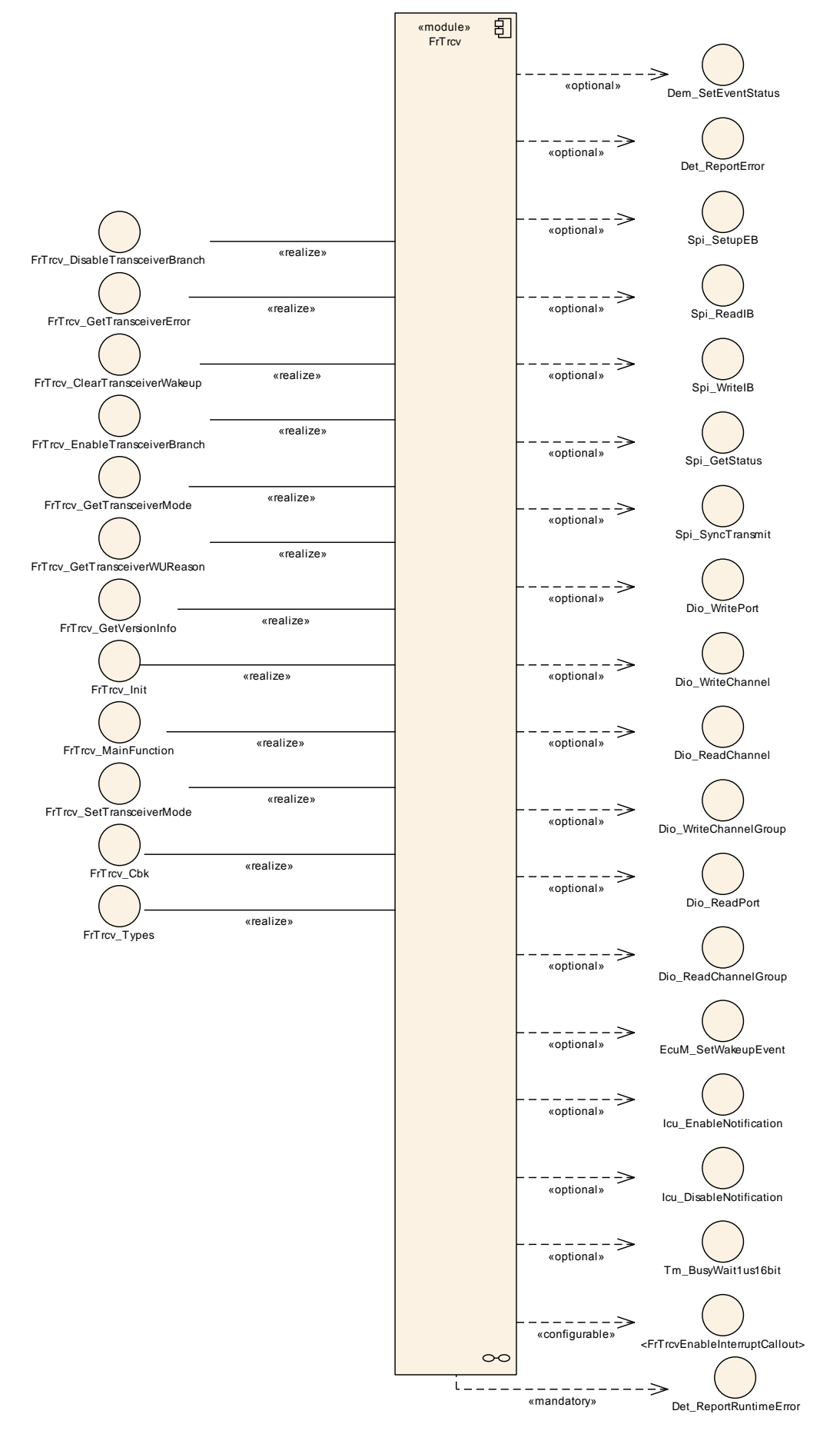

54 of 75 Document ID 74: AUTOSAR\_SWS\_FlexRayTransceiverDriver - AUTOSAR confidential -

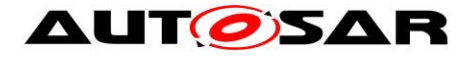

## **8.7 Mandatory Interfaces**

This chapter defines all interfaces that are required to fulfill the core functionality of the module.

[SWS\_FrTrcv\_00493]⌈ **[]**⌈

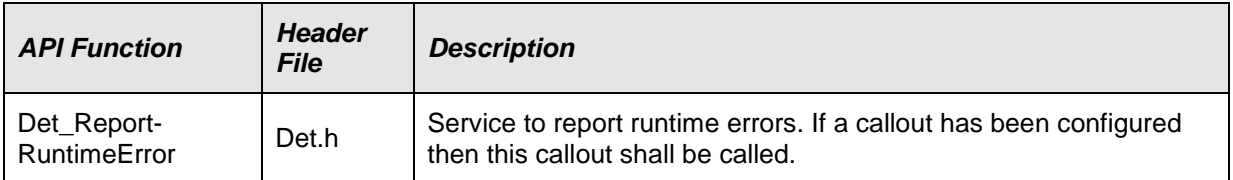

 $|()|$  ()

## **8.8 Optional Interfaces**

This chapter defines all external interfaces which are required to fulfill an optional functionality of the module.

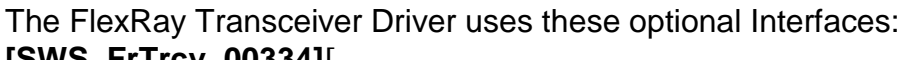

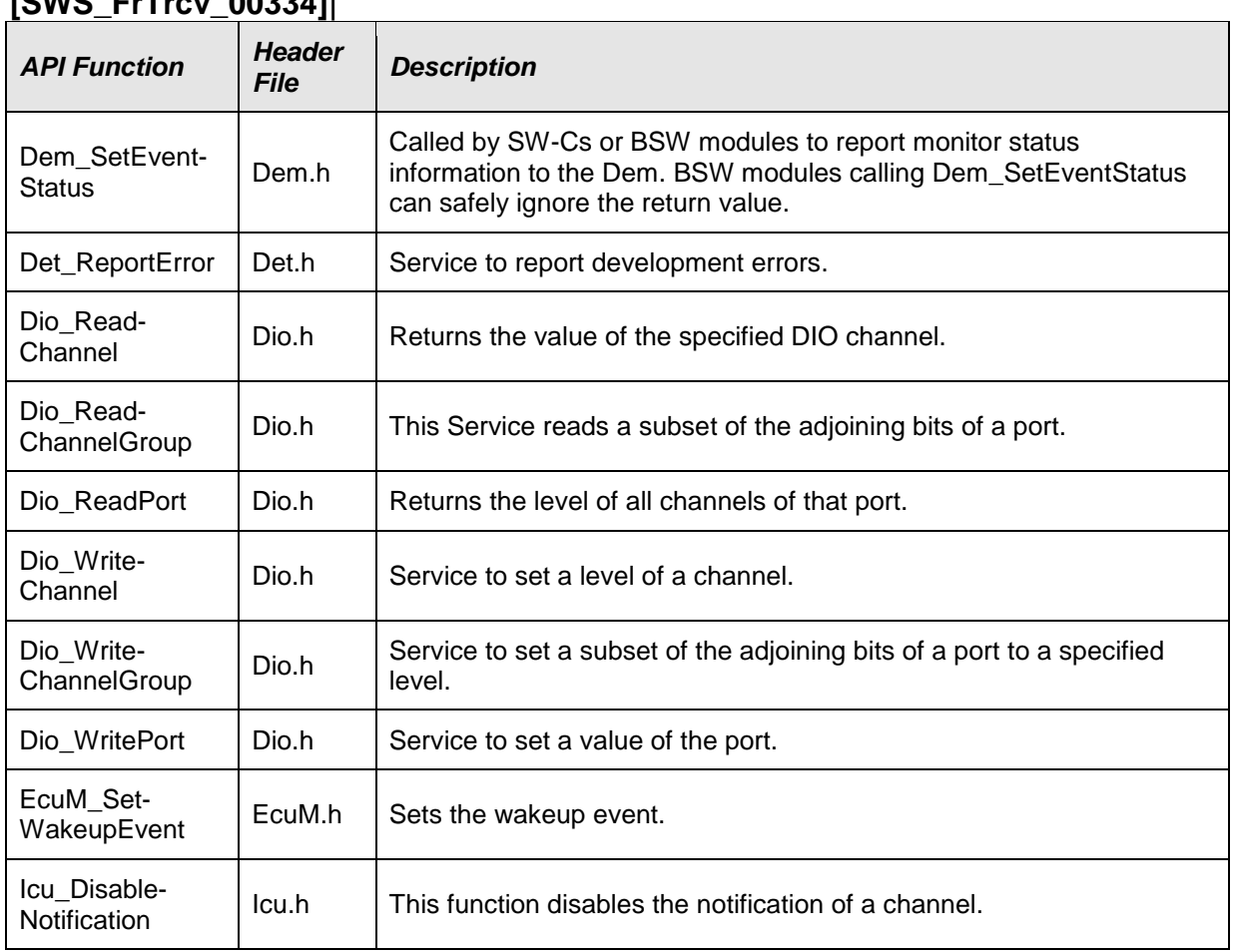

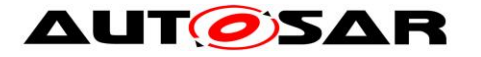

#### Specification of FlexRay Transceiver Driver AUTOSAR CP R19-11

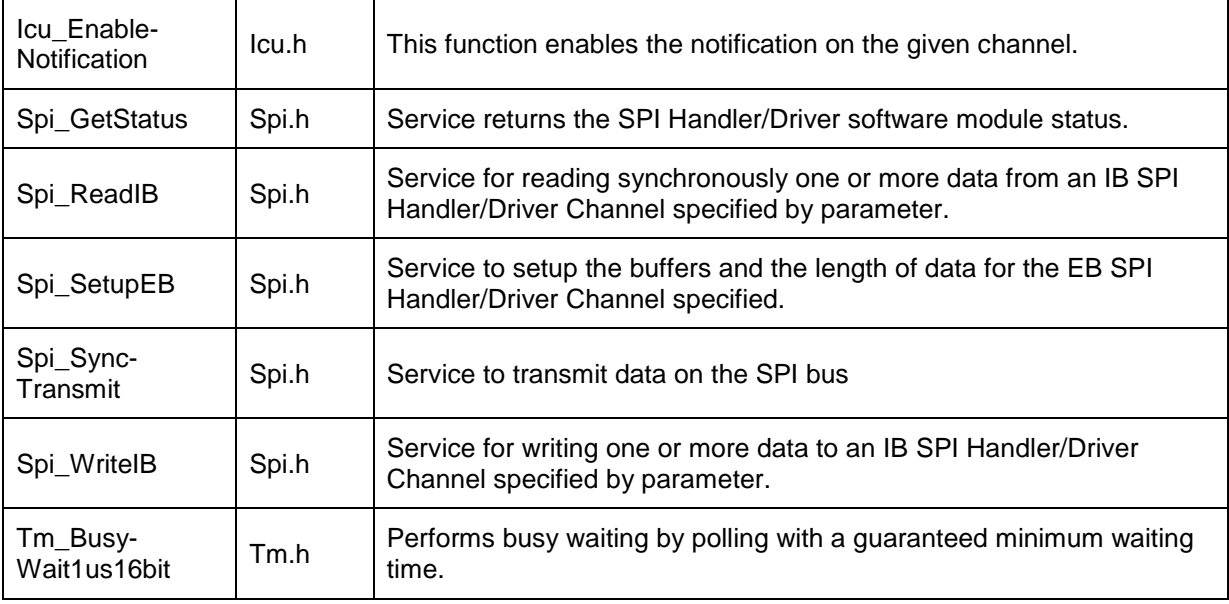

 $\vert$ ()

Configuration of the container FrTrcvChannelDemEventParameterRefs [ECUC\\_FrTrcv\\_00450](#page-70-0) enables extended production error report to the DEM module.

Configuration of the container FlexRayTransceiverDioAccess ECUC\_FrTrcv\_00145 enables the FlexRay Transceiver Driver to use the API of the DIO module.

Configuration of the container FlexRayTransceiverSPISequences FrTrcv427 enables the FlexRay Transceiver Driver to use the API of the SPI module.

ATTENTION: Either SPI or DIO must be supported depending on FlexRay Transceiver hardware

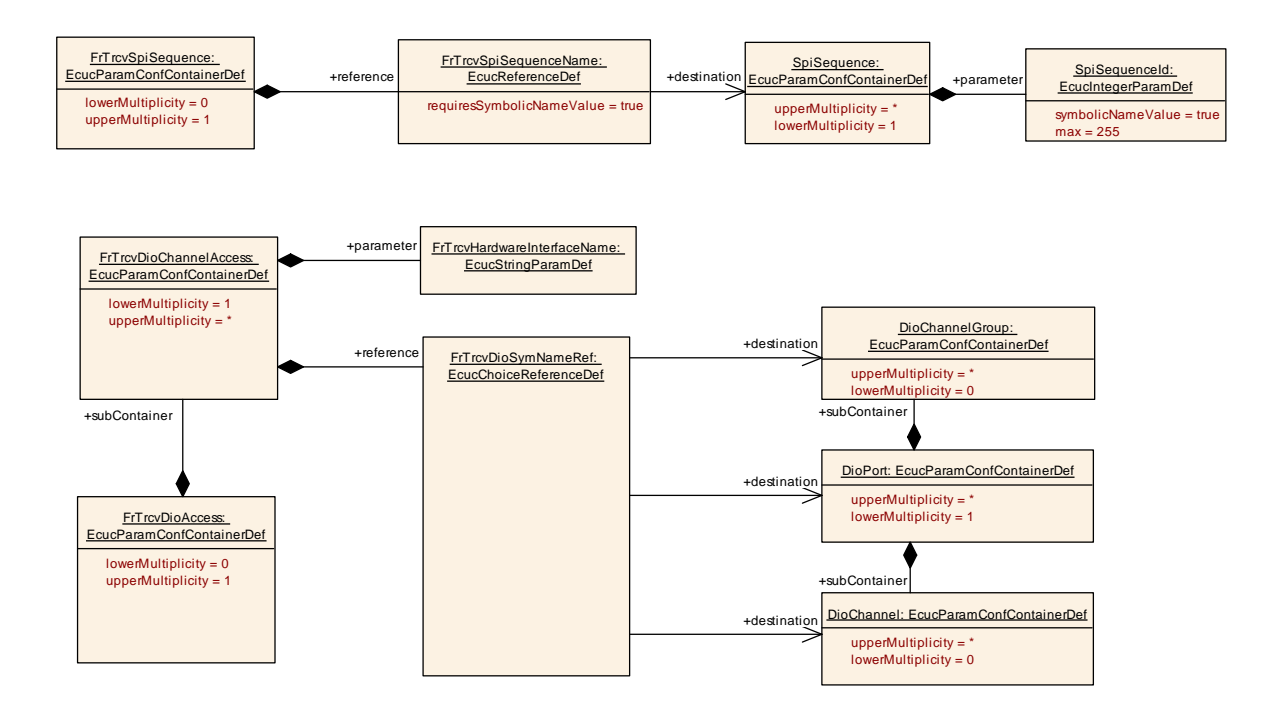

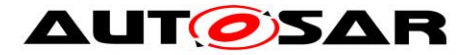

**ISWS\_FrTrcv\_000611 [If FRTRCV\_DEV\_ERROR\_DETECT is configured, the** FlexRay Transceiver Driver uses the API of the DET module. | (SRS BSW 00350)

## **8.9 Configurable interfaces**

In this chapter all interfaces are listed where the target function could be configured. The target function is usually a call-back function. The names of these kind of interfaces is not fixed because they are configurable.

**[SWS\_FrTrcv\_00475]** [If the optional configuration parameter

FrTrcvDemReportErrorStatusConfiguration is provided in the global FlexRay Transceiver Driver configuration, the function defined by this configuration parameter shall be called instead of Dem\_SetEventStatus with the same

signature.  $|()$ 

E.g. FrTrcv\_ReportErrorStatus() could be configured and would be called instead of Dem\_SetEventStatus()

**[SWS\_FrTrcv\_00019]** [Configurability of optional functionality. Optional functionality of a Basic--SW component that is not required in the ECU shall be configurable at pre--compile--time (on/off).

If branches of active stars using [ECUC\\_FrTrcv\\_00357](#page-71-0) are configured, these additional APIs shall be available:

- The API to enable branches SWS\_FrTrcv\_00443
- The API to disable branches SWS\_FrTrcv\_00442
- The API to detect errors of branches SWS\_FrTrcv\_00419 | (SRS\_BSW\_00171)

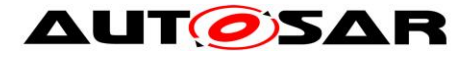

# **9 Sequence diagrams**

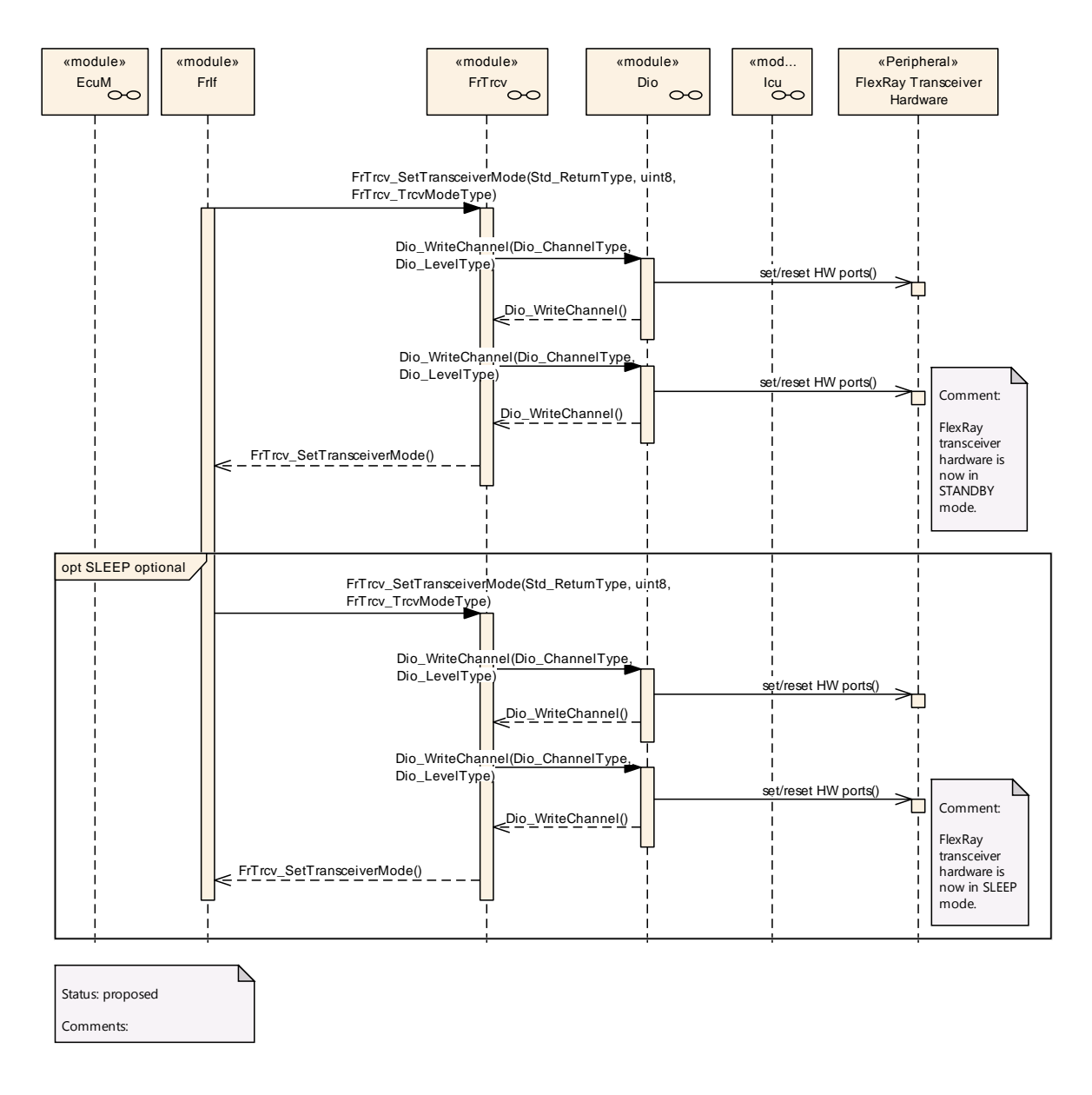

ATTENTION: These sequence charts are application examples only. They focus on interaction between the FlexRay transceiver driver (FrTrcv), FlexRay Interface (FrIf) and BSW module Dio. For details see [7] and [14]. Depending on FlexRay transceiver hardware one or more calls to Dio\_WriteChannels may be necessary. For details on FlexRay Transceiver wakeup please refer to chapter 9 of [13].

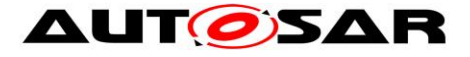

# **10 Configuration specification**

In general, this chapter defines configuration parameters and their clustering into containers. In order to support the specification Chapter 10.1 describes fundamentals.

Chapter 10.2 specifies the structure (containers) and the parameters of the module FrTrcv.

Chapter 10.3 specifies published information of the module FrTrcv.

## **10.1 How to read this chapter**

For details refer to the chapter 10.1 "Introduction to configuration specification" in *SWS\_BSWGeneral.*

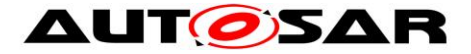

## **10.2Containers and configuration parameters**

The following chapters summarize all configuration parameters. The detailed meanings of the parameters describe Chapters [7](#page-20-0) and Chapter 8.

### **10.2.1 General configuration requirements**

All following configuration is provided by a configuration tool. Configuration information is part of files FrTrcv.h.

**[SWS\_FrTrcv\_00010]** [A configuration tool is used to generate the configuration data and code if any. | (SRS\_BSW\_00159)

**[SWS\_FrTrcv\_00018]** [Data for reconfiguration of AUTOSAR SW-Components | (SRS\_BSW\_00170)

**[SWS\_FrTrcv\_00047] All Basic Software Modules shall provide an XML file that** 

contains the meta data which is required for the SW configuration and integration process.  $\vert$ (SRS\_BSW\_00334)

**[SWS\_FrTrcv\_00225]** [Configuration Data for FlexRay Transceiver | (SRS\_Fr\_05131)

**[SWS\_FrTrcv\_00016]** [The configuration tool has to check the validity of the provided input data and the usability in the project context. I (SRS BSW 00167)

**[SWS\_FrTrcv\_00088]** [Containers shall have names.

The configuration of the transceiver is assembled in a container J (SRS\_BSW\_00389) **[SWS\_FrTrcv\_00497]** [ The Flexray Transceiver Driver module shall reject configurations with partition mappings which are not supported by the implementation.  $\vert \cdot \vert$ 

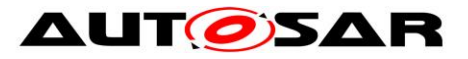

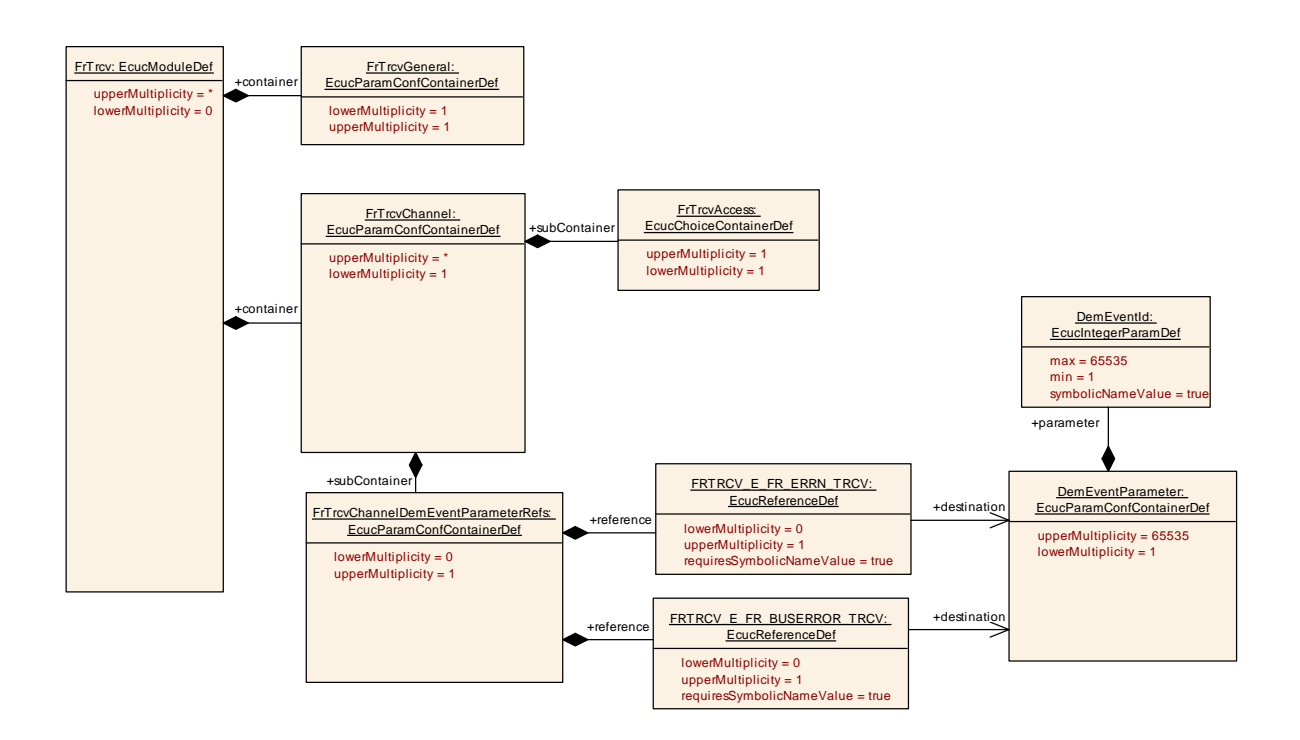

## **10.2.2 FrTrcv**

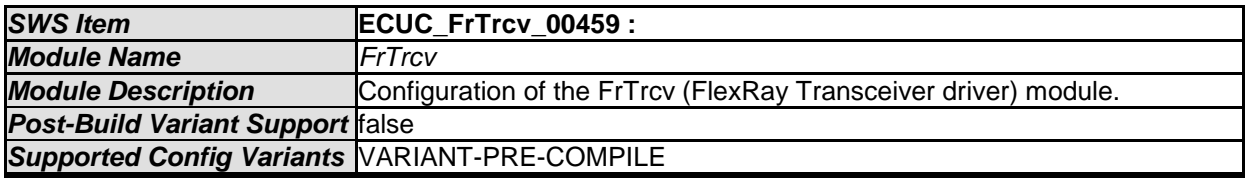

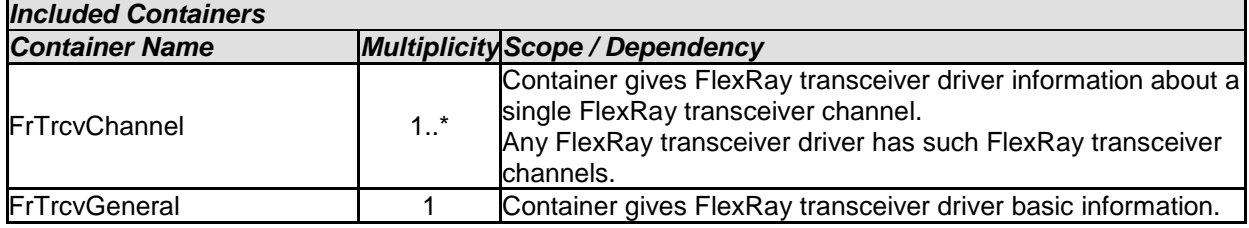

### **10.2.3 FrTrcvGeneral**

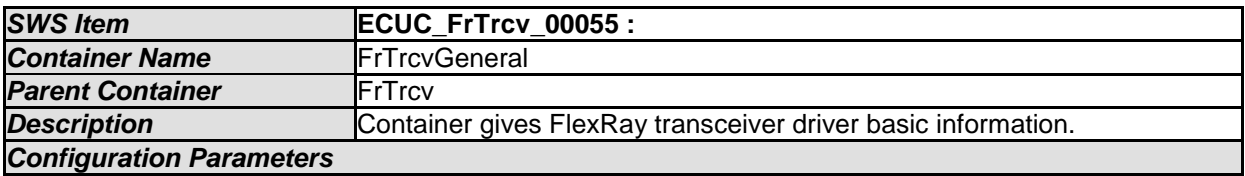

61 of 75 Document ID 74: AUTOSAR\_SWS\_FlexRayTransceiverDriver - AUTOSAR confidential -

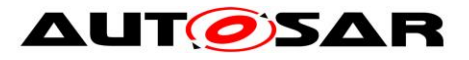

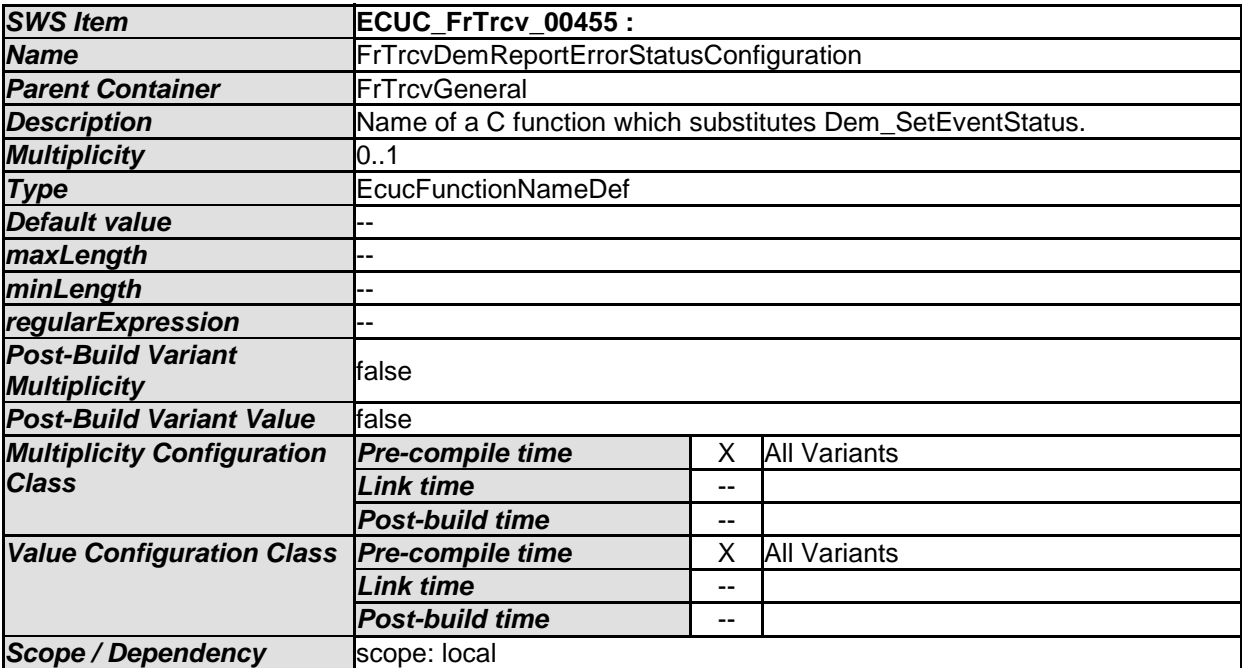

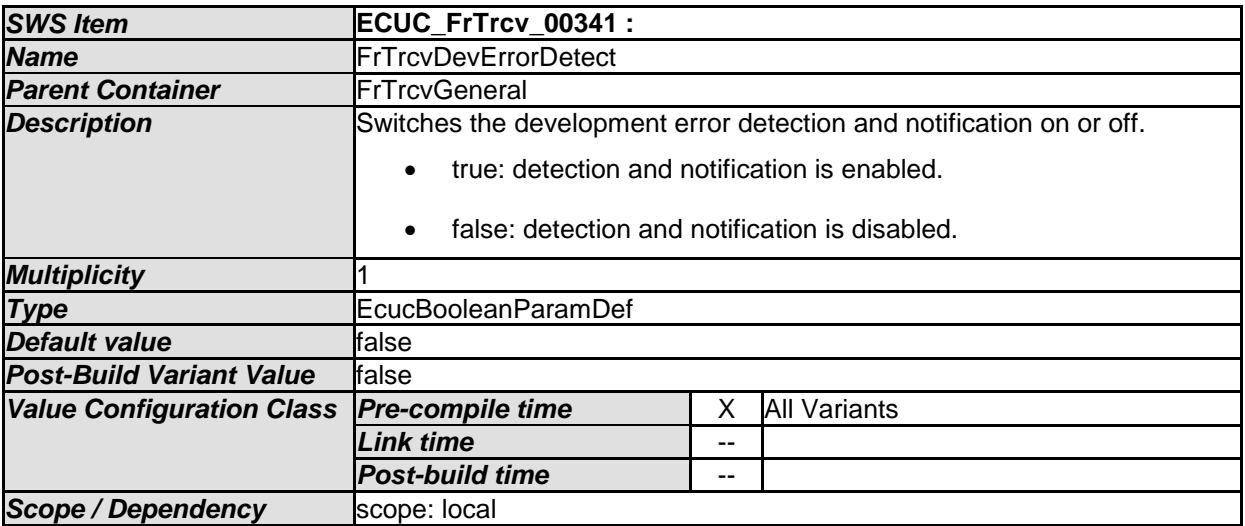

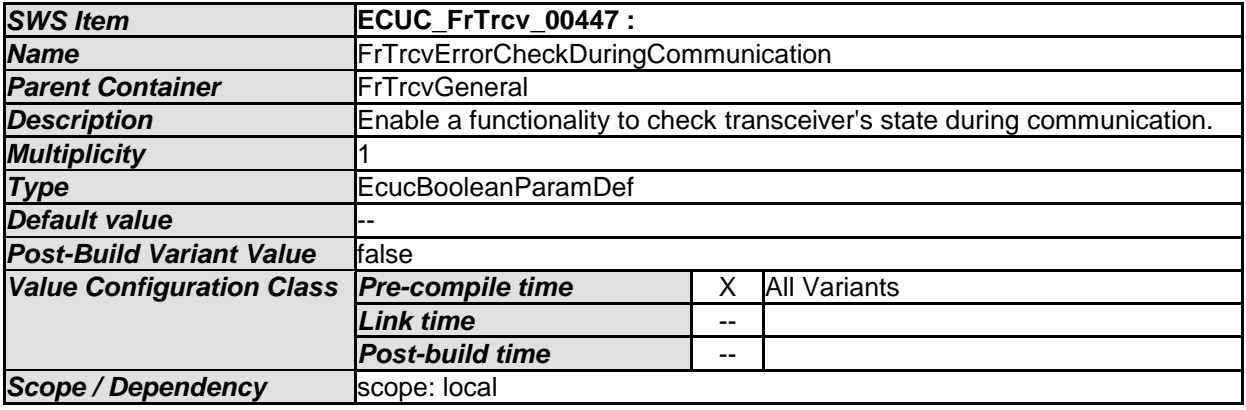

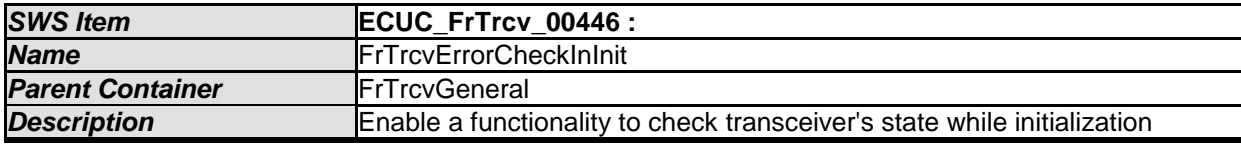

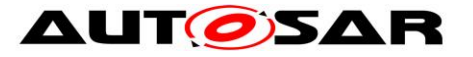

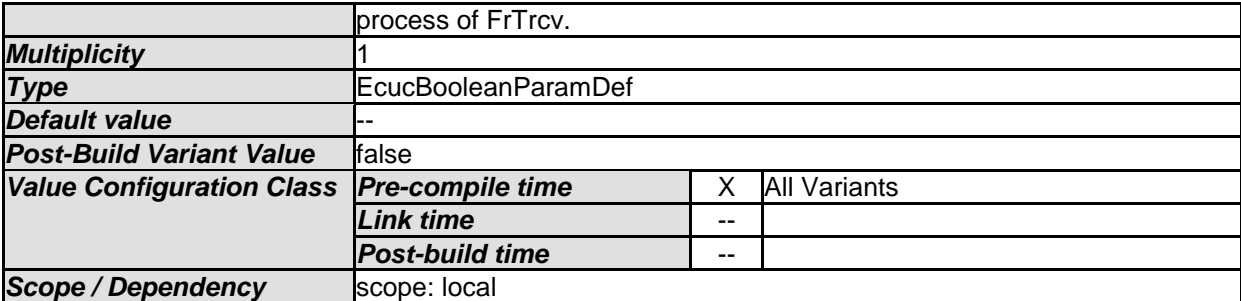

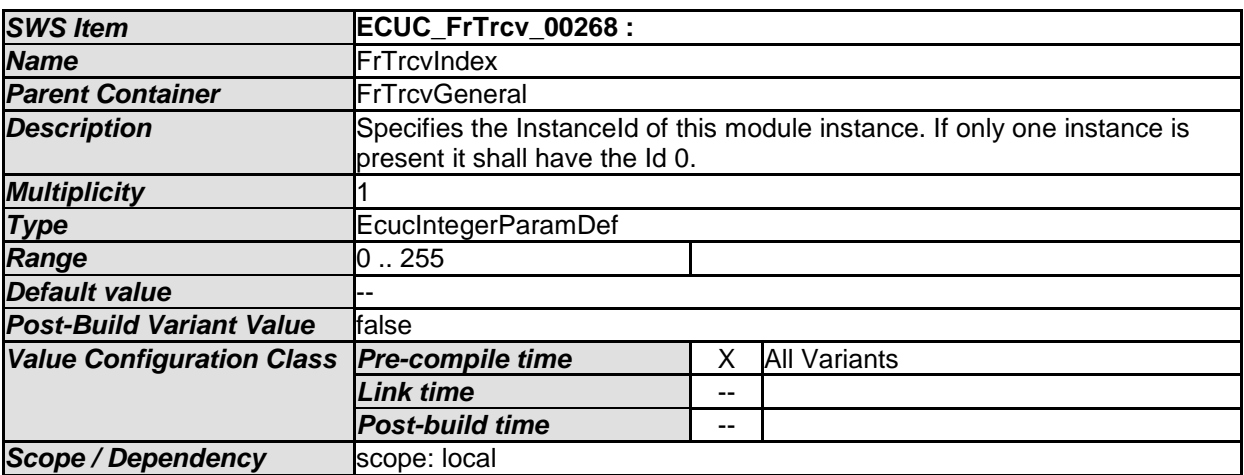

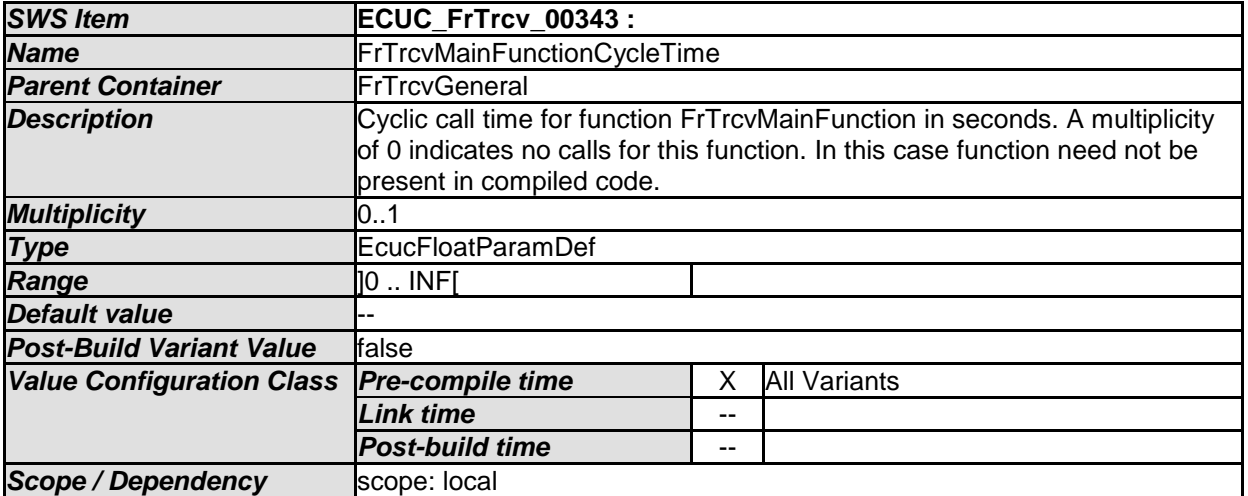

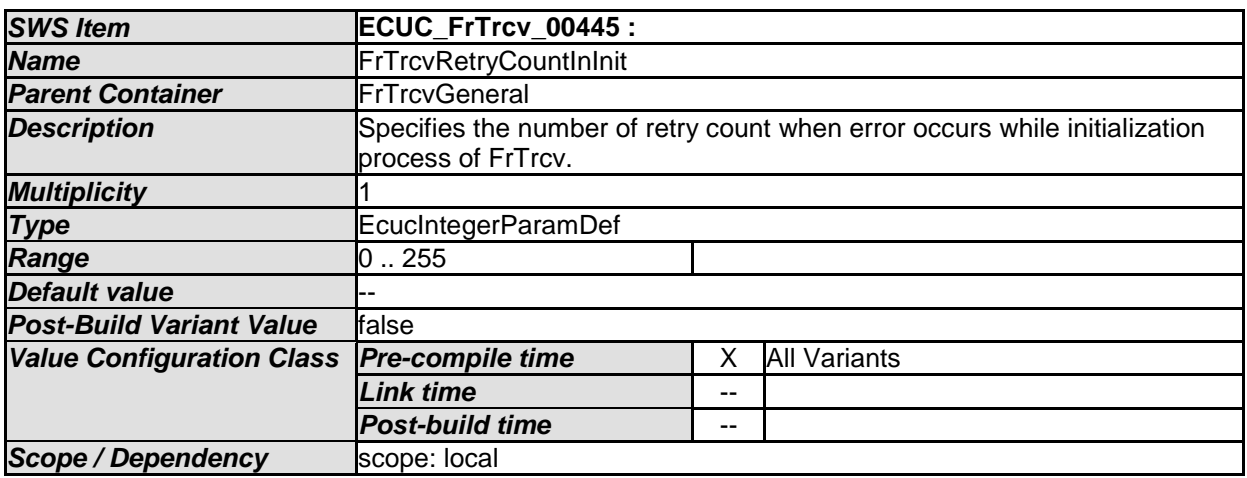

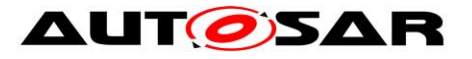

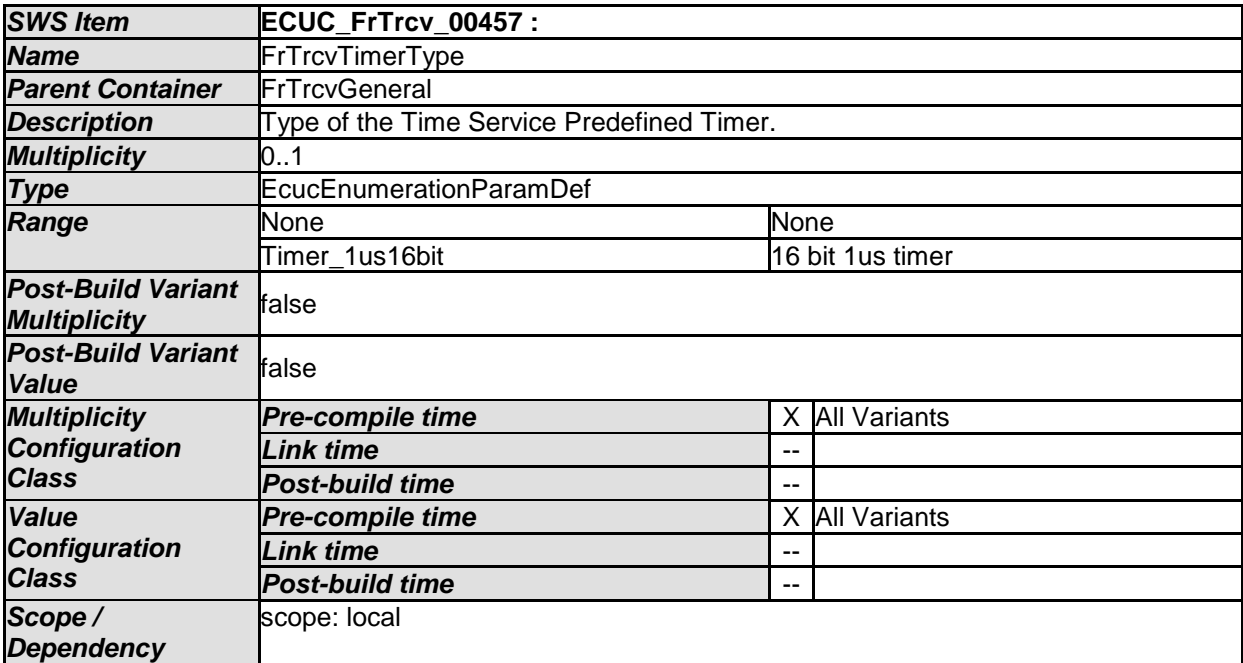

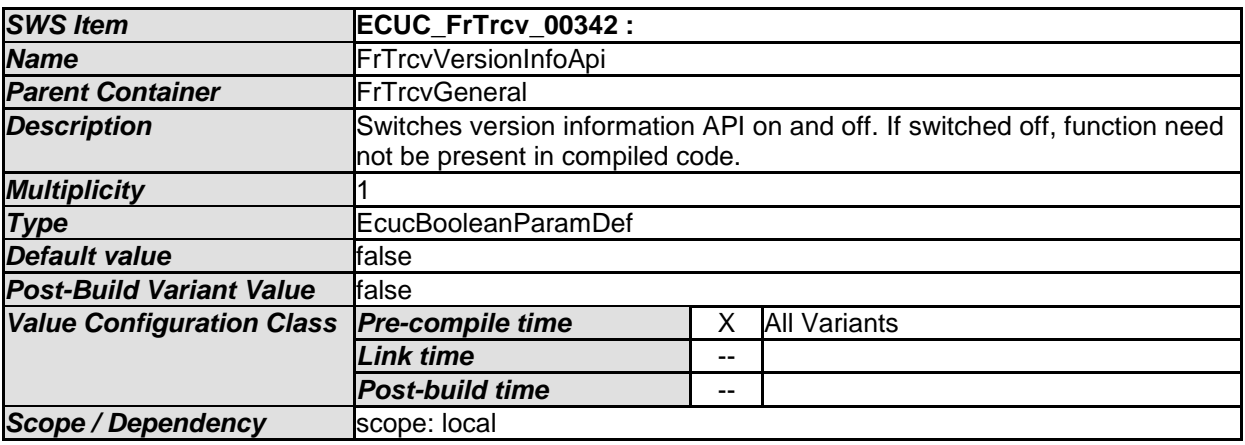

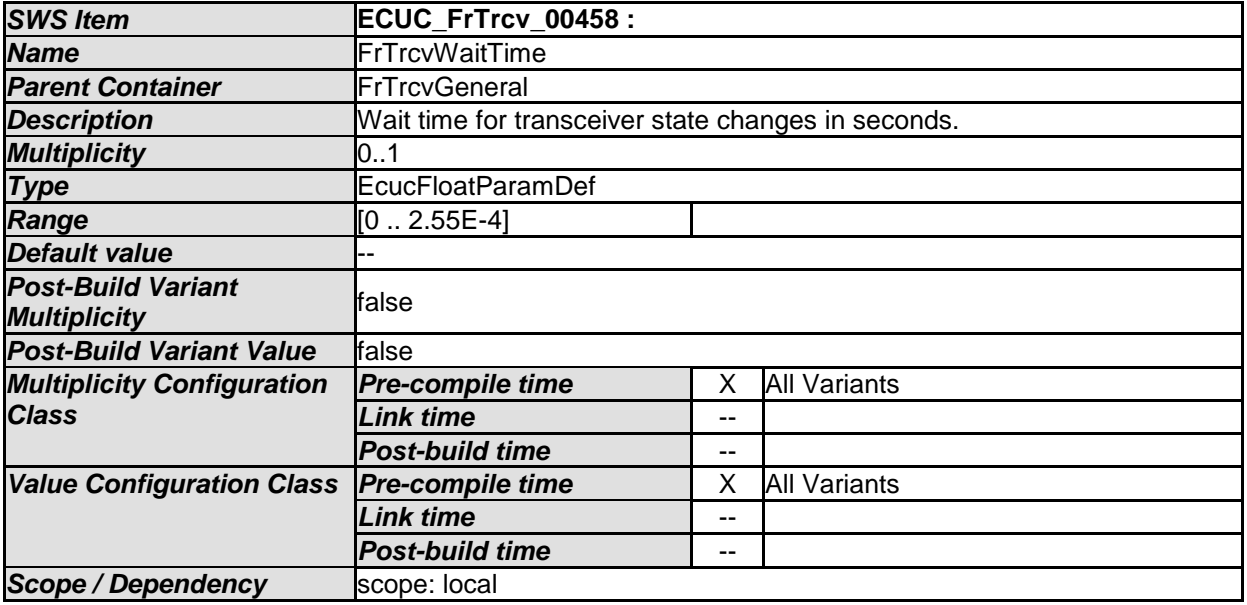

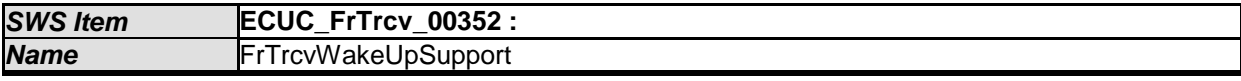

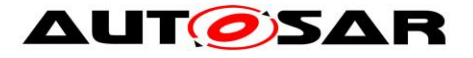

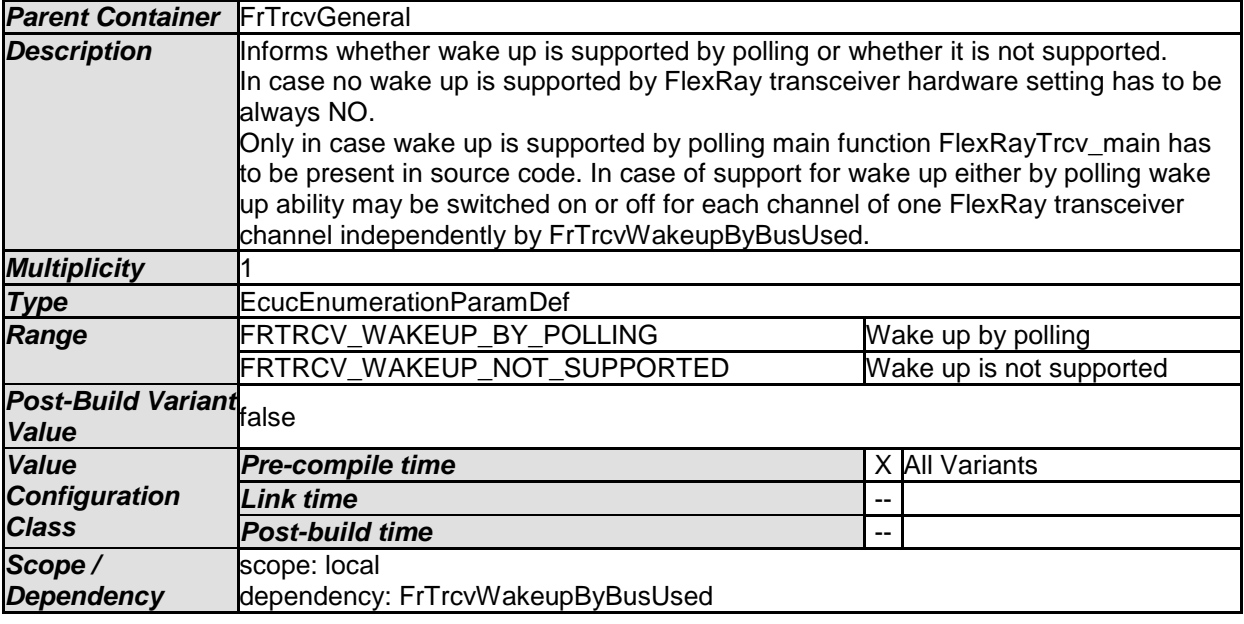

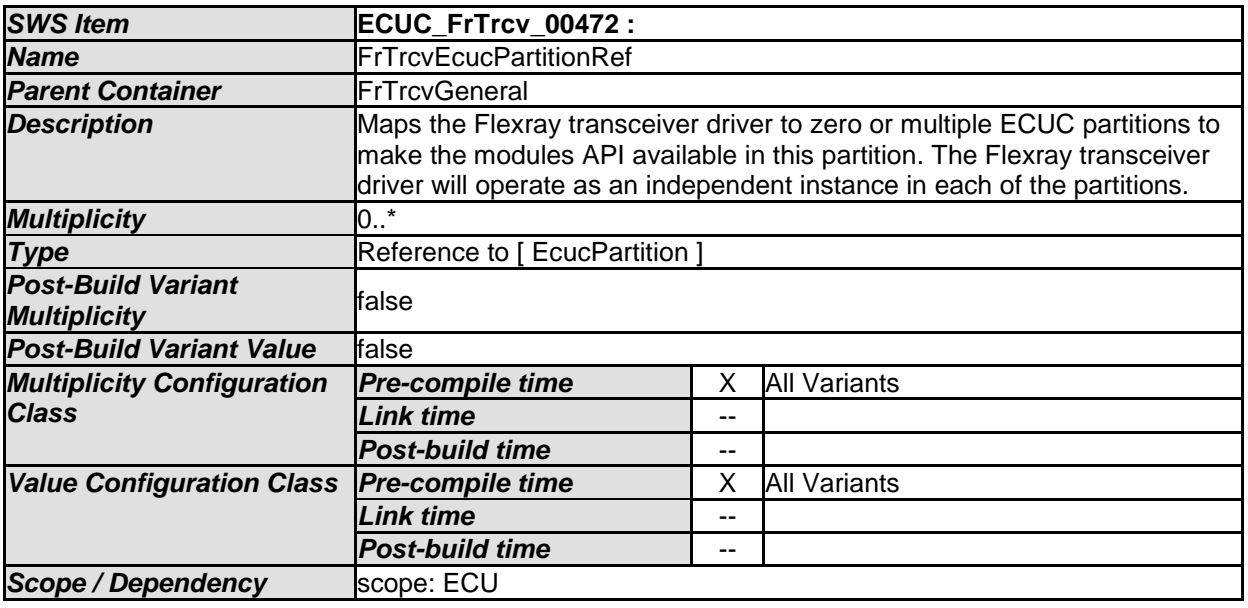

#### *No Included Containers*

[SWS\_FrTrcv\_00494] [ The module will operate as an independent instance in each of the partitions, means the called API will only target the partition it is called in.  $\int$  ()

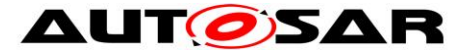

#### Specification of FlexRay Transceiver Driver AUTOSAR CP R19-11

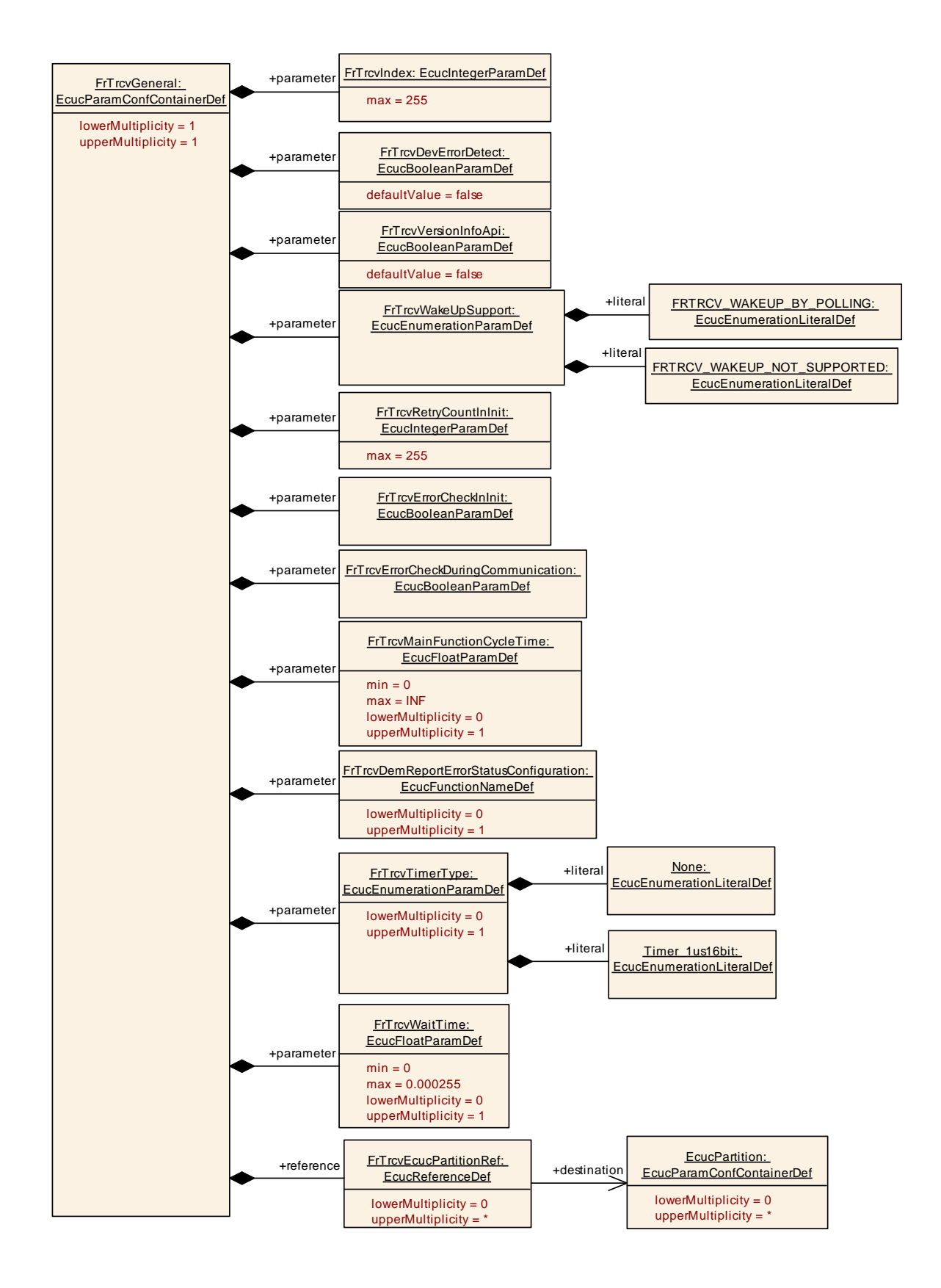

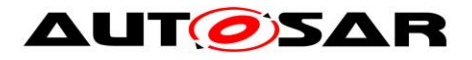

#### **10.2.4 FrTrcvChannel**

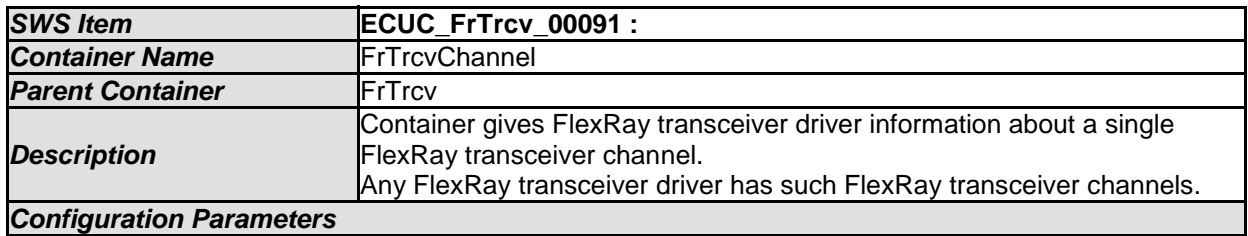

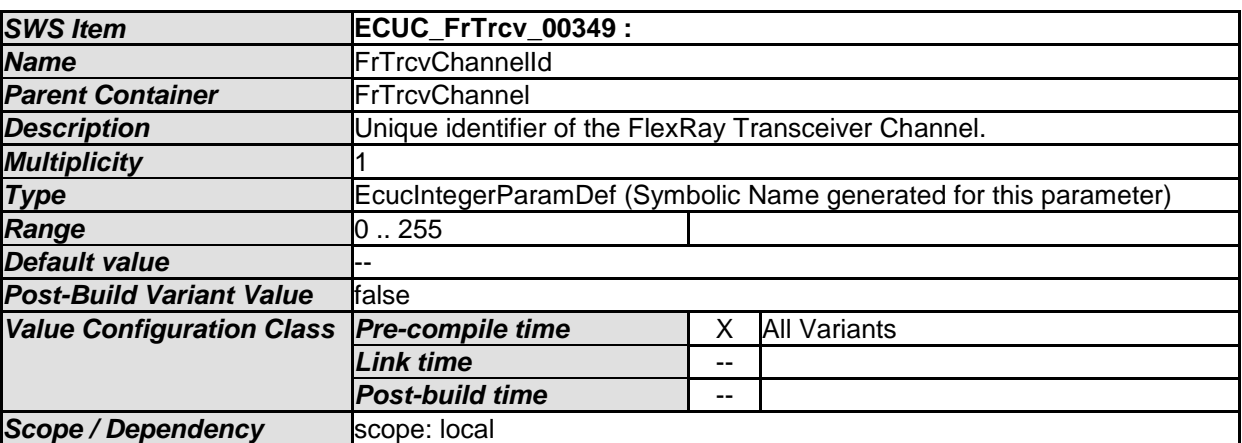

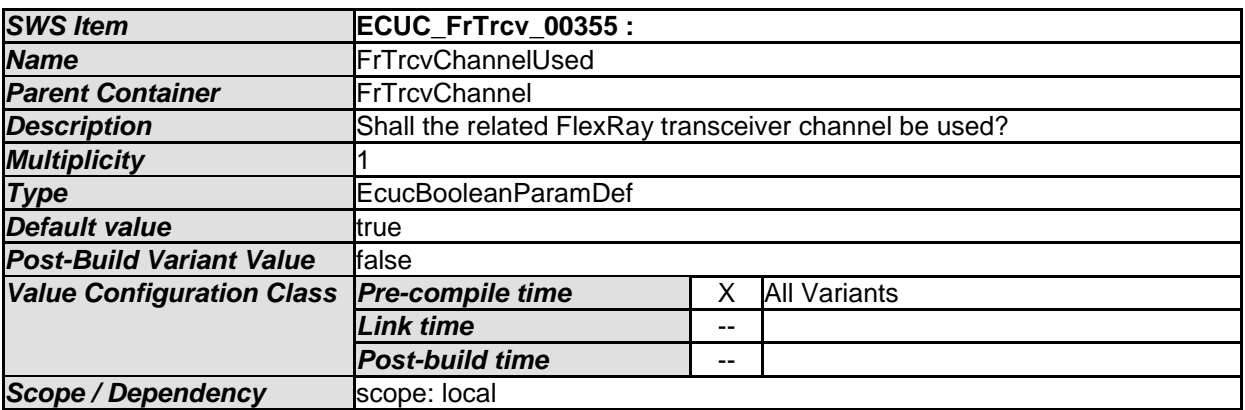

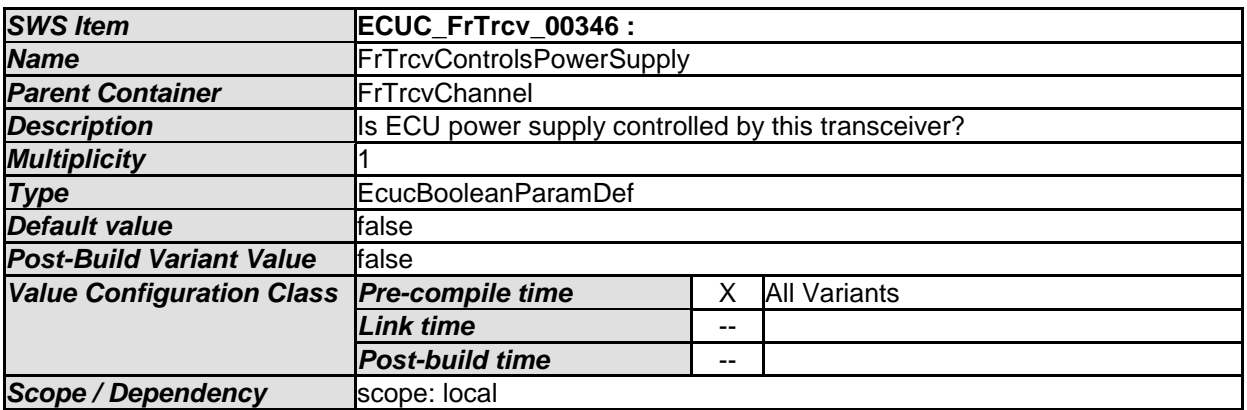

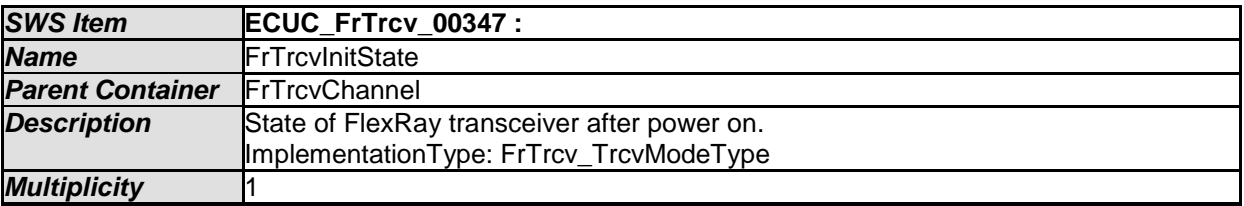

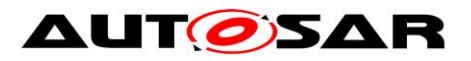

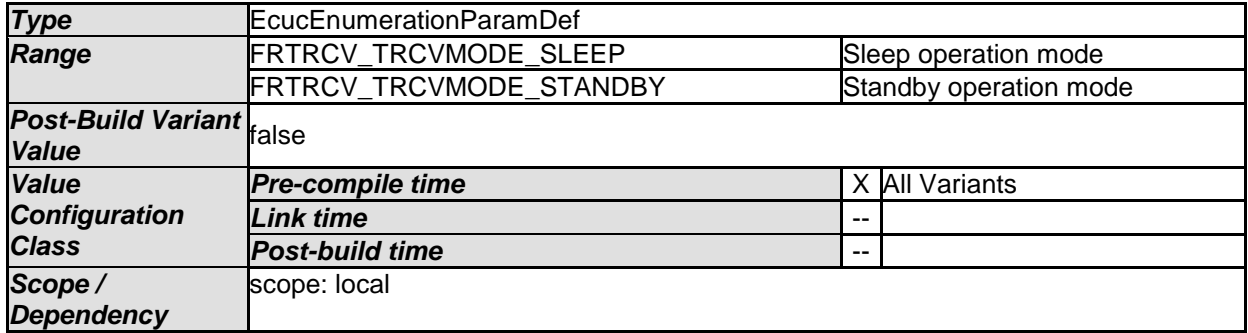

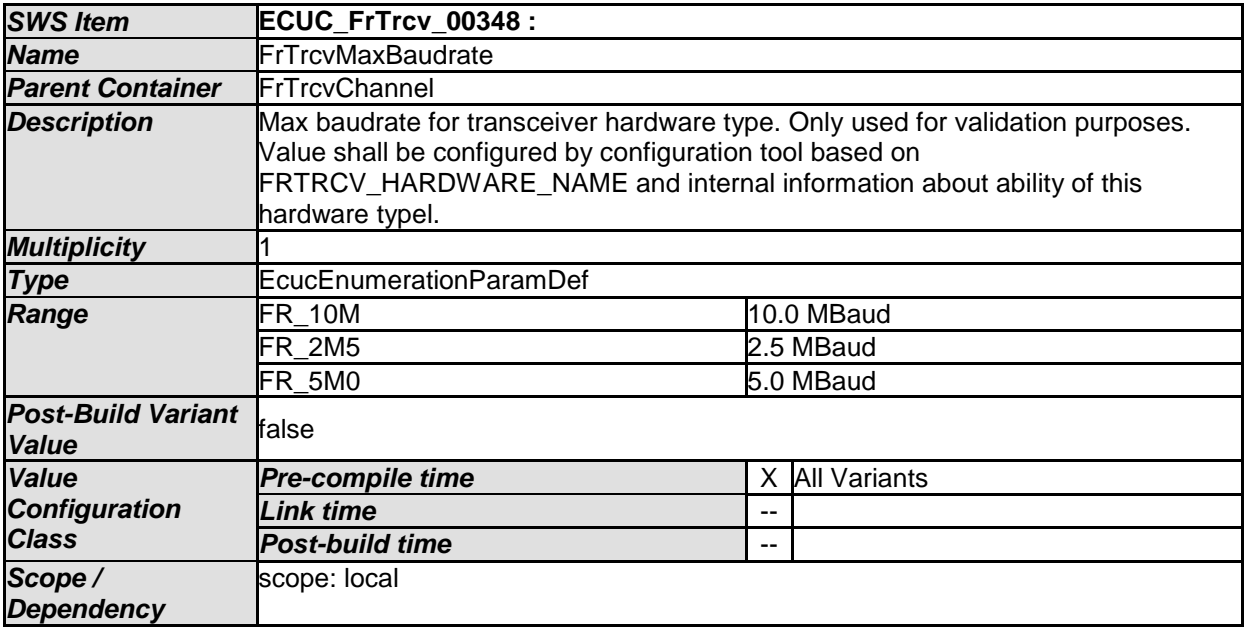

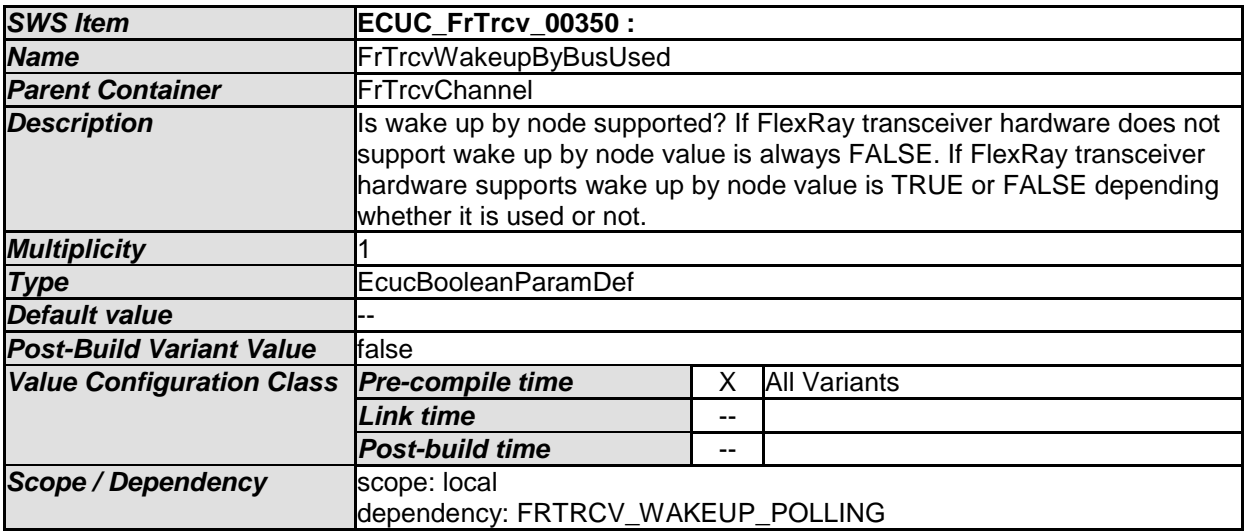

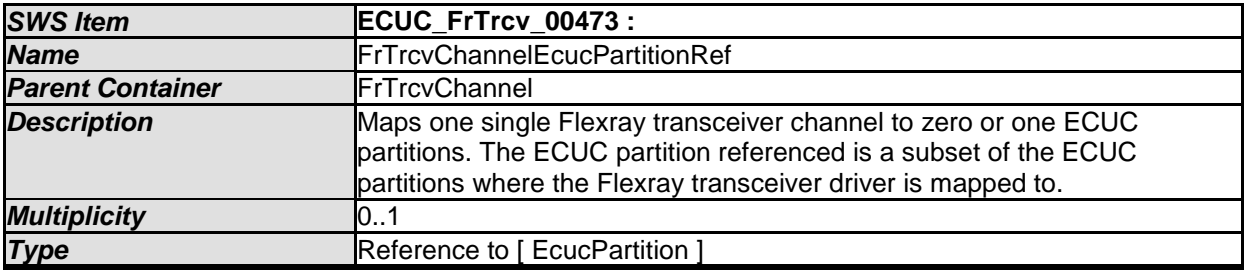

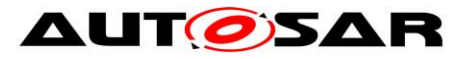

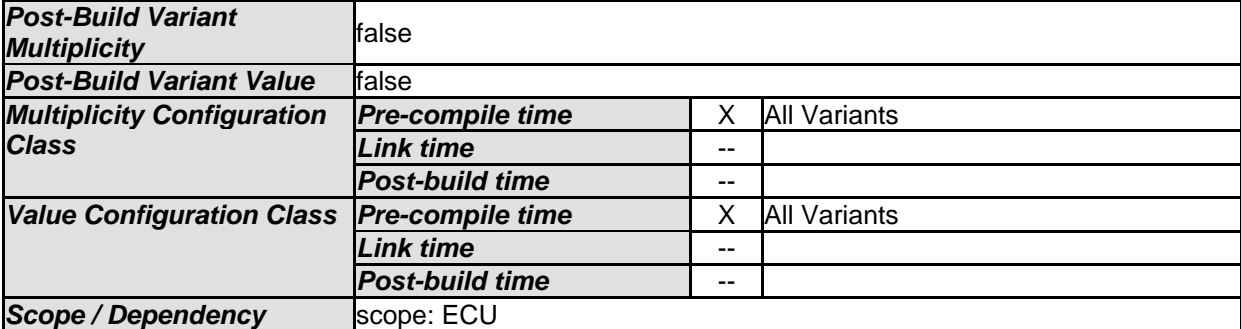

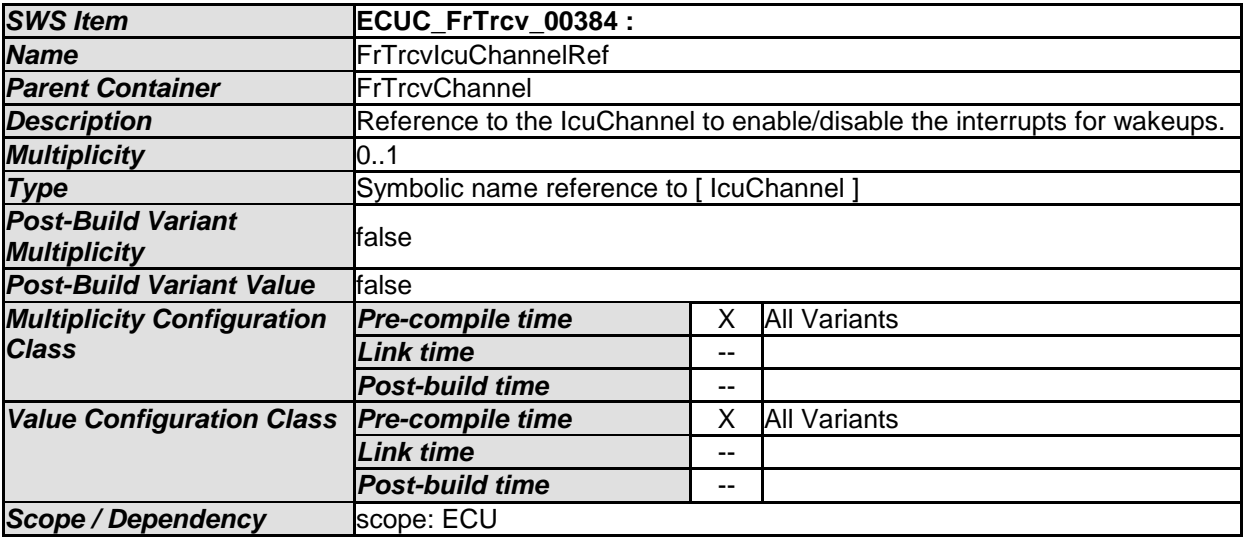

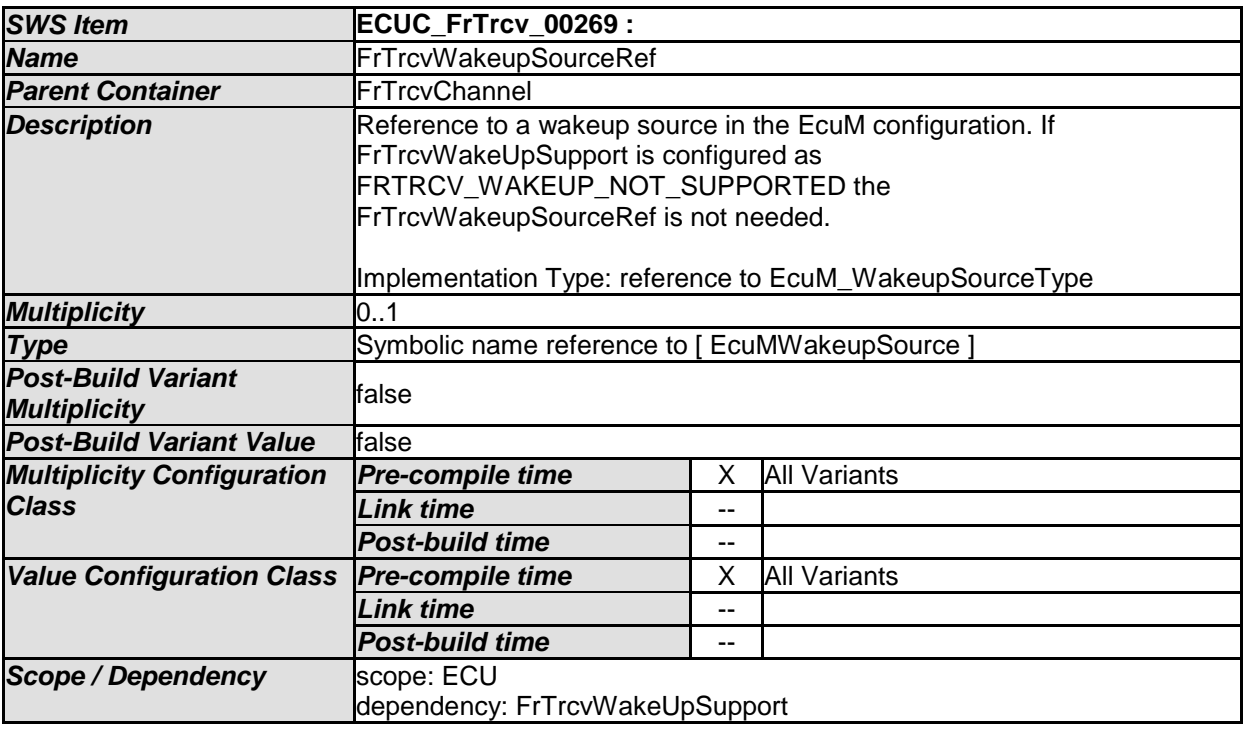

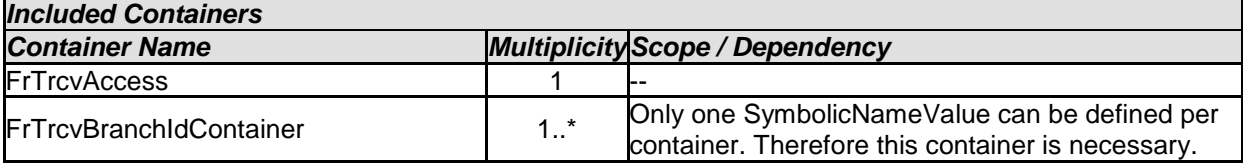

69 of 75 Document ID 74: AUTOSAR\_SWS\_FlexRayTransceiverDriver - AUTOSAR confidential -

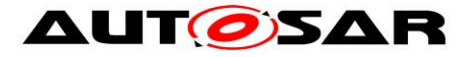

## Specification of FlexRay Transceiver Driver AUTOSAR CP R19-11

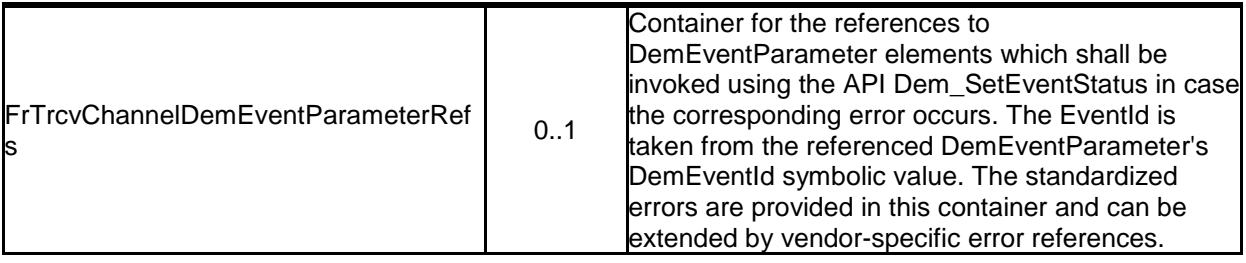

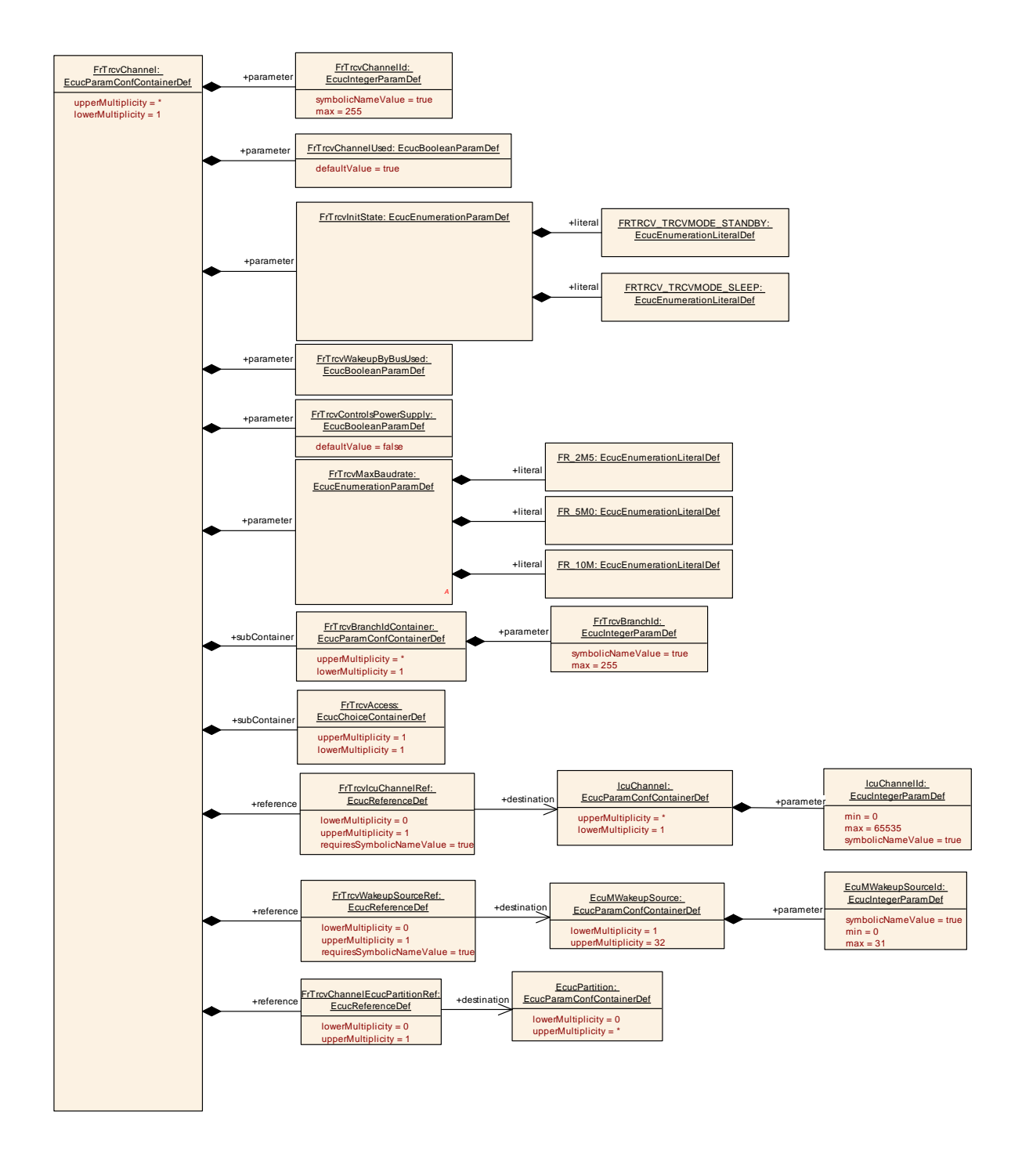

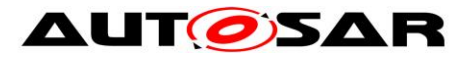

#### **10.2.5 FrTrcvChannelDemEventParameterRefs**

<span id="page-70-0"></span>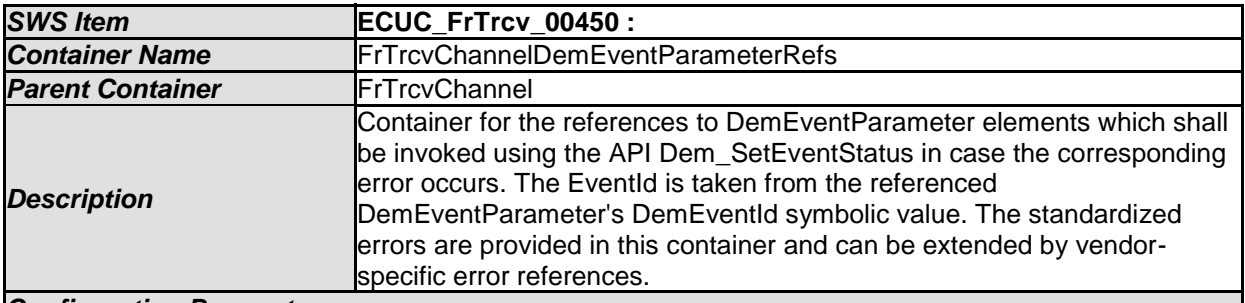

#### *Configuration Parameters*

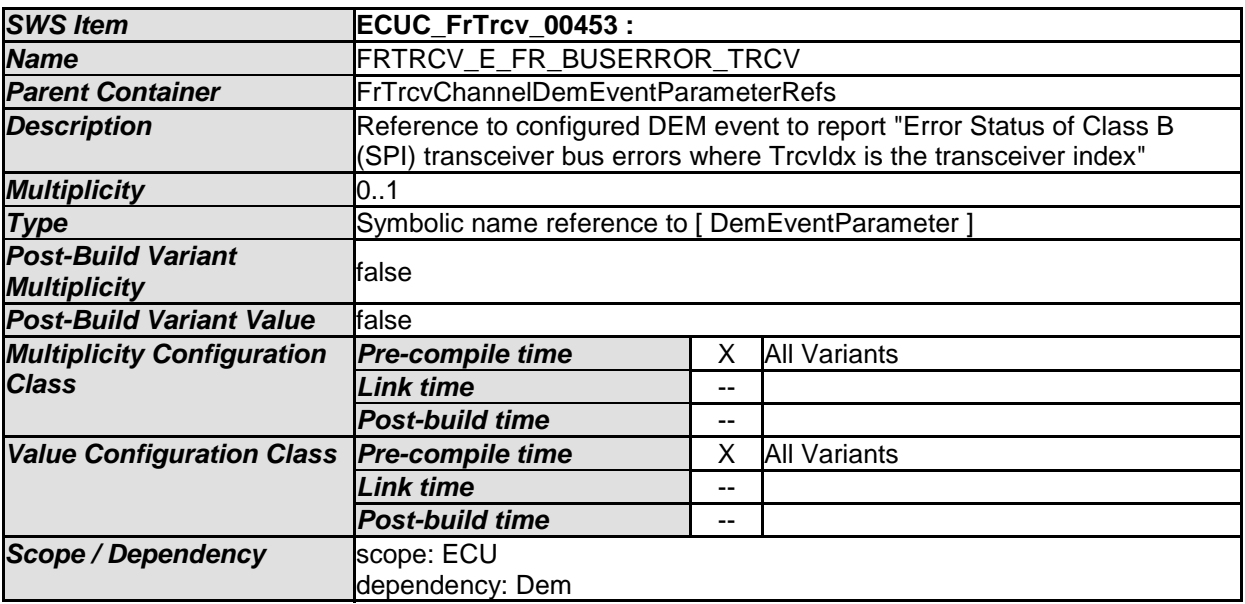

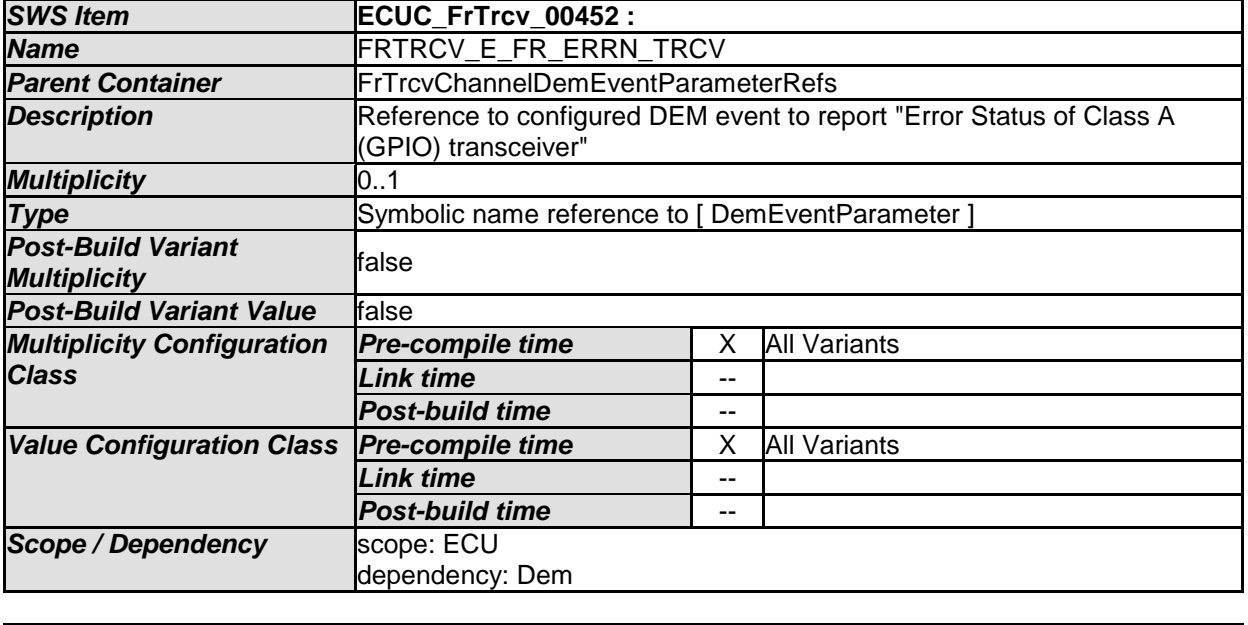

#### *No Included Containers*

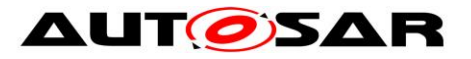

#### **10.2.6 FrTrcvBranchIdContainer**

<span id="page-71-0"></span>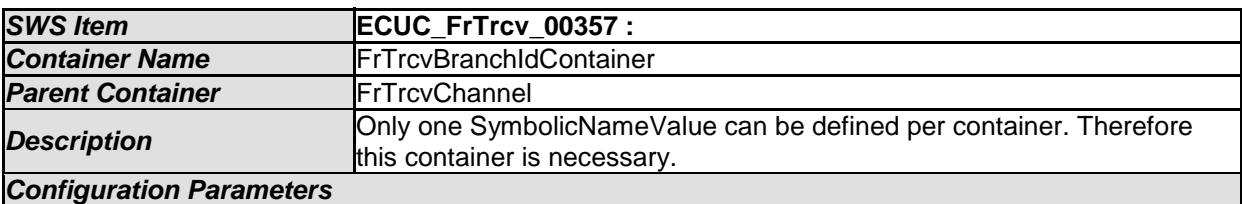

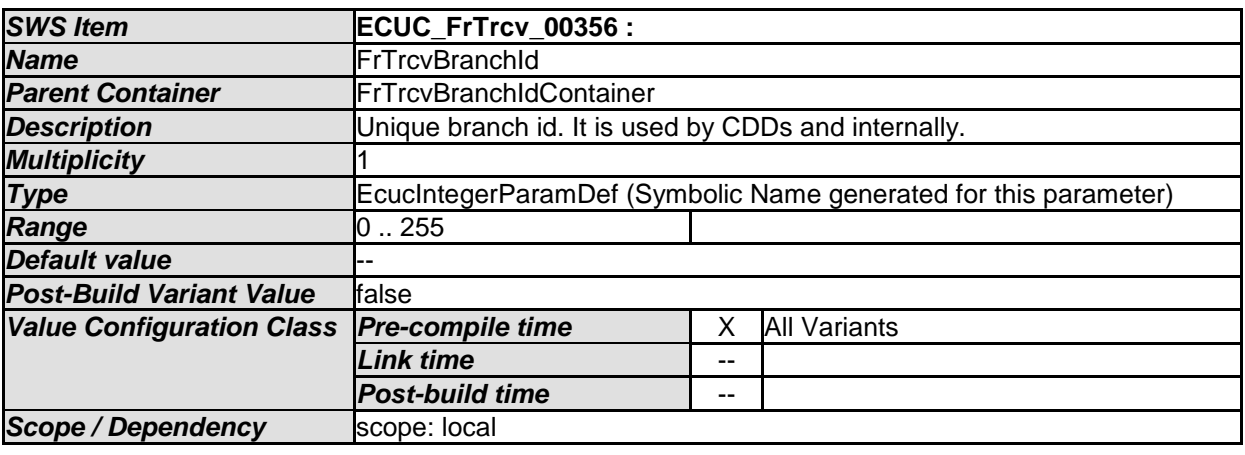

### *No Included Containers*

### **10.2.7 FrTrcvAccess**

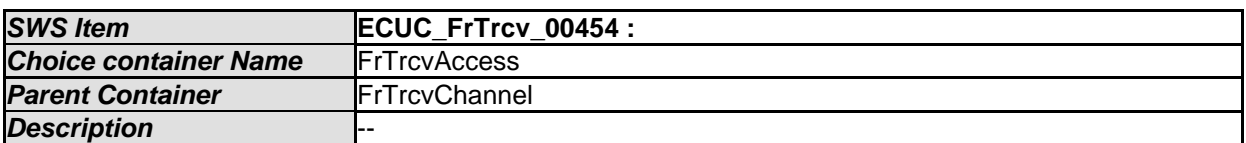

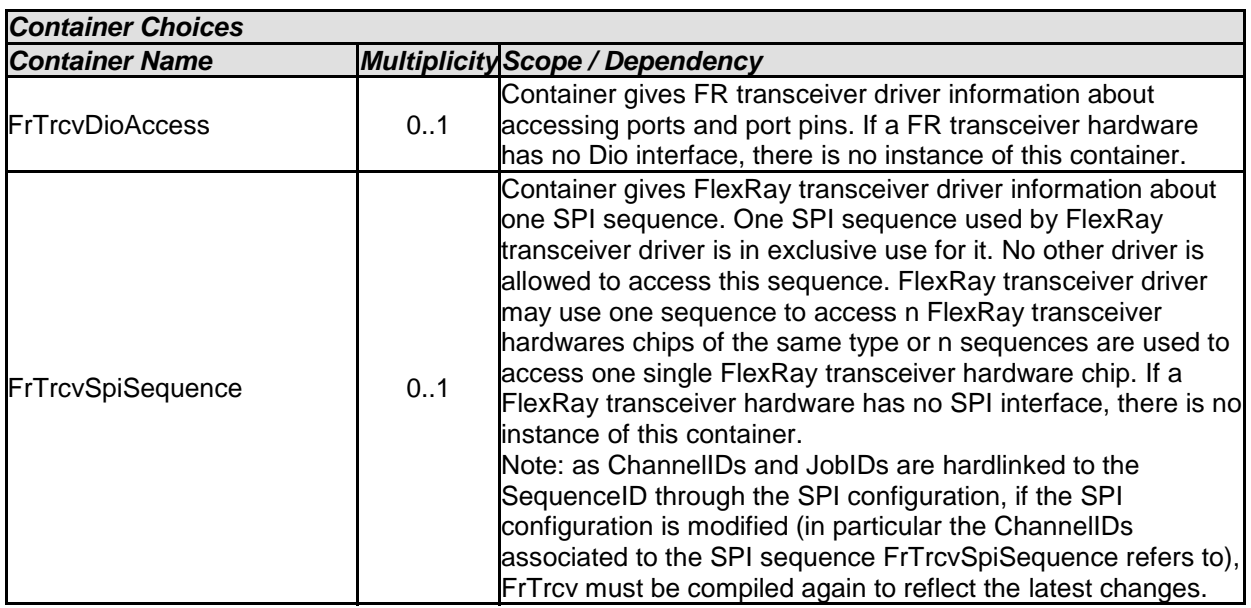
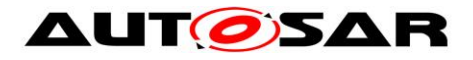

### **10.2.8 FrTrcvDioAccess**

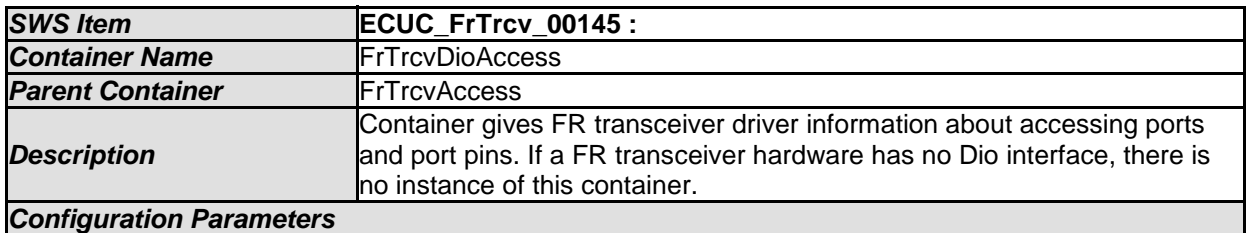

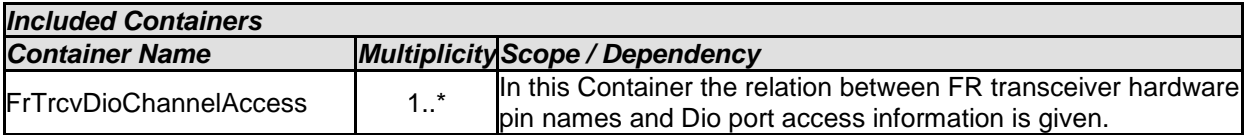

## **10.2.9 FrTrcvDioChannelAccess**

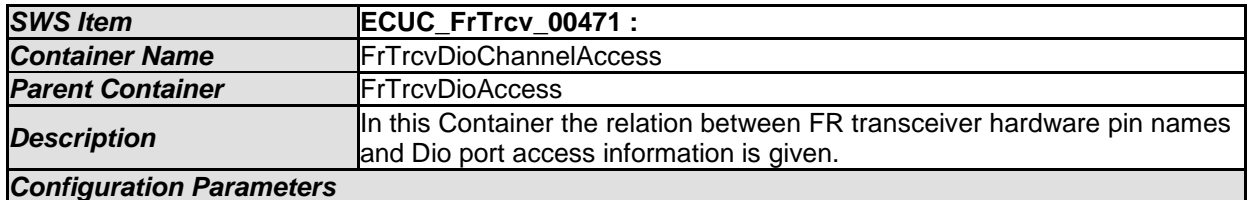

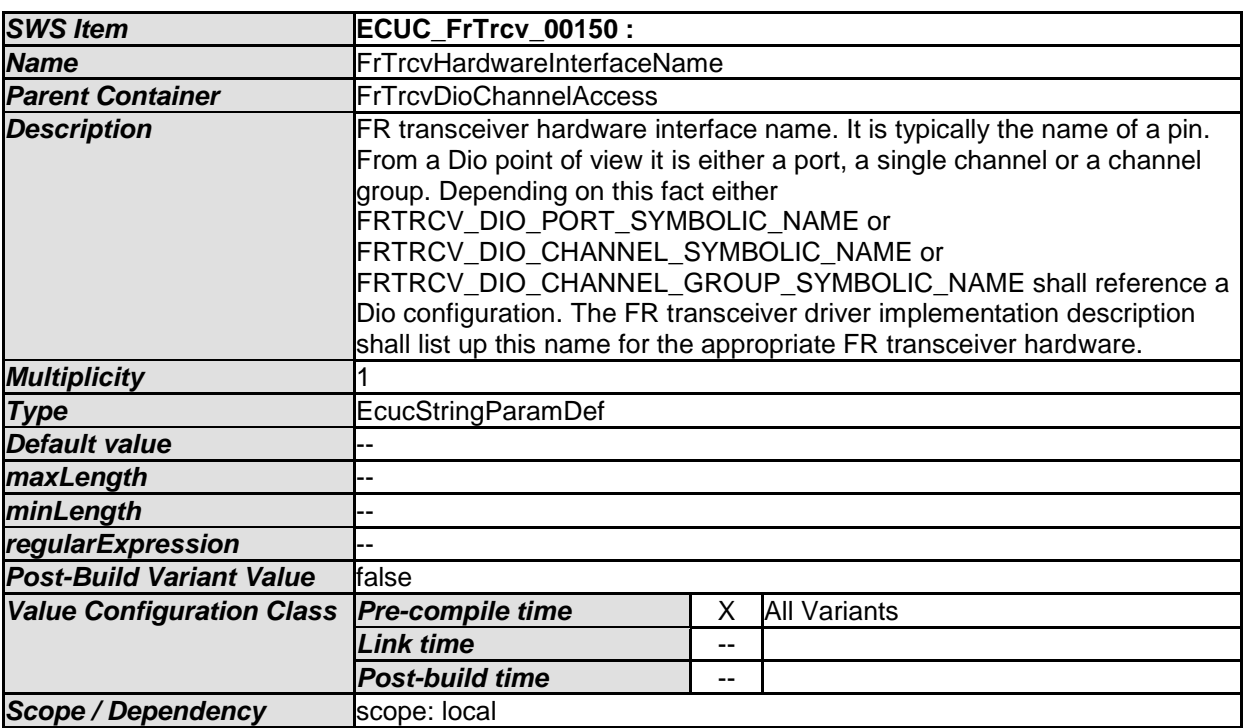

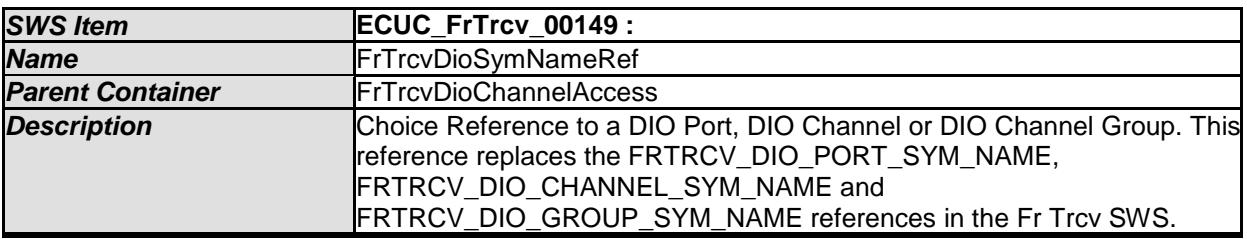

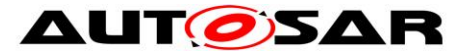

#### Specification of FlexRay Transceiver Driver AUTOSAR CP R19-11

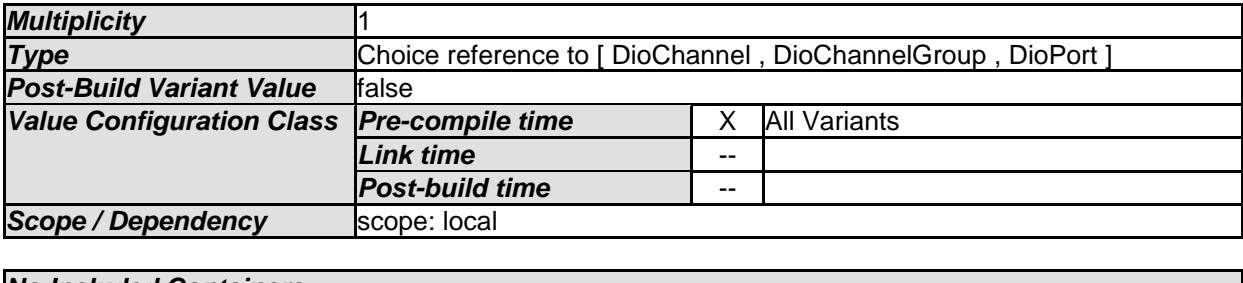

*No Included Containers* 

## **10.2.10 FrTrcvSpiSequence**

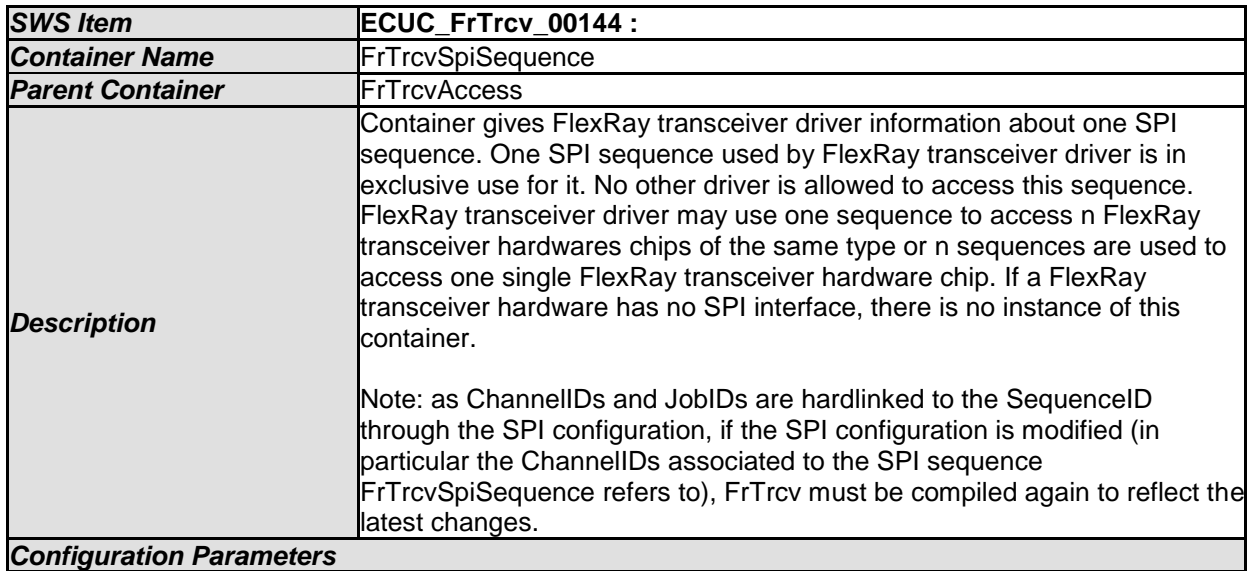

*SWS Item* **ECUC\_FrTrcv\_00151 : Name**<br> **Parent Container**<br> **FrTrcvSpiSequence** *Parent Container* FrTrcvSpiSequence **Description Reference to a Spi sequence configuration container. Multiplicity Type** Symbolic name reference to [ SpiSequence *Post-Build Variant Value* false **Value Configuration Class Pre-compile time** X All Variants *Link time* -- *Post-build time* -- **Scope / Dependency** scope: local dependency: SpiSequence

*No Included Containers* 

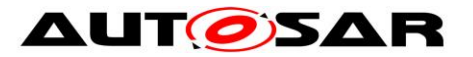

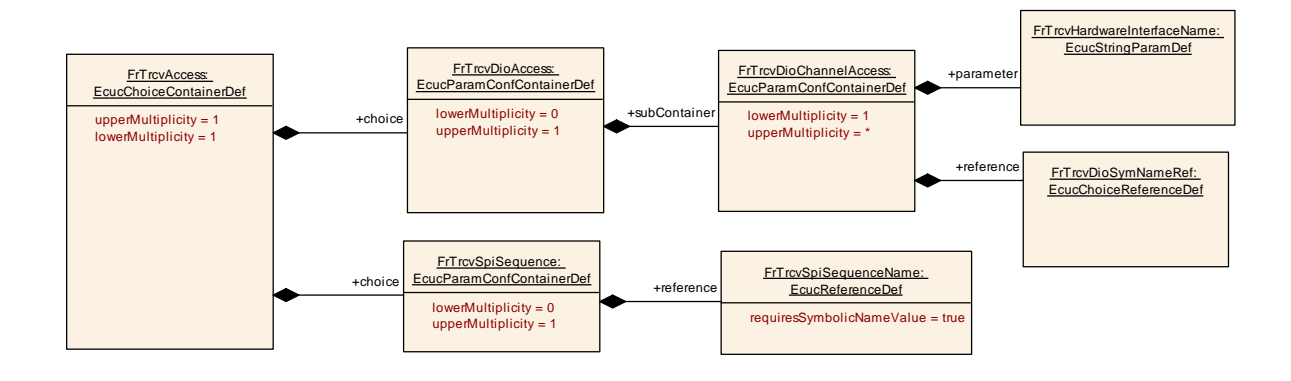

# **10.3Published Information**

For details refer to the chapter 10.3 "Published Information" in *SWS\_BSWGeneral.*